**An-Najah National University Faculty of Graduated Studies**

# **Numerical Techniques for Solving Integral Equations with Carleman Kernel**

**By**

**Wala' Mohammad AmeenDraidi**

**Supervisor**

**Prof. Naji Qatanani**

**This Thesis is Submitted in Partial Fulfillment of the Requirements for the Degree of Master of Mathematics, Faculty of Graduate Studies, An-Najah National University, Nablus, Palestine.**

**2017**

# **Numerical Techniques for Solving Integral Equations with Carleman Kernel**

# **By Wala' Mohammad AmeenDraidi**

**This thesis was defended successfully on 2/3/2016 and approved by:**

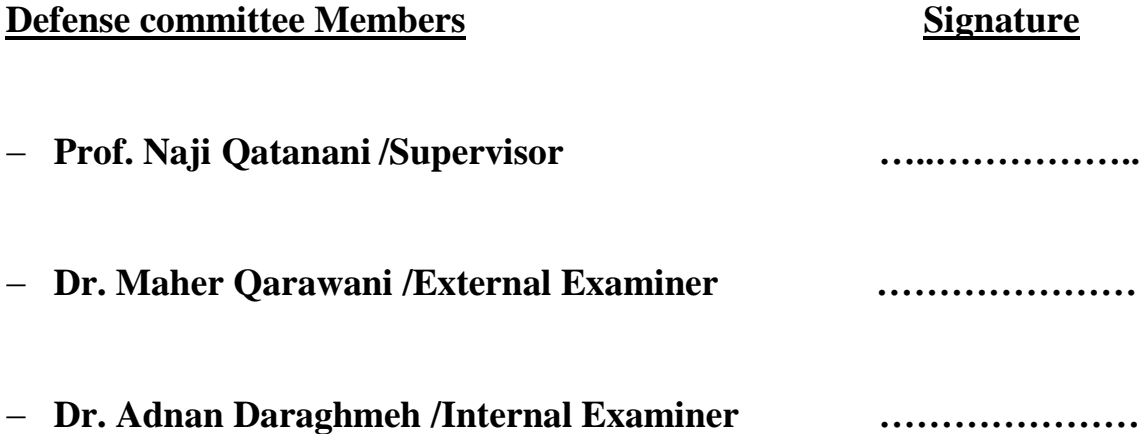

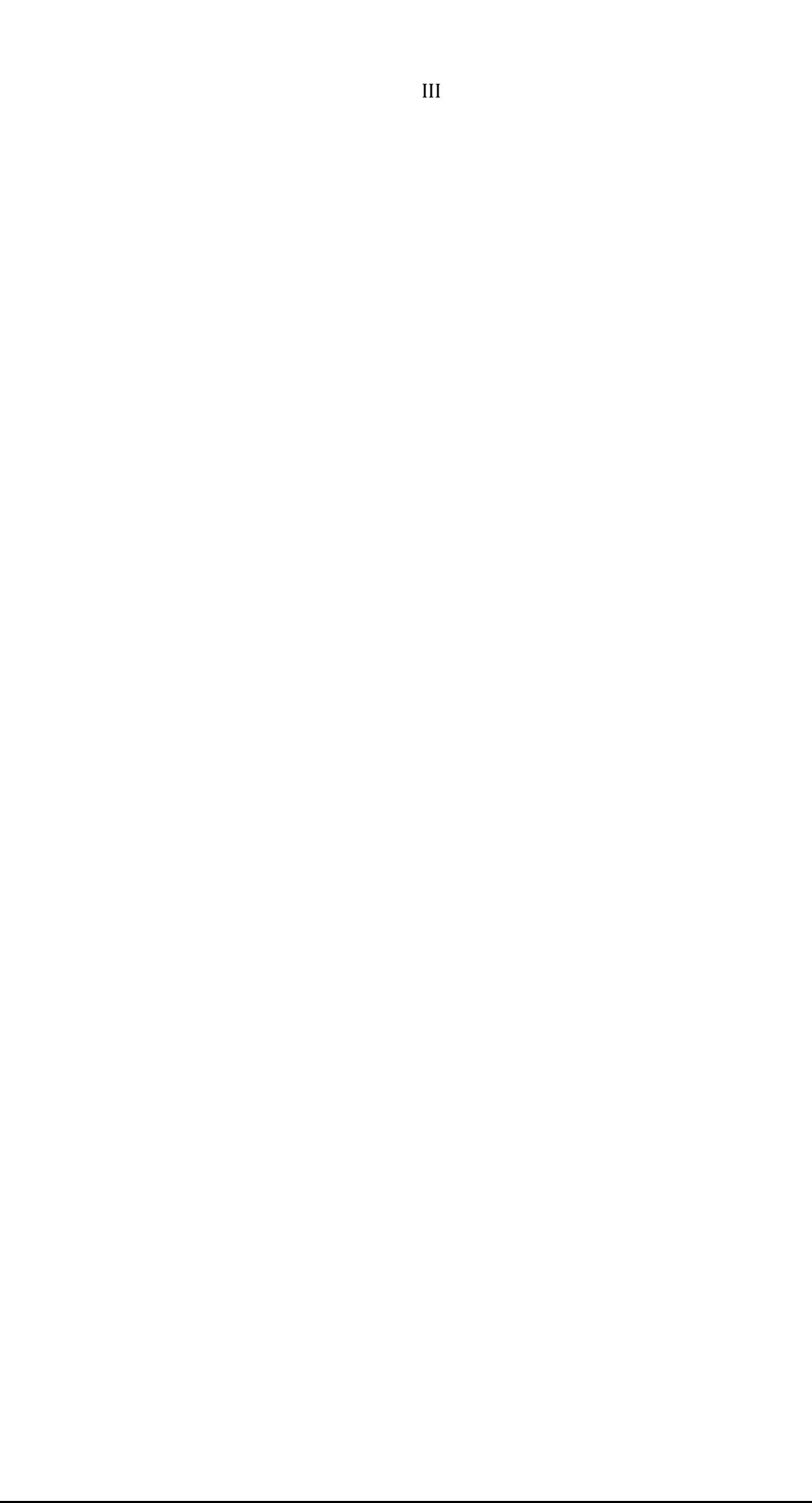

## **Dedication**

I dedicate this thesis to my parents, to my husband Emad and my sisters Tasneem, Sanaa and Amal, to my brothers, without their patience, understanding, support, and most of all love, this work wouldn't have been possible.

## **Acknowledgement**

First I thank God to completion of this thesis. I am heartily thankful to my supervisor, Prof. Naji Qatanani , whose encouragement, guidance and support from the beginning to end level enabled me to develop and understand the topic of my research.

My thanks and appreciation goes to my thesis committee members Dr. Maher Qarawani and Dr. Adnan Daraghmah for their support and valuable hints.

I acknowledge An-Najah University for supporting this work, and I wish to pay my great appreciation to all respected teachers and staff in department of mathematics.

Finally, I offer my thanks and blessing to all of those who supported me in any respect during the completion of this thesis.

**اإلقرار**

**أنا الموقع أدناه مقدم الرسالة التي تحمل العنوان**

# **Numerical Techniques for Solving Integral Equations with Carleman Kernel**

أقر بأن ما شملت عليه الرسالة هو نتاج جهدي الخاص, باستثناء ما تمت اإلشارة إليه حيثما ورد, وأن هذه الرسالة ككل أو أي جزء منها لم يقدم من قبل لنيل أي درجة أو لقب علمي أو بحثي لدى أي مؤسسة علمية أو بحثية

## **Declaration**

The work provided in this thesis, unless otherwise referenced, is the researcher's own work, and has not been submitted elsewhere for any other degrees or qualifications.

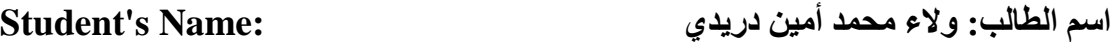

**التوقيع: Signature**

**التاريخ: 16/2/2017 Date**

## **Table of contents**

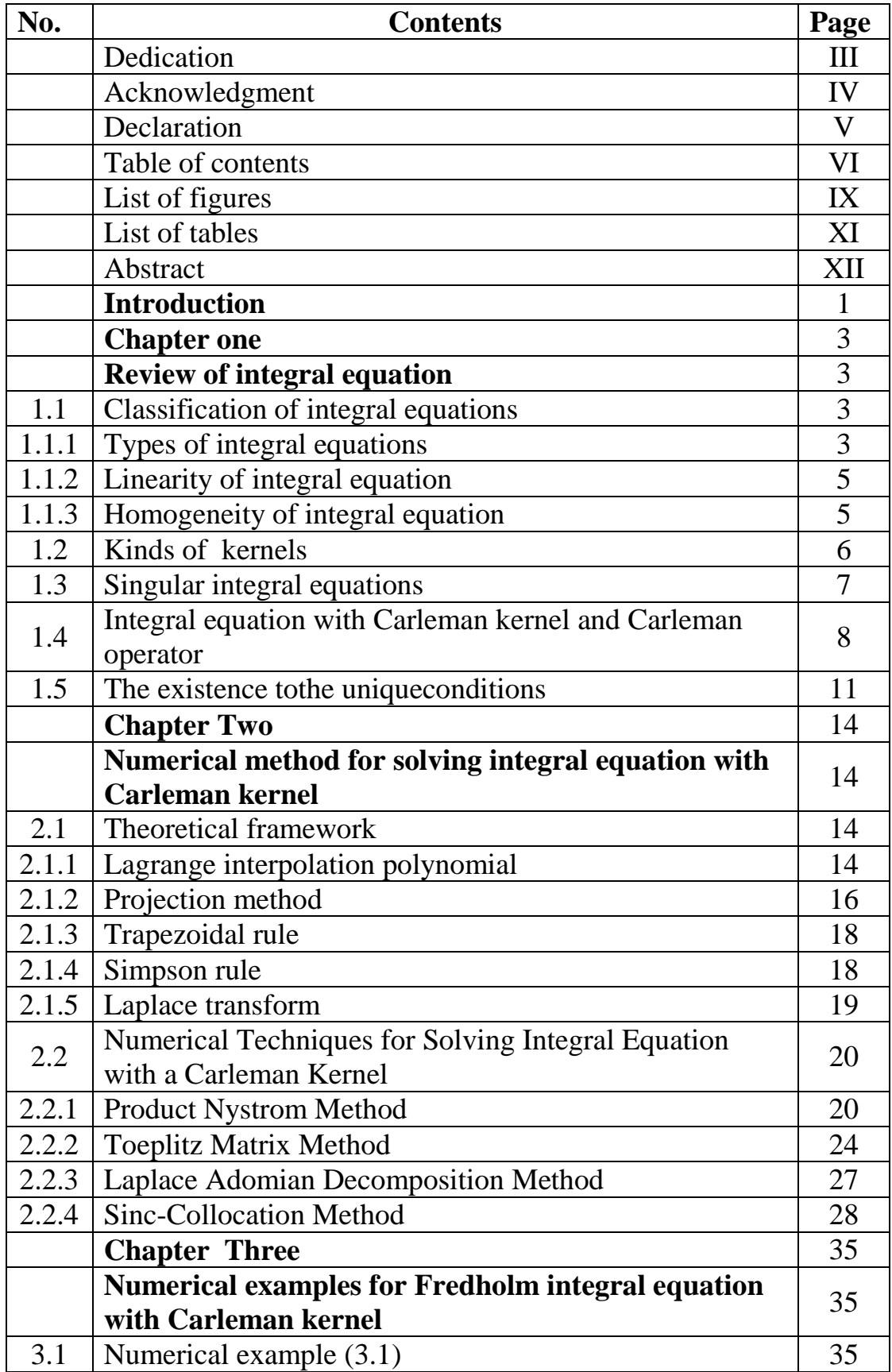

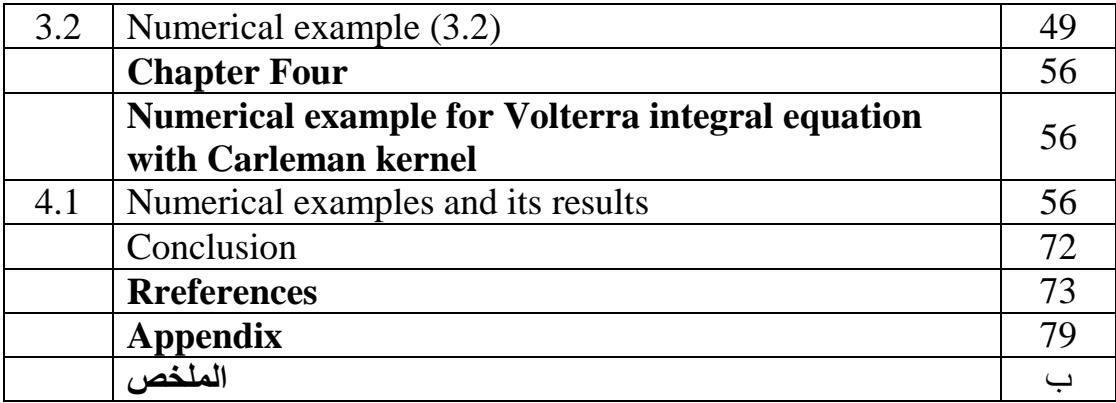

# **List of Figures**

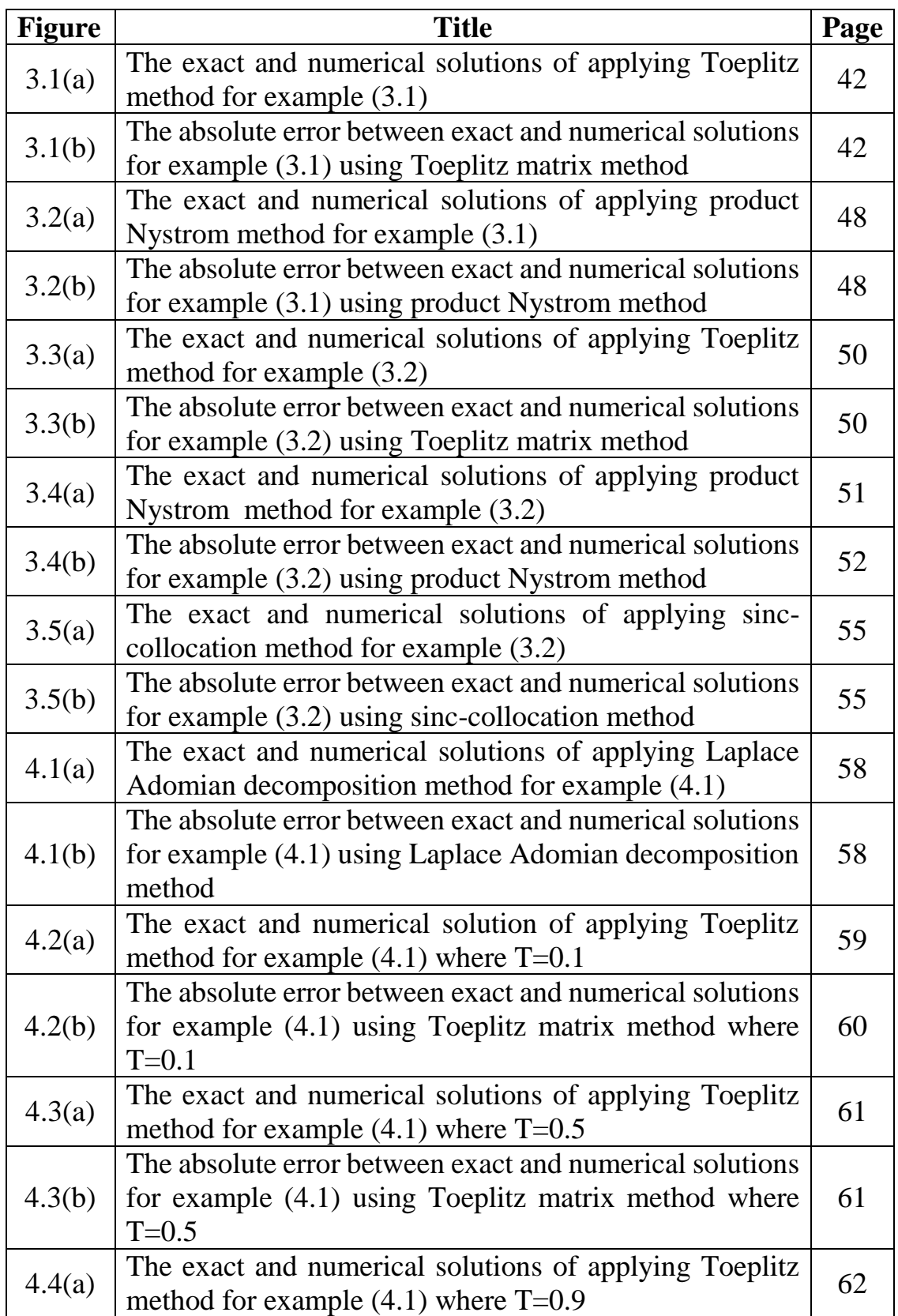

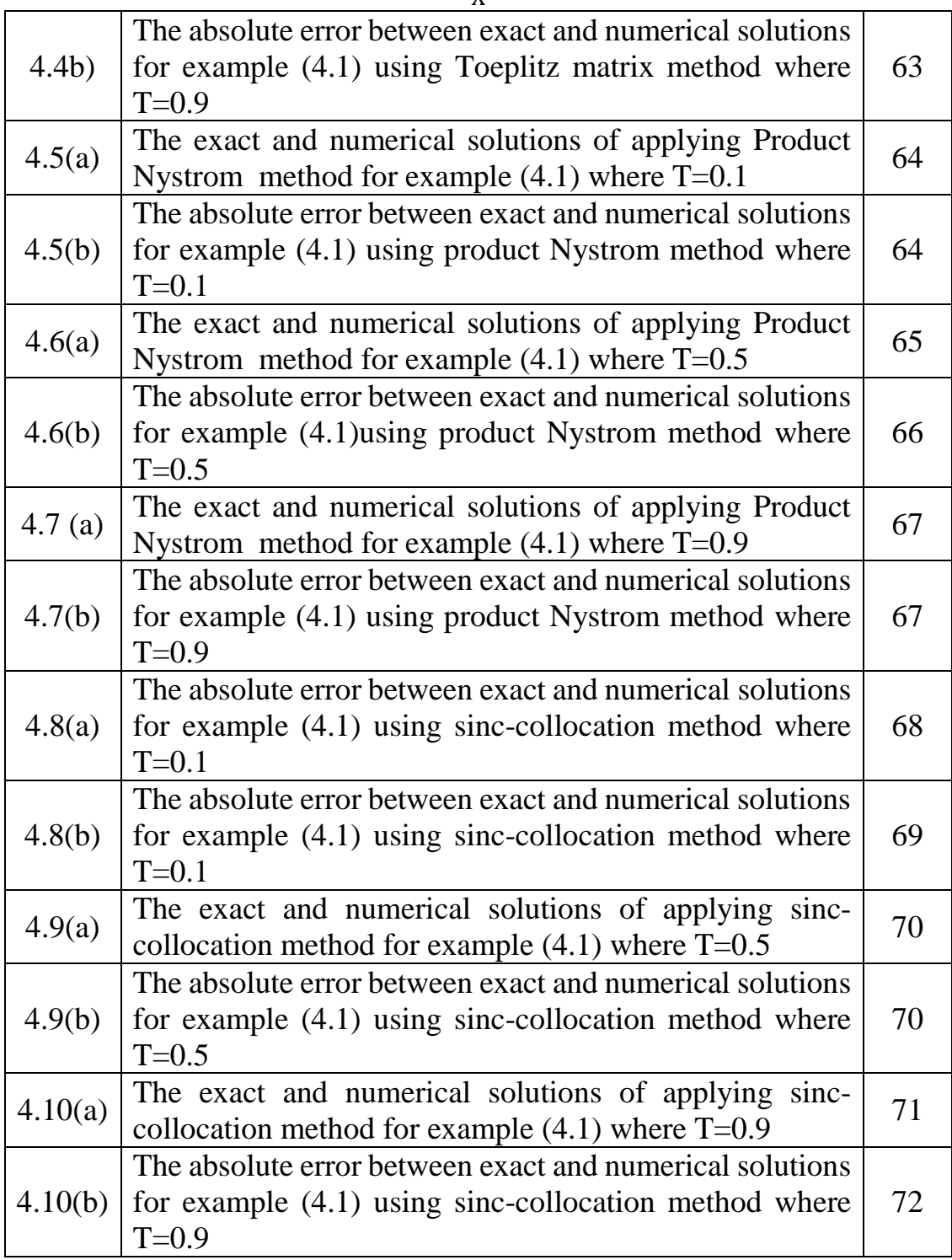

## **List of Tables**

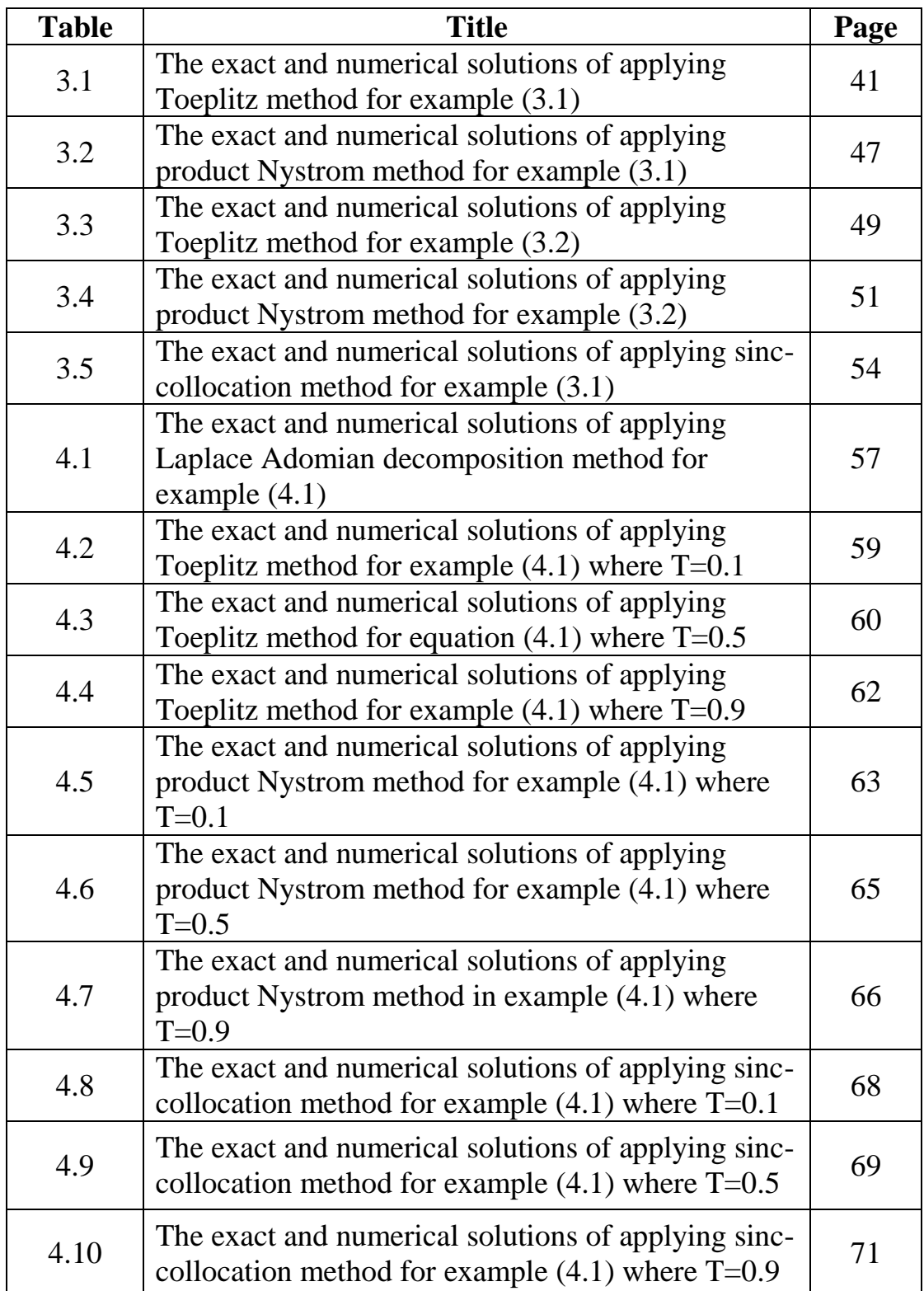

#### XII **Numerical Techniques for Solving Integral Equation with a Carleman Kernel By Wala' Mohammad AmeenDraidi Supervisor Prof. NajiQatanani**

#### **Abstract**

Integral equations with Carleman type kernel arise frequently in physics and engineering,theory of elasticity, mathematical problems of radiativeheat transformationsand radiative equilibrium.

In this work we focus our attention mainly on the numerical handling of the Fredholm and Volterra integral equations with Carleman kernel.

The numerical treatment of such equations can be achieved by using the following numerical techniques, namely; Toeplitz matrix method, Product Nystrom method, sinc-collocation method and Laplace Adomian decomposition method.

To test the efficiency of these methods, we consider some numerical test cases.

Numerical results have shown that product Nystrom method is one of the most powerful numerical techniques for solving Fredholm integral equation with a Carleman kernel in comparison with the other numerical techniques. On the other hand, we see clearly that the Laplace Adomian decomposition method is a very reliable and efficient method for solving Volterra integral equations with Carleman kernel.

#### **Introduction**

In recent years singular integral equations have attracted the attention of many scientists and researchers due to their wide range of applications in science and technology.

Many problems related to mathematical physics, engineering, theory of elasticity and the mixed problems of continuous media lead to integral equations of the first or second kind [7,21]. The solution of these problems can be obtained analytically using the theory developed by Muskhelishvili[34]. On the other hand, numerical methods play a very important rule in solving singular integral equations. Abdalkhani[35] obtained a numerical solution of the nonlinear Volterra integral equation with Carleman kernel. Carleman was the first scientist who realized the importance of the Fredholm integral equation and its applications[19]. The importance of Carleman kernel came from the work of Arytiunian[8] who has shown that the contact problem of nonlinear theory of plasticity in the first approximation reduces to a Fredholm integral equation of the first kind with Carleman kernel.

Krein's technique [5] is used to find the relationship between integral which has Carleman kernel and integral with logarithmic kernel . Abdou, in his work [1,4] used a series in the Legendre polynomials form to obtain the solution of Fredholm-Volterra integral equation of the second kind under certain conditions.Guoqiang[22] obtained a numerical solution of two dimensional Volterra integral equations by collocation and iterated collocation method. Brunner [14] has used the sinc-collocation method to solve Fredholm integral equation of the second kind. Hendi and Al-Hazmi[23,24] have obtained the solution of Volterra integral equation using Laplace Adomian decomposion method. Gragam[20] applied the Galerkin method to obtain the solution of singular integral equation. Mohamed and Ismail [3]implemented Toeplitz matrix method to obtain numerical solution. Furthermore, Orsi[35] has used product Nystrom as numerical method.

This thesis is organized as follows: chapter one presents some of the fundamental principles of integral equations and their classifications such as linearity, homogeneity and singularity. Carleman kernel is also included in this chapter. Some of numerical techniques used to solve integral equations with Carleman kernel are introduced in chapter two. These techniques are Laplace Adomian decomposition method, Product Nystrom method, Toeplitz matrix method and Sinc-collocation method. In chapter three, the simulation results for solving the Fredholm integral equation with a Carleman kernel using the previous techniques are presented. Finally, chapter four involves solving the Volterra integral equations of the second kind with a Carleman kernel using Laplace Adomian decomposition method, Toeplitz matrix method, product Nystrom method and sinc-collocation method.

## **Chapter One**

### **Review of Integral Equations**

#### **1.1 Classifications of Integral Equations**

**Definition**  $(1.1)[29]$ : An integral equation is the equation where the unknown function  $u$  appears under the integral sign.

An integral equation may be written into the form:

$$
u(x)
$$
  
=  $f(x) + \lambda \int_{r(x)}^{h(x)} g(x, t) u(t)$  (1.1)

where  $f(x)$  is a given function,  $\lambda$  is a constant parameter which may be complex or real,  $r(x)$  and  $h(x)$  are the limits of integration that can either be constants or variables or mixed,  $g(x, t)$  is a known function of two variables x and t called the kernel of the integral equation and  $u(x)$  is unknown function.

#### **1.1.1 Types of integral equations:**

#### **1. Fredholm integral equation**

The well-known form of the *Fredholm integral equation of the second kind* is expressed as:

$$
u(x) = f(x) + \lambda \int_{D} g(x, t) u(t) dt
$$
 (1.2)

where *D* is a closed bounded set in  $R^m$ , for some  $m \ge 1$ 

If the equation takes the form:

$$
f(x) = \lambda \int_{D} g(x, t) u(t) dt
$$
 (1.3)

it is called *Fredholm integral equation of the first kind.* For more details see [40]

#### **2. Volterra integral equation**

The standard form of the *Volterra integral equation of the second kind* is:

$$
u(x) = f(x) + \lambda \int_{a}^{x} g(x, t) u(t) dt
$$
 (1.4)

where the upper limit of the integral is a variable.

If the Volterra integral equation takes the form:

$$
u(x) = \lambda \int_{a}^{x} g(x, t) u(t) dt
$$
 (1.5)

then it is called a *Volterra integral equation of the first kind.* see [40]

#### **3. Volterra–Fredholm integral equation**

Volterra-Fredholm integral equation is a mixed of two different types of Fredholm integral equation and Volterra integral equation. The mixed Volterra-Fredholm integral equation has two forms[1,37]. For example;

$$
u(x) = f(x) + \lambda_1 \int_a^x g_1(x, t) u(t) dt + \lambda_2 \int_a^b g_2(x, t) u(t) dt \qquad (1.6)
$$

Generally speaking, Volterra integral part and its kernel  $g_1(x,t)$  are measured for position while Fredholm integral part and its kernel  $g_2(x, t)$ are measured for the time. Moreover,Volterra-Fredholm integral equation may appears as :

$$
u(x,t) = f(x,t) + \lambda \int_0^t \int_a^b F(x,\tau) g(x,y) u(y,\tau) dy d\tau
$$
 (1.7)

**Definition** (1.2)[10]: $L^p$ -space: Let  $p \in [1, \infty)$ ,  $L^p$  is the linear space of measurable functions  $f: X \to R$ , such that

$$
||f||_p = (\int |f(x)|^p dt)^{1/p} < \infty.
$$

When  $p = 2$  we have L<sup>2</sup>-space with

$$
||f||_2 = (\int |f(x)|^2 dt)^{1/2}
$$

#### **1.1.2 Linearity of integral equations**

**Definition (1.3)[26]:** if the exponent of unknown  $u(x)$  function inside the integral is one the integral equation is called linear, otherwise it is called nonlinear, or if the equation contains nonlinear functions of  $u(x)$ , such as  $e^u$ , sinhu,  $ln(1 + u)$ .

Examples of linear integral equation:

$$
u(x) = (1+x) + \int_0^1 (x-t) u(t) dt
$$
 (1.8)

$$
u(x) = x + \int_0^x (x + t) u(t) dt
$$
 (1.9)

Examples of nonlinear integral equation:

$$
u(x) = x^2 + \int_0^x (1 - x + t)(u(t))^4 dt
$$
 (1.10)

$$
u(x) = 1 + \int_0^1 x t e^{u(t)} dt
$$
 (1.11)

#### **1.1.3 Homogeneity of integral equation**

Integral equations of second kind are classified as homogenous and inhomogeneous, if the function  $f(x)$  in the second kind of Fredholm or Volterra integral equation are identically zero then it is called homogenous, otherwise is called inhomogeneous[39].

6

Examples of homogenous integral equations:

$$
u(x) = \int_0^x x t \, u(t) \, dt \tag{1.12}
$$

$$
u(x) = \int_0^1 (x - t)^2 u(t) dt
$$
 (1.13)

Examples of inhomogeneous integral equations:

$$
u(x) = \cos(x) + \int_0^x x t \, u(t) dt \tag{1.14}
$$

$$
u(x) = (1+x) + \int_0^1 (x-t)^4 u(t) dt
$$
 (1.15)

#### **1.3 Kinds of kernels**

Integral equation can be classified according to its kernel [37,7]

**1.** Continuous kernel on interval [a, b]

 $|g(x,t)| \le \mu$  where  $\mu$  is constant

**2.** Carleman kernel

$$
g(x,t) = \frac{A(x,t)}{|x-t|^{\alpha}} \quad 0 \le \alpha < 1
$$
 (1.16)

where  $A(x, t)$  is continuous and have continuous derivative.

3. Logarithmic kernel

$$
g(x,t) = A(x,t)ln|x-t|
$$
\n(1.17)

4. Cauchy kernel

$$
g(x,t) = \frac{A(x,t)}{|x-t|}
$$
 (1.18)

**5.** Abel's kernel

$$
g(x,t) = \frac{A(x,t)}{(x-t)^{\alpha}} \quad 0 \le \alpha < 1
$$
 (1.19)

**6.** Degenerate kernel

The degenerate kernel  $g(x,t)$  has the form

$$
g(x,t) = \sum_{i=1}^{n} a_i(x) b_i(t)
$$
 (1.20)

#### **7.** Hilbert-Schmidt kernel

A Hilbert-Schmidt kernel  $g(x,t)$ :  $a \le x \le b$  and  $a \le t \le b$  satisfies

$$
\int_{a}^{b} \int_{a}^{b} |g(x,t)|^2 dx dt < \infty
$$

For each x in  $a \le x \le b$ 

$$
\int_a^b |g(x,t)|^2 dt < \infty
$$

For each value of t in  $a \le t \le b$ 

$$
\int_{a}^{b} |g(x,t)|^2 \, dx < \infty
$$

has a finite value ,then we call the kernel is *regular kernel* .

**8.** Hilbert kernel

$$
g(x,t) = \cot\left(\frac{x-t}{2}\right) \tag{1.21}
$$

**9.** Skew –symmetric

$$
g(x,t) = -g(t,x) \tag{1.22}
$$

9. Difference kernel

$$
g(x,t)=g(x-t)
$$

and often called convolution type kernel.

#### **1.3 SingularIntegral Equations**

**Definition (1.4)[34]:** An integral equation is said to be singular if one of the limits of integration  $r(x)$ ,  $h(x)$  or both become infinite,orif the kernel becomes unbounded at one or more points in the range of integration.

For example:

$$
u(x) = f(x) + \lambda \int_{-\infty}^{8} e^{|x-t|} u(t) dt
$$
 (1.23)

There are two types of singularities

**(i) Weakly singular integral** [33]kernel has the forms:

$$
g(x,t) = \frac{B(x,t)}{|x-t|^\frac{2}{\alpha}}
$$

or 
$$
g(x,t) = B(x,t)ln|x-t|
$$

 $B(x, t)$  is bounded function (i.e. several times continuous and differentiable) with  $B(x, t) \neq 0$  and  $\alpha$  is a constant such that  $0 < \alpha < 1$ . For example:

$$
f(x) = \int_0^x \frac{1}{(x-t)^\alpha} u(t) dt, 0 < \alpha < 1 \tag{1.24}
$$

is a weakly singular integral equation . If  $\alpha = \frac{1}{2}$  $\frac{1}{2}$ , the equation

$$
f(x) = \int_0^x \frac{1}{\sqrt{(x-t)}} u(t) dt
$$

is called Abel's integral equation.

**(ii) Strongly singular integral,** the kernel takes the form:

$$
g(x,t) = \frac{B(x,t)}{(x-t)^2}
$$

#### **1.4 Integral Equation with Carleman Kernel and Carleman Operator**

The standard form of the Fredholm integral equation of the second kind with a

Carleman kernel may take the form[27,31,39]

$$
u(x) = f(x) + \lambda \int_{a}^{b} |x - t|^{-v} u(t) dt, 0 \le v < 1
$$
 (1.25)

The Volterra integral equation with a Carleman kernel may has the form

$$
u(x) = f(x) + \lambda \int_{a}^{x} |x - t|^{-\nu} u(t) dt, 0 \le \nu < 1
$$
 (1.26)

**Definition (1.5) [10] The Operator: A mapping between two function spaces**  $A: X \to Y$  which assigns to every function  $f \in X$  a function  $Af \in Y$  is called operator.

**Definition** (1.6)  $\begin{bmatrix} 10 \end{bmatrix}$ Measurable function: A function  $f: X \rightarrow R$  is measurable if, for every real numbera, the set:

$$
\{x \in X : f(x) > a\}
$$

is measurable.

When X=R with Lebesgue measure, or more generally any Borel measure, then all continuous functions are measurable. In fact, practically any function that can be described is measurable. Measurable functions are closed under addition and multiplication, but no composition.

**Definition (1.7)**[10]: inner product space

Let V be a linear space over  $K = R$  or C. An inner product  $\langle ., . \rangle$  is a

function from  $V \times V$  to K with the following properirtes:

- 1. For any  $u \in V, \langle u, u \rangle \ge 0$  and  $\langle u, u \rangle = 0$  if and only if  $u = 0$ .
- 2. For any  $u, v \in V$ ,  $\langle u, v \rangle = \overline{\langle v, u \rangle}$ .
- 3. For any  $u, v, w \in V$  and any  $\alpha, \beta \in K, \langle \alpha u + \beta v, w \rangle =$

$$
\alpha \langle u, w \rangle + \beta \langle v, w \rangle.
$$

The space V together with the inner product $\langle \cdot, \cdot \rangle$  is called inner product space.

$$
\mathcal{L}_{\mathcal{A}}
$$

**Definition**  $(1.8)[10]$ **: Hilbert space**  $(H)$ **: It is a complete inner product** space.

**Definition (1.9)[39]:** Carleman operator is defined as a densely operator G in the Hilbert space $L^2$ , which allows the representation

$$
Gu(x) = \int g(x, t)u(t)dt
$$
 almost everywhere in X

This domain of G consists of all elements  $u(x) \in L^2(a, b)$  such that  $\int g(x,t)u(t)$  represents the element of  $L^2(a,b)$ .

Also, an operator G on the space  $L^2(a, b)$  is called a Carleman operator if and only if :

 $|Gu(x)| \leq k(x)$  for all f in the domain G and  $||u|| \leq 1$  wher k is measurable.

### **Types of Carleman kernels**[38, 27]:

#### *1. semi-Carleman kernel:*

If one of these two conditions is satisfied the kernel is called semi-Carleman

$$
\int_{a}^{b} |g(x,t)|^2 dt < \infty \text{ almost every where in } x
$$
 (1.27)

$$
\int_{a}^{b} |g(x,t)|^2 dx < \infty \text{ almost every wehere in } t \tag{1.28}
$$

*2. bi-Carleman kernel:*

if both conditions (1.27) and (1.28) are satisfied then the kernel it is called bi- Carleman.

*3 Strong Carleman kernel:*

An operator in a Hilbert space is a Hilbert-Schmidt operator (i. e.  $\sum ||X\emptyset_n||^2 < \infty$  for { $\emptyset_n$ } is complete orthonormal), and every Hilbert-Schmidt operator is a strong Carleman operator.

**Remark** (1.1)[39]: An operator in  $L^2(a, b)$  is a strong Carleman operator if and only if it is a Hilbert-Schmidt operator.

**Theorem (1.1)[38]:** If A is a strong Carleman operator and B is bounded, then AB and BA are strong Carleman operators.

#### **1.5 The Existence of a Unique Solution**

#### **Theorem** $(1, 2)$ [17]: (the existence of unique solution)

To test the existence and the uniqueness of a solution to the Fredholm integral equation with Carleman kernel we consider the following theorem:

(i). The kernel satisfies the Fredholm condition

$$
\left(\iint\limits_a^b g^2(|x-t|)dxdt\right)^{1/2} = \mu \qquad \qquad \mu \text{ is constant} \qquad (1.29)
$$

(ii). The given function  $f(x)$ , with it is first derivatives, it is continuous in  $L^2[a, b]$  and its norm is defined as

$$
|f| = \left(\int_{a}^{b} f^{2}(x)dx\right)^{1/2} = N \qquad \qquad N \text{ is constant} \tag{1.30}
$$

(iii). The unknown function  $u(x)$  behaved as the known function  $f(x)$  in  $L^2[a, b]$ .

To prove the existence of the solution we use the Picard method, for this we construct a sequence function  $u_n(x)$  defined by

$$
u_n(x) = f(x) + \lambda \int_a^b g(x - t)u_{n-1}(t)dt \, u_0(x) = f(x) \tag{1.31}
$$

For ease the manipulation, it is convenient to introduce

$$
\phi_n(x) = u_n(x) - u_{n-1}(x)
$$
(1.32)  

$$
\phi_n = \lambda \int_a^b g(|x - t|)[u_{n-1}(t) - u_{n-2}(t)dt] \qquad n = 1, 2, ...
$$

then, we have

$$
\phi_n
$$
\n
$$
= \lambda \int_a^b g(|x - t|) \phi_{n-1}(t) dt
$$
\n(1.33)

and we can deduce that

$$
u_n(x) = \sum_{i=1}^n \phi_i(x)
$$
 (1.34)

using the property of the norm

$$
\|\phi_n(x)\| = |\lambda| \left\| \int_a^b g(x - t) \phi_{n-1}(t) dt \right\|
$$
 (1.35)

we get by induction

$$
\|\phi_n(x)\| \le N(\mu\lambda)^n
$$

This bounds makes the sequence  $\phi_n(x)$  converges: so that when  $n \to \infty$ 

$$
u(x) = \lim_{n \to \infty} u_n(x) = \sum_{i=1}^{\infty} \phi_i(x) \le \frac{N}{1 - \mu \lambda}.
$$

### Theorem  $(1.3)$ : [11, 25] (Fredholm alternative theorem)

If the homogenous Fredholm integral equation has only trivial solution  $u(x) = 0$ , then the corresponding inhomogeneous integral equation has only a unique solution .

**Theorem (1.4)[24]:** To test the existence and the uniqueness of a solution to the Volterra integral equation with Carleman kernel we consider the following theorem:

(i). The kernel of Volterra integral equation belong to

$$
c[0,T], 0 \le t \le T \le \infty
$$

and satisfy the condition

$$
|g(x,t)| \le A \qquad \text{where } A \text{ is constant} \tag{1.36}
$$

(ii). The given function  $f(x)$  with its partial derivatives with respect to *x* are continuous in  $L^2(\Omega)$ .

(iii). The unknown function  $u(x)$  in the space  $L^2(\Omega)$ , satisfy the Lipchitz condition with respect to position

$$
|u(x_1) - u(x_2)| \le A(t)|x_1 - x_2|, A(t) \le c, \qquad c \text{ is constant.}
$$

and Holder condition with respect to time

 $|u(t_1) - u(t_2)| \leq B(t)(|t_1 - t_2|)^{-\nu}, B(t) \leq c, c \text{ is constant.}$ 

## **Chapter Two**

## **Numerical Techniques for Solving Integral Equation with a Carleman Kernel of the Second Kind**

In this chapter we introduce some important numerical techniques for solving integral equation of the second kind with a Carleman kernel.

#### **2.1 Theoretical Frameworks**

#### **2.1.1 Lagrange Interpolation polynomial**[9, 10].

Let u be a continuous function defined on a finite closed interval [a, b]. Furthermore, let

$$
\mu: a \le x_0 < x_1 < \dots < x_n \le b
$$

be a partition of the interval [a, b], choose  $V = C[a, b]$  be the space of the continuous function  $u$  is  $u: [a, b] \rightarrow U$  (which is complex or real), and choose  $V_{n+1}$  to be  $P_n$ , the space of polynomials of degree less than or equal to  $n$ . Then the Lagrange interpolate of degree  $n$  of  $u$  is defined by the conditions:

$$
p_n(x_i) = u(x_i) \qquad \qquad 0 \le i \le n \qquad \qquad p_n \in P_n \qquad \qquad (2.1)
$$

here, the interpolation linear functional are [22]:

$$
L_i u = u(x_i) \qquad \qquad 0 \le i \le n \tag{2.2}
$$

If we choose the monomials  $v_j(x) = x_j$ ,  $0 \le j \le n$  as the basis of  $P_n$  then it is shown that

$$
\det(L_i v_j)_{(n+1)\times(n+1)} = \prod_{j>i} (x_j - x_i) \neq 0
$$

Thus there exists a unique Lagrange interpolation polynomial.

Furthermore, we have the representation

$$
p_n(x) = \sum_{i=0}^n f(x_i) \varphi_i(x), \varphi_i(x) = \prod_{j \neq i} \frac{x - x_j}{x_i - x_j}
$$
(2.3)

called Lagrange formula for interpolation polynomial.

where  $\varphi_i(x)$  satisfies the condition:

$$
\varphi_i(x_i) = \begin{cases} 0 & i \neq j \\ 1 & i = j \end{cases}
$$
 (2.4)

The functions  $\{\varphi_i\}_{i=0}^n$  form a basis for  $P_n$ , and they are often called Lagrange basis functions.

**Theorem (2.1)[15]:** If the function  $u(x)$  has  $n + 1$  continuous derivatives on the interval [a, b], and  $p(x)$  is the Lagrange interpolation polynomial, then for all  $x_n \in [a, b]$  there exists  $z(x) \in (a, b)$  such that:

$$
u(x) = p(x) + \frac{u^{(n+1)}(z(x))}{(n+1)!} (x - x_1)(x - x_2) \dots (x - x_n)
$$
 (2.5)

**Theorem (2.2):** The following statements are equivalent:

- 1. The interpolating problem has a unique solution.
- 2. The functions  $L_1, L_2, ..., L_n$  are linearly independent.
- 3. The only element  $u_n \in X_n$  satisfying the condition

$$
u_n L_i = 0 \qquad 0 \le i \le n \tag{2.6}
$$

is  $u_n = 0$ .

For the proof see [15].

#### **2.1.2 Projection method**

With all projection methods, we consider solving integral equation within the complete function space, usually  $C(D)$  or  $L^2(D)$  space, we choose a

sequence of finite dimensional approximation subspace  $X_n \subseteq X$ ,  $n \ge 1$ where  $X_n$  has a dimension  $K_n[33]$ . Suppose that  $X_n$  has a basis  $\{w_1, ..., w_k\}$ with  $k = K_n$ , we want to find a function  $u_n \in X_n$  which can be written  $as[26]$ :  $\boldsymbol{\nu}$ 

$$
u_n(x) = \sum_{j=1}^{K_n} b_j w_j(x) \qquad , \qquad x \in D \tag{2.7}
$$

To find the coefficients  $\{b_1, ..., b_k\}$ , we use a forcing equation which has an exact solution in some sense, the substitution in equation (1.25) gives us:

$$
r_n = u_n(x) - \lambda \int |x - t|^{-\nu} u_n(t) dt - f(x) \tag{2.8}
$$

$$
r_n = \sum_{j=1}^{n} b_j \left\{ w_j(x) - \lambda \int |x - t|^{-\nu} u_n(t) dt \right\} - f(x) \tag{2.9}
$$

This is called the residual in the approximation of the equation when used  $u \approx u_n$ . Equation (1.25) can be written in the operator form as:

$$
(I - \lambda G)u = f \tag{2.10}
$$

The residues can be written as:

$$
r_n = (I - \lambda G)u_n - f \tag{2.11}
$$

We assume  $r_n(x)$  to be approximately zero in some sense to find the coefficients $\{b_1, ..., b_k\}$ .

### **Projection operator**

**Definition (2.1)[15]:** Let A be linear space,  $A_1$  and  $A_2$  subspaces of A, we say A is direct sum of  $A_1$  and  $A_2$  and write  $A = A_1 \oplus A_2$  if any element of  $a \in A$  can be decomposed as:

$$
a = a_1 + a_2
$$
,  $a_1 \in A_1$  and  $, a_2 \in A_2$ .

**Proposition (2.1):** Let A be linear space, then  $A = A_1 \oplus A_2$  if and only if there is a linear operator  $P: A \to A$  with  $P^2 = P$ , such that  $a_1 = Pa$  and  $a_2 = (1 - P)a$ . Also, $A_1 = P(A)$  and  $A_2 = (1 - P)(A)$ .

**Definition (2.2):** Let A be a Banach space, an operator  $P \in \mathcal{L}(A)$  with the property  $P^2 = P$  is called projection operator. The subspace  $P(A)$  is called the corresponding projection space.

#### **Properties and classification:**

Let  $Y$  be a finite dimensional vector space and  $P$  is a projection on  $W$ . Suppose the [subspaces](https://en.wikipedia.org/wiki/Linear_subspace)  $Q$  and  $L$  are the [range](https://en.wikipedia.org/wiki/Range_of_a_matrix) and [kernel](https://en.wikipedia.org/wiki/Null_space) of P respectively. Then P has the following main properties [10]:

- 1. Pis [idempotent](https://en.wikipedia.org/wiki/Idempotent) *(i.e.* $P^2 = P$ ).
- 2.  $P$  is the identity operator I on  $Q$ .
- 3. If we assume that  $Y = Q \oplus L$  this called the direct sum of subspace, also every vector  $x \in Y$  may decomposed uniquely as:

 $x = q + l$  with  $q = Px$  and  $l = x - Px$ , and where  $q \in Q, l \in L$ .

#### **2.1.3 Composite Trapezoidal Rule**

Trapezoidal rule is an average of the left and right hand sum of Riemann integration. Moreover, this technique is used to approximate the area beneath a curve.

Let 
$$
a < b \in R
$$
, and we divide the interval into subintervals with [15]  
 $b-a$ 

so,

$$
\int_{a}^{b} f(x)dx = h\left[\frac{f(a) + f(b)}{2} + \sum_{i=2}^{N-1} f(x_i)\right]
$$
 (2.12)

This formula is called the trapezoidal rule since if  $f$  is a function of positive values,  $\int_a^b f(x) dx$  is approximated by the area in the trapezoid. The error is given by:

$$
E = -\frac{h^2}{12} f^{(2)}(z(x))
$$
 (2.13)

#### **2.1.4 Composite Simpson's Rule**

Simpsons' rule results from integration over  $[a, b]$  of the second Lagrange polynomial with nodes  $x_0 = a, x_1 = b, x_2 = a + h$ where,

$$
h = \frac{b - a}{n} \text{ and } x_j = a + jh, j = 0, 1, 2, ..., n \tag{2.14}
$$

The Simpson's rule is given as[15]:

$$
\int_{a}^{b} f(x)dx = \frac{h}{3} \left[ f(a) + 2 \sum_{j=1}^{\frac{n}{2}-1} f(x_{2j}) + 4 \sum_{j=1}^{\frac{n}{2}} f(x_{2j-1}) + f(b) \right] (2.15)
$$

the error term:

$$
E = \frac{-(b-a)h^4}{180} f^{(4)}(z(x)) \text{ where } z \in (a, b)
$$
 (2.16)

Since the error term involves the fourth derivative of  $f$ , Simpson's rule give exact result when apply to any polynomial of degree three or less.

#### **2.1.5 Laplace transform**

**Definition** (2.3)[40]: let  $u(x)$  be a function defined for  $x \ge 0$ , then the Laplace transform of  $u(x)$ , denoted by  $L(u(x))$  is:

$$
U(s) = L(u(x))
$$
  
= 
$$
\int_0^\infty e^{-sx} u(x) dx
$$
 (2.17)

where *s* is real.

#### **Existence of the Laplace Transform**

The conditions for the existence of the Laplace transform  $U(s)$  of a function  $u(x)$  are:

1.  $u(x)$  is piecewise continuous on the interval of integration

 $0 \leq x < B$  for any positive B.

2.  $u(x)$  is of exponential order  $e^{rx}$  as  $x \to \infty$ , i.e.  $|u(x)| \leq Ae^{rx}$ ,  $x \geq$  $W$ 

where  $r$  is real constant, and  $A$  and  $W$  are positive constants. Accordingly, the Laplace transform  $U(s)$  exist and must satisfy

$$
\lim_{s\to\infty}U(s)=0.
$$

Moreover, all polynomials, simple exponentials, sine and cosine functions, and products of these functions are of exponential order. The function without an exponential order such as  $e^{x^2}$  grow too rapidly. The integral

$$
\int_0^\infty e^{-xs} e^{x^2} dx
$$
 (2.19)

does not converge for any value of *s*[40,41]*.*

## **2.2 Numerical Techniques for Solving Integral Equation with a Carleman Kernel**

Several numerical techniques for solving integral equations will be presented. These are:

#### **2.2.1 Product Nystrom Method**

To use the product Nystrom method as a numerical technique[2,9,16], we consider the integral equation

$$
u(x) = f(x) + \lambda \int g(|x - t|) u(t) dt
$$
 (2.20)

so the kernel has the form:

$$
g(x,t) = |x - t|^{-v} \text{where} \quad 0 \le v < 1 \tag{2.21}
$$

we often factor out the singularity in  $q$  by writing

$$
g(x,t) = p(x,t)\tilde{g}(x,t)
$$
 (2.22)

where  $p(x,t)$  is "badly behaved" function and  $\tilde{g}(x,t)$  is "well behaved "function. By a suitable Lagrange interpolation polynomial. Equation (2.20) can be written as:  $\overline{M}$ 

$$
u(x_i) = f(x_i) + \lambda \int \sum_{j=1}^{N} w_{ij} g(x_i, t_j) u(t_j)
$$
 (2.23)

where:

 $x_i = t_i = a + ih$  and  $i = 0,1,2,..., N$  with  $h = (b - a)/N$  and N is even and  $w_{ij}$  are the weights which can be determined directly.

Moreover, we approximate the integral terms by a product integration using Simpson's rule, where  $x = x_i$ 

$$
\int p(x_i, t) \, \tilde{g}(x_i, t) u(t) dt = \sum_{j=0}^{\frac{N-2}{2}} \int_{t_{2j}}^{t_{2j+2}} p(x_i, t) \, \tilde{g}(x_i, t_i) u(t) dt \quad (2.24)
$$

Hence we get

$$
\sum_{j=1}^{N} w_{ij} g(x_i, t_j) u(t_j) = \sum_{j=0}^{N-2} \int_{t_{2j}}^{t_{2j+2}} p(x_i, t) \tilde{g}(x_i, t_i) u(t) dt \qquad (2.25)
$$

if we approximate the nonsingular part  $\tilde{g}(x,t)u(t)$  by integration over the interval  $[t_{2j}, t_{2j+2}]$  using the second degree of Lagrange interpolation polynomial with the pointes  $t_{2j}, t_{2j+1}, t_{2j+2}$  we get

$$
\int_{a}^{b} p(t_{i}, t) \tilde{g}(t_{i}, t) u(t) dt
$$
\n
$$
\approx \sum_{j=0}^{(N-2)/2} \int_{t_{2j}}^{t_{2j+2}} p(x_{i}, t) \left\{ \frac{(t_{2j+1} - t)(t_{2j+2} - t)}{2 h^{2}} \tilde{g}(t_{i}, x_{2j}) u(t_{2j}) + \frac{(t - t_{2j})(t_{2j+2} - t)}{h^{2}} \tilde{g}(t_{i}, t_{2j+1}) u(t_{2j+1}) + \frac{(t - t_{2j})(t - t)}{2 h^{2}} \tilde{g}(t_{i}, t_{2j+2}) u(t_{2j+2}) dt \right\}
$$
\n
$$
= \sum_{j=0}^{N} w_{ij} \tilde{g}(t_{i}, t_{j}) u(t_{j}) (2.26)
$$

where

$$
w_{i,0} = \frac{1}{h^2} \int_{t_0}^{t_2} p(t_i, t)(t_1 - t)(t_2 - t)dt
$$
\n
$$
w_{i,0} = \frac{1}{h^2} \int_{t_0}^{t_2} p(t_i, t)(t_1 - t)(t_2 - t)dt
$$
\n(2.27)

$$
w_{i,2j+1} = \frac{1}{h^2} \int_{t_{2j}}^{t_{2j+1}} p(t_i, t) (t_{2j} - t) (t_{2j+2} - t) dt
$$
 (2.28)

$$
w_{i,2j} = \int_{t_{2j}}^{t_{2j+1}} p(t_i, t)(t_{2j+1} - t)(t_{2j+2} - t)dt
$$
  
+ 
$$
\frac{1}{2h^2} \int_{t_{2j-2}}^{t_{2j}} p(t_i, t)(t_{2j-2} - t)(t_{2j-1} - t)dt
$$
  
- 
$$
t)dt
$$
 (2.29)

$$
w_{i,N} = \frac{1}{2h^2} \int_{N-2}^{t_N} p(t_i, t)(t_{N-2} - t)(t_{N-1} - t)dt
$$
 (2.30)

or

$$
w_{i,0} = \beta_j(t_i), \ w_{i,2j+1} = 2\gamma_{j+1}(t_i), \text{ and } w_{i,2j} = \alpha_j(t_i + \beta_{j+1}(t_i))
$$
  
, 
$$
w_{i,N} = \alpha_N
$$

Therefore:

$$
\alpha_j(t_i) = \frac{1}{2h^2} \int_{N-2}^{t_N} |t_i - t|^{-\nu} (t - t_{2j-2}) (t - t_{2j-1}) dt \qquad (2.31)
$$

$$
\beta_j(t_i) = \frac{1}{2h^2} \int_{t_{2j-2}}^{t_{2j}} |t_i - t|^{-\nu} (t_{2j-2} - t)(t_{2j} - t) dt
$$
\n(2.32)

$$
\gamma_j(t_i) = \frac{1}{2h^2} \int_{t_{2j-2}}^{t_{2j}} |t_i - t|^{-\nu} (t - t_{2j-2})(t_{2j} - t) dt \qquad (2.33)
$$

We introduce the change of variable

let  $t = t_{2j-2} + \mu h$  where  $0 \le \mu \le 2$ , equations (2.31),(2.32),(2.33)

becomes

$$
\alpha_j(t_i) = \frac{h^{1-\nu}}{2} \int_0^2 \mu(\mu - 1)|i - 2j + 2 - \mu|^{-\nu} d\mu \tag{2.34}
$$

$$
\beta_j(t_i) = \frac{h^{1-\nu}}{2} \int_0^2 (1-\mu)(2-\mu)|i-2j+2-\mu|^{-\nu} d\mu \qquad (2.35)
$$

$$
\gamma_j(t_i) = \frac{h^{1-\nu}}{2} \int_0^2 \mu(2-\mu)|i-2j+2-\mu|^{-\nu} d\mu \qquad (2.36)
$$

Now, we define:

$$
\varphi_i(z) = \int_0^2 \mu^i |z - \mu|^{-\nu} d\mu \quad i = 0, 1, 2 \tag{2.37}
$$

where  $z = i - 2j + 2$ 

This implies that:

$$
\alpha_j(t_i) = \frac{h^{1-\nu}}{2} [\varphi_2(z) - \varphi_1(z)] \tag{2.38}
$$

$$
\beta_j(t_i) = \frac{h^{1-\nu}}{2} [\varphi_0(z) - 3\varphi_1(z) + \varphi_2(z)] \tag{2.39}
$$

$$
\gamma_j(t_i = \frac{h^{1-\nu}}{2} [\varphi_1(z) - \varphi_2(z)] \tag{2.40}
$$

so we get:

$$
\omega_{i,0} = \frac{h}{2} [2\varphi_0(z) - 3\varphi_1(z) + \varphi_2(z)], \qquad z = i \tag{2.41}
$$

$$
\omega_{i,2j+1} = h[2\varphi_1(z) - \varphi_2(z)], \qquad z = i - 2j \qquad (2.42)
$$

$$
\omega_{i,2j} = \frac{\pi}{2} [\varphi_2(z) - \varphi_1(z) + 2\varphi_0(z-2) - 3\varphi_1(z-2) + \varphi_2(z-2)],
$$

$$
\overline{Z}
$$

$$
= i - 2j + 2
$$
\n
$$
\omega_{i,N} = \frac{h}{2} [\varphi_2(z) - \varphi_1(z)], \qquad z = i - N + 2
$$
\n(2.44)

Hence, equation (2.20) yields a system of linear algebraic equations

$$
(I - \lambda W)U = F \tag{2.45}
$$

solution of this system can be obtained directly as

$$
U = [I - \lambda W]^{-1}F \qquad |I - \lambda W| \neq 0. \tag{2.46}
$$

where  $I$  is a unit matrix.

**Theorem (2.3)[2]:** The product Nystrom method is said to be convergent of order r in [a, b] if and only if, for N sufficiently large there exists  $C > 0$ , independent of  $N$  such that:

$$
||u(x) - u_n(x)||_{\infty} \le CN^{-r}.
$$
 (2.47)

#### **2.2.2 Toeplitz Matrix Method**

In this section, we present Toeplitz matrix method [6] to obtain numerical solution for Fredholm integral equation of the second kind with Carleman kernel.

The idea of this method is to obtain a system  $2N + 1$  linear algebraic equations, where  $2N + 1$  is the number of discrimination points. The coefficient matrix is expressed as sum of two matrices, on of them is the Toeplitz matrix and the other is a matrix with zero elements except the first and last column, see[2,30,32].

Consider the following Fredholm integral equation with discontinuous kernel

$$
u(x) = f(x) + \lambda \int_{-a}^{a} g(|x - t|) u(t) dt \quad \text{where} \quad 0 \le v < 1 \qquad (2.48)
$$

The integral term in (2.48) can be written as

$$
\int_{-a}^{a} |x-t|^{-\nu} u(t) dt = \sum_{n=-N}^{N-1} \int_{n h}^{n h + h} |x-t|^{-\nu} u(t) dt \quad , h = \frac{a}{N} \qquad (2.49)
$$

and the kernel is:

$$
g(x,t) = |x - t|^{-\nu} \qquad 0 \le \nu < 1 \tag{2.50}
$$

we approximate the integral in the right hand side of (5.49):

$$
\int_{nh}^{nh+h} |x - t|^{-\nu} u(t) dt = A_n(x)\phi(nh) + B_n(x)\phi(nh + h)
$$
  
+  $R_n$  (2.51)

Where  $A_n$  and  $B_n$  are two arbitrary functions to be determined and  $R_n$  is the error. Putting  $u(t) = 1$ , t in (2.51) yields a set of two equations in terms of
the two functions  $A_n$  and  $B_n$ . If  $R_n$  is assumed negligible we can clearly solve this set of equations  $A_n$  and  $B_n$ , then we obtain

$$
A_n(x) = \frac{1}{h} \big( (nh + h)I(x) - J(x) \big) \tag{2.52}
$$

and

$$
B_n(x) = \frac{1}{h} (J(x) - nh \, I(x)) \tag{2.53}
$$

 $I(x)$  and  $J(x)$  have the following forms:

$$
I(x) = \int_{a}^{a+h} |x - t|^{-\nu} dt = A_n(x) + B_n(x)
$$
 (2.54)

and

$$
J(x) = \int_{a}^{a+h} t |x - t|^{-\nu} dt = aA_n(x) + (a+h)B_n(x) \qquad (2.55)
$$

then the system of (2.49) becomes:

$$
\int_{a}^{a} |x - t|^{-\nu} u(t) dt = \sum_{n=-N}^{N-1} [A_n(x)u(nh) + B_n(x)u(nh + h)] \tag{2.56}
$$

$$
= \sum_{n=-N}^{N-1} A_n(x)u(nh) + \sum_{n=-N+1}^{N} B_{n-1}(x)u(nh)
$$
  
= 
$$
\sum_{n=-N}^{N} D_n(x)u(nh) \quad (2.57)
$$

where:

$$
D_n(x) = \begin{cases} A_N(x) & n = N \\ A_n(x) + B_{n-1}(x) & -N < n < N \\ B_{-N-1}(x) & n = -N \end{cases}
$$

thus, the integral equation (2.48) becomes

$$
26
$$
  

$$
u(x) - \lambda \sum_{n=-N}^{N} D_n(x)u(nh)
$$
  

$$
= f(x) \qquad (2.58)
$$

If we put  $x = mh$  we get the following system algebraic equation:

$$
u(mh) - \lambda \sum_{n=-N}^{N} D_{m,n} u(nh)
$$

$$
= f(mh) \tag{2.59}
$$

the matrix  $D_{m,n}$  may be written as $D_{m,n} = H_{m,n} - E_{m,n}$ , where

$$
H_{m,n}
$$
  
=  $A_n(mh) + B_{n-1}(mh)$  (2.60)

is a Toeplitz matrix of order  $2N + 1$  and

$$
E_{m,n} = \begin{cases} B_{-N-1} (mh) & n = -N \\ 0 & -N < n < N \\ A_N (mh) & n = N \end{cases}
$$

represents a matrix of order  $2N + 1$  whose elements are zero except the first and last columns.

However, the solution of the system of equation (2.59) can be obtained in the form

$$
u(mh) = [I - \lambda(H_{mn} - E_{mn})]^{-1} f(mh)
$$

Where *I* is identity matrix and  $|I - \lambda(H_{mn} - E_{mn})| \neq 0$ .

**Theorem (2.4)[2]** : The Toeplitz matrix method is said to be convergent of order  $r$  in  $[-\alpha, \alpha]$  if, for  $N$  sufficiently large, there exists a constant  $D > 0$ independent of  $N$  such that:

$$
||u(x) - u_N(x)|| \le DN^{-r} \tag{2.61}
$$

the error term *R* is determined form (2.51) by letting 
$$
u(t) = t^2
$$
 to get\n
$$
R_n = \left| \int_{nh}^{nh+n} t^2 |x - t|^{-\nu} dt - A_n(x) (nh)^2 - B_n(x) (nh + h)^2 \right| = O(h^3)
$$

#### **2.2.3 Laplace Adomian Decomposition Method**

The Adomian decomposition method consists of decomposing the unknown function  $u(x)$  into sum of an infinite number of components defined by the decomposition series[23,40]

$$
u(x) = \sum_{n=0}^{\infty} u_n(x)
$$

or equivalently

$$
u(x) = u_0(x) + u_1(x) + u_2(x) + \cdots
$$

where the components  $u_n(x)$ ,  $n \ge 0$  are to be determined in recursive manner.

To establish the recurrence relation we substitute into Volterra integral equation( $1.4$ ) to obtain

$$
\sum_{n=0}^{\infty} u_n(x) = f(x) + \int_0^x g(x, t) \left( \sum_{n=0}^{\infty} u_n(t) \right) dt
$$
 (2.62)

Usually the component  $u_0(x)$  is defined by all terms that are not included under the integral side. Also, other components of the unknown function are completely determined by the recurrence relation

$$
u_0(x) = f(x)
$$
  

$$
u_{n+1}(x) = \lambda \int_0^x g(x, t)u_n(t)dt \qquad n \ge 0
$$

The traditional Laplace transforms cannot be used to solve Volterra integral equation with Carleman kernel , so we use combining between the Laplace transforms and Adomian decomposition method.

Consider Volterra integral equation with Carleman kernel

$$
u(x) = f(x) + \lambda \int_0^x |x - t|^{-\nu} u(t) dt
$$
 (2.63)

applying Laplace transformation to both sides of (2.63)

$$
U(s) = F(s) + \lambda L\{|x - t|^{-\nu}\} * L\{u(t)\}
$$
 (2.64)

Adomian decomposition method can be used in (2.64) as ∞

$$
U(s) = \sum_{n=0} U_n(s)
$$
 (2.65)

Then,we get

$$
\sum_{n=0}^{\infty} U_n(s) = G(s) + \lambda L\{|x - t|^{-\nu}\} \sum_{n=0}^{\infty} U_n(s)
$$
\n(2.66)

the Adomian decomposition method introduces the recursive relation:

$$
U_0(s) = G(s) \tag{2.67}
$$

$$
U_{n+1}(s) = \lambda [s^{\nu-1} \Gamma(1-\nu)] \{U_n(s)\} \qquad n \ge 1 \tag{2.68}
$$

take the inverse Laplace transformation of both side of (2.68) to obtain  $u_0(x)$ ,  $u_1(x)$ ,  $u_2(x)$ , ...

#### **2.2.4 Sinc-Collocation Method**

The sinc approximation with single exponential (SE) and double exponential (DE) are considered as one of the efficient methods to solve this type of integral equations [6,12,13,18].

Sinc approximation for a function  $y$  is expressed as:

$$
y(x) = \sum_{j=-N}^{N} y(jh)S(jh)(x) \qquad x \in R
$$
 (2.69)

where the sinc-function is given by

$$
S(jh)(x) = \frac{\sin \pi(\frac{x}{h} - j)}{\pi(\frac{x}{h} - j)}
$$
(2.70)

To construct approximation on the interval  $L = (a, b)$  we consider  $tanh$ transformation and its inverse

$$
t = \varphi^{SE}(x) = \frac{b - a}{2} \tanh\left(\frac{x}{2}\right) + \frac{b + a}{2} \tag{2.71}
$$

$$
x = {\varphi^{SE}(t)}^{-1} = \log\left(\frac{\bar{t} - a}{b - t}\right)
$$
 (2.72)

interpolation formula for  $y(t)$  over  $(a, b)$  is

$$
y(t) = \sum_{j=-N}^{N} y(\varphi^{SE}(jh))S(jh)\{\varphi^{SE}\}^{-1}(t)
$$
 (2.73)

**Theorem (2.5)[13]:** Let N be a positive integer and  $0 < d < \pi$  then h is given as

$$
h = \sqrt{\frac{\pi d}{\alpha N}}\tag{2.74}
$$

where  $\alpha = 1 - \nu$ .

Also, double exponential transformation can be use

$$
t = \varphi^{DE}(x) = \frac{b - a}{2} \tanh\left(\frac{\pi}{2}\sinh(x)\right) + \frac{b + a}{2}
$$
 (2.75)

$$
x = {\varphi^{DE}(t)}^{-1} = \log \left( \frac{1}{\pi} \log \left( \frac{t-a}{b-t} \right) + \sqrt{1 + \left( \frac{1}{\pi} \log \left( \frac{t-a}{b-t} \right) \right)^2} \right) (2.76)
$$

**Theorem**  $(2.6)$ **[13]:** For double exponential transformation, let N be a positive integer and  $0 < d < \frac{\pi}{2}$  $\frac{\pi}{2}$  then *h* is given as

$$
h = \frac{\log\left(\frac{2dN}{(1-\nu)}\right)}{N} \tag{2.77}
$$

the sinc-function is required to be zero at the end points,  $t = a$  and  $t = b$ , which seems to be an impractical assumption. In order to handle more general cases, we introduce the translation function[30]:

$$
\Gamma[y](t) = y(t) - \left[ \left( \frac{b-t}{t-a} \right) y(a) + \left( \frac{t-a}{b-t} \right) y(b) \right] \tag{2.78}
$$

### **Single Exponential – Sinc Schemes**

the function can be accurately approximated as

$$
\Gamma[u](t) \approx \sum_{j=-N}^{N} \Gamma[u] \left( \varphi^{SE}(jh) \right) S(jh) \{ \varphi^{SE}(t) \}^{-1}
$$
 (2.79)

so, the approximate solution  $u(x)$  is considered as

$$
P_N^{SE}[u](t)
$$
  
=  $u(a)w_a(t) + \sum_{j=-N}^{N} \Gamma[u] (\varphi^{SE}(jh)) S(jh) {\{\varphi^{SE}(t)\}}^{-1}$   
+  $u(b)w_b(t)$  (2.80)

where

$$
w_a(t) = \frac{b - t}{b - a} \tag{2.81}
$$

and

$$
w_b(t) = \frac{t - a}{b - a} \tag{2.82}
$$

where  $h$  is given in  $(2.74)$ .

The unknown coefficient should be determined. For this purpose, let us approximate the solution as

$$
u_N^{SE}
$$
  
=  $c_{-N-1}w_a(t) + \sum_{j=-N}^{N} c_j(\varphi^{SE}(jh))S(jh)\{\varphi^{SE}(t)\}^{-1}$   
+  $c_{N+1}w_b(t)$  (2.83)

There are  $2N + 3$  unknown coefficients on the right hand side of (2.83) that should be determined.

In order to determine the unknowns, we apply the collocation method, by setting  $t = t_i^{SE}$ 

$$
u_N^{SE}(t_i^{SE}) = f(t_i^{SE}) + \int_t^{31} |t_i^{SE} - x|^{-\nu} u_N^{SE}(x) dx
$$
 (2.84)

where 
$$
t = t_i^{SE}
$$
,  $i = -N - 1, -N, ..., N, N + 1$   
\nAlso,  $t_i^{SE} = \begin{cases} a & (i = -N - 1) \\ \varphi^{SE}(ih) & (i = -N, ..., N) \\ b & (i = N + 1) \end{cases}$ 

since the sinc-collocation method does not allow any singularity in the interval, we split the integral in (2.84) into two integrals to remove the singularity using  $x = t_i^{SE}$ 

$$
\int |t_i^{SE} - x|^{-\nu} u_N^{SE}(x) dx
$$
\n
$$
= \int^{t_i^{SE}} (t_i^{SE} - x)^{-\nu} u_N^{SE}(x) dt + \int_{t_i^{SE}} (x - t_i^{SE})^{-\nu} u_N^{SE}(x) dx \qquad (2.85)
$$

The first integral can accurately be approximated by  $A_N^{SE}[u_N^{SE}](t_i^{SE})$ , the operator  $A_N^{SE}$  is:

$$
A_N^{SE}[y](t) = (t-a)^{1-\nu} h \sum_{m=-M}^{N} \frac{y(\varphi_{a,t}^{SE}(mh))}{(1+e^{-mh})(1+e^{mh})^{1-\nu}}
$$
 (2.86)

where *N* is a positive integer, *h* as expressed in (2.78) and  $M[(1 - v)N]$ . The second integral is given by :

$$
B_N^{SE}[y](t) = (b-t)^{1-\nu} h \sum_{m=-M}^{N} \frac{y(\varphi_{t,b}^{SE}(mh))}{(1+e^{mh})(1+e^{-mh})^{1-\nu}}
$$
 (2.87)

if we introduce  $K_N^{SE} = A_N^{SE} + B_N^{SE}$ , we obtain the linear system

$$
(E_n^{SE} - K_n^{SE})c_n = f_n^{SE}
$$
\n
$$
(2.88)
$$

Where

$$
c_n = [c_{-N-1}, c_{-N}, \dots, c_N, c_{N+1}]^T
$$
(2.89)  

$$
f_n^{SE} = [f(a), f(t_{-N}^{SE}), \dots, f(t_N^{SE}), f(b)]^T
$$
(2.90)

$$
K_n^{SE} = \begin{bmatrix} 1 & 0 & \dots & 0 & 0 \\ w_a(t_{-N}^{SE}) & 1 & 0 & w_b(t_{-N}^{SE}) \\ \vdots & \ddots & \vdots & \vdots \\ w_a(t_N^{SE}) & 0 & 1 & w_b(t_{-N}^{SE}) \\ 0 & 0 & \dots & 0 & 1 \end{bmatrix}
$$
  
\n
$$
K_n^{SE}
$$
  
\n
$$
= \begin{bmatrix} B_N^{SE}[w_a](a) & \dots & B_N^{SE}[S(jh)\{\varphi^{SE}(.)\}^{-1}](a) & \dots & B_N^{SE}[w_b](a) \\ K_N^{SE}[w_a](t_{-N}^{SE}) & \dots & K_N^{SE}[S(jh)\{\varphi^{SE}(.)\}^{-1}](t_{-N}^{SE}) & \dots & K_N^{SE}[w_b](t_{-N}^{SE}) \\ \vdots & \vdots & \vdots & \vdots \\ K_N^{SE}[w_a](t_N^{SE}) & \dots & K_N^{SE}[S(jh)\{\varphi^{SE}(.)\}^{-1}](t_N^{SE}) & \dots & K_N^{SE}[w_b](t_N^{SE}) \\ A_N^{SE}[w_a](b) & \dots & A_N^{SE}[S(jh)\{\varphi^{SE}(.)\}^{-1}](b) & \dots & A_N^{SE}[w_b](b) \end{bmatrix}
$$

where *n* has a dimension  $2N + 3$ . By finding  $c_n$  we can approximate the solution  $u_N^{SE}$  using (2.84).

## **Double Exponential-Sinc Schemes**

if we use double exponential we get the following[33]:

$$
t_i^{DE} = \begin{cases} a & (i = -N - 1) \\ \varphi^{DE}(ih) & (i = -N, ..., N) \\ b & (i = N + 1) \end{cases}
$$

The operator  $A_N^{DE}$  is given as

$$
A_N^{DE}[y](t) = (t-a)^{1-\nu}h \sum_{m=-M}^N \frac{y(\varphi_{a,t}^{DE}(mh))\pi \cosh(mh)}{(1+e^{-\pi \sinh(mh)})(1+e^{\pi \sinh(mh)})^{1-\nu}}.
$$

where  $N$  is a positive integer,  $h$  as expressed in (2.77) and ,

$$
M = N + \lceil \log((1 - v)/h) \rceil.
$$

The second operator  $B_N^{DE}[y](t)$  is

$$
B_N^{DE}[y](t) = (b-t)^{1-\nu}h \sum_{m=-M}^{N} \frac{y(\varphi_{t,b}^{DE}(mh))\pi \cosh(mh)}{(1+e^{\pi \sinh(mh)})(1+e^{-\pi \sinh(mh)})^{1-\nu}}
$$

.

## **Chapter Three**

# **Numerical examples for Fredholm integral equations with a Carleman kernel**

In this chapter, three numerical techniques are considered to solve Fredholm integral equation of the second kind with a Carleman kernel. These techniques are Toeplitz matrix, Product Nystrom and Sinc-collocation methods. The algorithm of each technique will be implemented and Matlab software is used to solve some numerical examples.

#### **Example (3.1):**

Consider the Fredholm integral equation of second kind with a Carleman kernel:

$$
u(x) = (1 - x^2)^{\frac{3}{4}} - \frac{\pi}{2\sqrt{2}}(2 - x^2) + \frac{2}{3} \int_{-1}^{1} |x - t|^{-\frac{1}{2}} u(t) dt
$$
 (3.1)

The exact solution of  $(3.1)$  [16] is:

$$
u(x) = (1 - x^2)^{\frac{3}{4}}
$$

The following algorithm is applied to obtain the solution of equation (3.1) using the Toeplitz matrix method.

#### **Algorithm (3.1): ToeplitzMatrix Method**

- 1- Input  $N$ ,  $a$ ,  $v$ ,  $N1$ ,  $h$ , Lamda where  $h = \frac{a}{v}$  $\frac{a}{N}$ ,  $N1 = 2*N+1$ .
- 2- Calculate  $I(x)$  and  $J(x)$  $I(x) =$   $|x - t|^{-v} dt = A_n(x) + B_n(x)$  $a+h$  $\alpha$

$$
J(x) = \int_{a}^{a+h} t |x - t|^{-\nu} dt = aA_n(x) + (a+h)B_n(x)
$$

3- Calculate 
$$
A_n(x)
$$
 and  $B_n(x)$   
\n
$$
A_n(x) = \frac{1}{h} \left( (nh + h)I(x) - J(x) \right)
$$
\n
$$
B_n(x) = \frac{1}{h} \left( J(x) - nh \, I(x) \right)
$$

4- Put 
$$
x = mh
$$
 and  $a = nh$ 

5- Calculate 
$$
D_{m,n} = H_{m,n} - E_{m,n}
$$
  
\nwhere  $H_{m,n} = A_n(mh) + B_{n-1}(mh) - N \le m, n \le N$   
\n
$$
E_{m,n} = \begin{cases} B_{-N-1}(mh) & n = -N \\ 0 & -N < n < N \\ A_N(mh) & n = N \end{cases}
$$

6- Solve the following linear system

$$
u(x) = \left[I - \lambda (H_{m,n} - E_{m,n}\right]^{-1} f(x)
$$

The Carleman kernel has two cases whether  $x > t$  or  $x < t$ . So, we get the following results:

Case (1): if 
$$
x > t
$$
  
\n
$$
I(x) = \int_{a}^{a+h} |x - t|^{-\nu} dt = \frac{(x - (a + h))^{1-\nu}}{\nu - 1} - \frac{(x - a)^{1-\nu}}{\nu - 1}
$$
\n
$$
J(x) = \int_{a}^{a+h} t|x - t|^{-\nu} dt = -\frac{(x + (1 - \nu)(a + h))(x - (a + h))^{1-\nu}}{(\nu - 1)(\nu - 2)} + \frac{(x + (1 - \nu)a)(x - a)^{1-\nu}}{(\nu - 1)(\nu - 2)}
$$

Then,

$$
A_n(x) = \frac{1}{h} \left[ (nh+h) \left( \frac{(x - (a + h))^{1-v}}{v-1} - \frac{(x - a)^{1-v}}{v-1} \right) \right.
$$
  
+ 
$$
\frac{(x + (1 - v)(a + h))(x - (a + h))^{1-v}}{(v-1)(v-2)} - \frac{(x + (1 - v)a)(x - a)^{1-v}}{(v-1)(v-2)} \right]
$$
  

$$
B_n(x) = \frac{1}{h} \left[ \frac{-(x + (1 - v)(a + h))(x - (a + h))^{1-v}}{(v-1)(v-2)} + \frac{(x + (1 - v)a)(x - a)^{1-v}}{(v-1)(v-2)} - \frac{nh(x - (a + h))^{1-v}}{v-1} + \frac{nh(x - a)^{1-v}}{v-1} \right]
$$

by substituting 
$$
a = nh
$$
, and  $x = mh$ ,  $-N \le n$ ,  $m \le N$  we get  
\n
$$
A_n(mh) = (n + 1) \left( \frac{(h(m - (n + 1)))^{1-v}}{v - 1} - \frac{(h(m - n))^{1-v}}{v - 1} \right)
$$
\n
$$
+ \frac{(m + (1 - v)(n + 1))(h(m - (n + 1))^{1-v}}{(v - 1)(v - 2)} - \frac{(m + (1 - v)n)(h(m - n))^{1-v}}{(v - 1)(v - 2)}
$$
\n
$$
B_n(mh) = \frac{-(m + (1 - v)(n + 1))(h(m - (n + 1))^{1-v}}{(v - 1)(v - 2)} + \frac{(m + (1 - v)n)(h(m - n))^{1-v}}{(v - 1)(v - 2)} - \frac{n(m - (n + 1))^{1-v}}{v - 1}
$$
\n
$$
+ \frac{n(h(m - n))^{1-v}}{v - 1}
$$

Then,

$$
H_{m,n} = (n+1) \left( \frac{(h(m - (n+1))^{1-v}}{v-1} - \frac{(h(m-n))^{1-v}}{v-1} \right) + \frac{(m + (1-v)(n+1))(h(m - (n+1))^{1-v}}{(v-1)(v-2)} - \frac{(m + (1-v)n)(h(m-n))^{1-v}}{(v-1)(v-2)} - \frac{(m + (1-v)n)(h(m-n)^{1-v}}{(v-1)(v-2)} + \frac{(m + (1-v)(n-1))(h(m-n+1))^{1-v}}{(v-1)(v-2)} - \frac{(n-1)(m-n)^{1-v}}{v-1} + \frac{(n-1)(h(m-n+1))^{1-v}}{v-1}
$$

Case (2): if 
$$
x < t
$$
  
\n
$$
I(x) = \int_{a}^{a+h} |x - t|^{-\nu} dt = -\frac{((a+h) - x)^{1-\nu}}{\nu - 1} + \frac{(a - x)^{1-\nu}}{\nu - 1}
$$
\n
$$
J(x) = \int_{a}^{a+h} t|x - t|^{-\nu} dt = \frac{(x + (1-\nu)(a+h))((a+h) - x)^{1-\nu}}{(\nu - 1)(\nu - 2)} + \frac{(x + (1-\nu)a)(x - a)^{1-\nu}}{(\nu - 1)(\nu - 2)}
$$

Then,

$$
A_n(x) = \frac{1}{h} \left[ (nh+h) \left( -\frac{((a+h)-x)^{1-v}}{v-1} + \frac{(a-x)^{1-v}}{v-1} \right) -\frac{(x+(1-v)(a+h))((a+h)-x)^{1-v}}{(v-1)(v-2)} + \frac{(x+(1-v)a)(a-x)^{1-v}}{(v-1)(v-2)} \right]
$$
  

$$
B_n(x) = \frac{1}{h} \left[ \frac{(x+(1-v)(a+h))((a+h)-x)^{1-v}}{(v-1)(v-2)} -\frac{(x+(1-v)a)(a-x)^{1-v}}{(v-1)(v-2)} + \frac{nh((a+h)-x)^{1-v}}{v-1} -\frac{nh(a-x)^{1-v}}{v-1} \right]
$$

by substituting  $a = nh$ , and  $x = mh$ ,  $-N \le n, m \le N$  we get

$$
A_n(mh) = (n+1) \left( \frac{-(h((n+1)-m)^{1-v}}{v-1} + \frac{(h(n-m))^{1-v}}{v-1} \right)
$$

$$
- \frac{(m+(1-v)(n+1))(h((n+1)-m)^{1-v}}{(v-1)(v-2)} + \frac{(m+(1-v)n)(h(n-m))^{1-v}}{(v-1)(v-2)} \right)
$$

$$
B_n(mh) = \frac{-(m+(1-v)(n+1))(h((n+1)-m)^{1-v}}{(v-1)(v-2)} - \frac{(m+(1-v)n)(h(n-m))^{1-v}}{(v-1)(v-2)} + \frac{n(h((n+1)-m)^{1-v}}{v-1} - \frac{n(h(n-m))^{1-v}}{v-1}
$$

÷.

 $v-1$ 

Then,

$$
H_{m,n} = (n+1) \left( -\frac{(h((n+1)-m)^{1-v}}{v-1} + \frac{(h(n-m))^{1-v}}{v-1} \right)
$$
  
-\frac{(m+(1-v)(n+1))(h((n+1)-m)^{1-v}}{(v-1)(v-2)}  
+\frac{(m+(1-v)n)(h(n-m))^{1-v}}{(v-1)(v-2)}  
+\frac{(m+(1-v)n)(h(n-m)^{1-v}}{(v-1)(v-2)}  
-\frac{(m+(1-v)(n-1))(h(n-m-1))^{1-v}}{(v-1)(v-2)}  
+\frac{(n-1)(h(n-m)^{1-v}}{v-1} - \frac{(n-1)(h(n-m-1))^{1-v}}{v-1}

The elements of the first column of the matrix  $E_{mn}$  are given by

$$
E_{m,-N}=B_{-N-1}(mh)
$$

Hence,

$$
E_{m,-N} = \frac{-\big(m + (1 - v)(-N)\big)(h(m + N))^{1-v}}{(v - 1)(v - 2)} + \frac{(m + (1 - v)(-N - 1))(h(m + N + 1))^{1-v}}{(v - 1)(v - 2)} - \frac{(-N - 1)(h(m + N))^{1-v}}{v - 1} + \frac{(-N - 1)(h(m + N + 1))^{1-v}}{v - 1}
$$

While the element of the last column of the matrix  $E_{mn}$  is given by:

$$
E_{m,N}=A_N(mh)
$$

Then,

$$
E_{m,N} = (N+1) \left( \frac{-(h((N+1)-m)^{1-v}}{v-1} + \frac{(h(N-m))^{1-v}}{v-1} \right) - \frac{(m+(1-v)(N+1))(h((N+1)-m)^{1-v}}{(v-1)(v-2)} + \frac{(m+(1-v)N)(h(N-m))^{1-v}}{(v-1)(v-2)}
$$

From above equations we obtain the following linear system of algebraic equations, namely;

$$
u(x)=[I-\lambda(H_{mn}-E_{mn})]^{-1}f(x)
$$

This linear system has a dimension  $2N + 1$ . Example(3.1) yields a linear system of dimension 201×201.

 $x_i$   $u_e$   $u_i$  $|u_e - u_i|$ -1 0 0 0 0 0 0.566942971 56.6942971e-2 -0.9 0.287783043 0.359953584 7.2170541e-2 -0.8 0.464758002 0.536405370 7.1647369e-2 -0.7 0.603500497 0.666735339 6.3234842e-2 -0.6 | 0.715541753 | 0.766685810 | 5.1144057e-2  $-0.5$  0.805927449 0.843508893 3.7581444e-2 -0.4 0.877423909 0.901618906 2.4194996e-2 -0.3 0.931710617 0.944036529 1.2325913e-2 -0.2 0.969847442 0.972895774 0.3048332e-2 -0.1 0.992490586 0.989646207 0.2844378e-2 0 1 0.995136344 0.4863656e-2 0.1 0.992490586 0.989646207 0.2844378e-2 0.2 0.969847442 0.972895774 0.3048332e-2 0.3 0.931710617 0.944036529 1.2325913e-2 0.4 | 0.877423909 | 0.901618906 | 2.4194996e-2 0.5 0.805927449 0.843508893 3.7581444e-2 0.6 | 0.715541753 | 0.766685810 | 5.1144057e-2 0.7 0.603500497 0.666735339 6.3234842e-2 0.8 | 0.464758002 | 0.536405370 | 7.1647369e-2 0.9 0.287783043 0.359953584 7.2170541e-2 1 0  $-0.566942971$  56.6942971e-2

**Table (3.1) contains both the exact and the numerical results using the**

**Toeplitz matrix method for example (3.1).** 

Table (3.1):The exact and numerical solutions using Toeplitz matrix algorithm where  $N=100$ 

It can be observed that the maximum error is 56.6942971e-2.

The exact and approximate results of  $u(x)$  are shown in Fig. 3.1 (a) and the resulted error is shown in Fig. 3.1 (b).

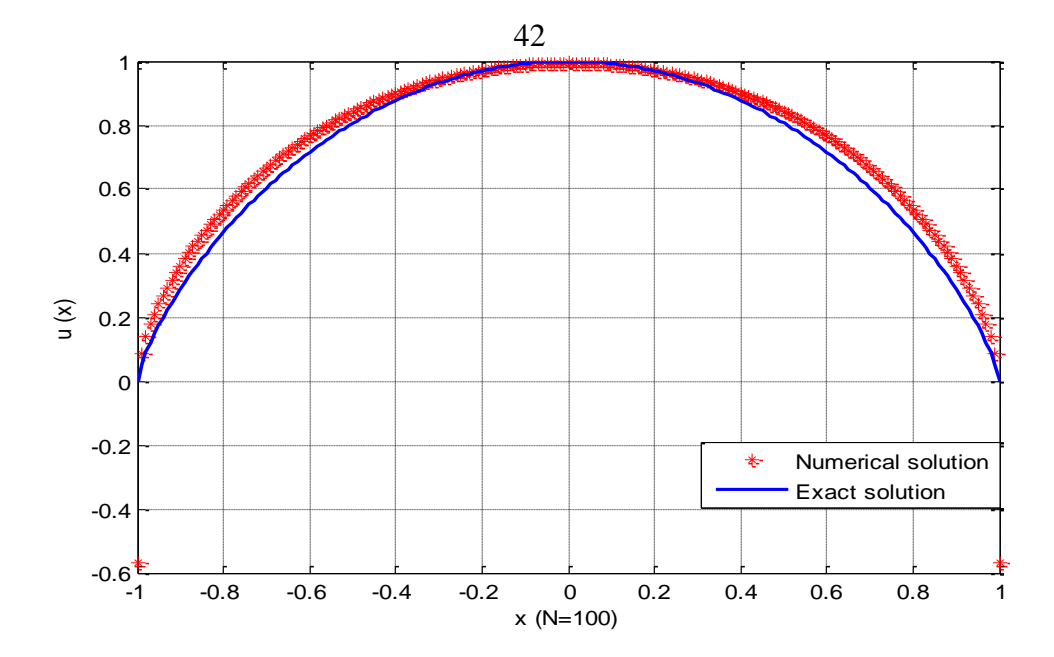

**Fig. 3.1(a)** A comparison between the exact and approximate solutionin example 3.1

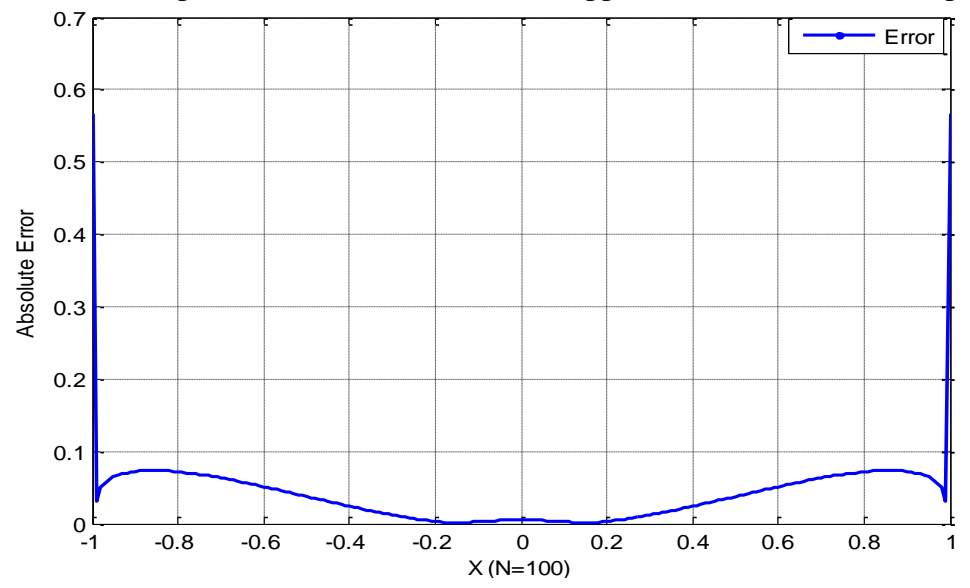

**Fig. 3.1 (b)** Absolute error between exact and numerical solution in example 3.1

### **Algorithm (3.2): Product Nystrom Method**

This algorithm can be illustrated as follows:

- 1- Input N, a, b, v, N1, h, Lamda where  $h = \frac{(b-a)}{N}$  $\frac{(-a)}{N}$ ,  $N1 = N + 1$
- 2- Calculate  $\varphi_0$ ,  $\varphi_1$ , and  $\varphi_2$

$$
\varphi_0 = \int_0^2 |x - t|^{-\nu} dt
$$
  

$$
\varphi_1 = \int_0^2 t |x - t|^{-\nu} dt
$$
  

$$
\varphi_2 = \int_0^2 t^2 |x - t|^{-\nu} dt
$$

3- Calculate 
$$
w_{i,0}
$$
,  $w_{i,2j+1}$ ,  $w_{i,2j}$  and  $w_{i,N}$   
\n
$$
w_{i,0} = \frac{h^{1-v}}{2} (2\varphi_0(x) - 3\varphi_1(x) + \varphi_2(x)) \qquad x = i
$$
\n
$$
w_{i,2j+1} = h^{1-v} (2\varphi_1(x) - \varphi_2(x)) \qquad x = i - 2j
$$
\n
$$
w_{i,2j} = \frac{h^{1-v}}{2} (\varphi_2(x) - \varphi_1(x) + 2\varphi_0(x - 2) - 3\varphi_1(x - 2) + \varphi_2(x - 2))
$$

$$
x = i - 2j + 2
$$
  
\n
$$
w_{i,N} = \frac{h^{1-v}}{2} (\varphi_2(x) - \varphi_1(x))
$$
  
\n
$$
x = i - N + 2
$$
  
\nwhere  $0 \le i \le N$  and  $0 \le j \le \frac{N-2}{2}$ 

- 4- Construct the matrix
- 5- Solve the following linear system

$$
U = [I - \lambda W]^{-1}F \qquad |I - \lambda W| \neq 0
$$

We will use the algorithm (3.2) to solve the numerical example (3.1). It worth mentioning that the Carleman kernel has two cases either $0 < t < x < 2$  in case 1 or  $0 < x < t < 2$  in case 2. According to that, we get the following results:

### **Functions**

•  $\varphi_0 = \int_0^2 |x - t|^{-\nu} dt$ 

Case(1)  $\varphi_0 =$  $(x - t)^{1-v}$  $\frac{c}{v-1}$   $\Big|_0^2 =$  $(x-2)^{1-v}$  $v-1$ −  $x^{1-\nu}$  $v-1$   $Case(2)$ 

$$
\varphi_0 = -\frac{(2-x)^{1-v}}{v-1} + \frac{(-x)^{1-v}}{v-1}
$$
\n• 
$$
\varphi_1 = \int_0^2 t|x-t|^{-v}dt
$$

 $Case(1)$ 

$$
\varphi_1 = \frac{-(x+t-vt)(x-t)^{1-v}}{(v-1)(v-2)}\Big|_0^2
$$
  
= 
$$
\frac{-(x+2(1-v))(x-2)^{1-v}}{(v-1)(v-2)} + \frac{x^{2-v}}{(v-1)(v-2)}
$$

 $Case(2)$ 

$$
\varphi_1 = \frac{(x+t-vt)(t-x)^{1-v}}{(v-1)(v-2)}\Big|_0^2
$$
  
= 
$$
\frac{(x+2(1-v))(2-x)^{1-v}}{(v-1)(v-2)} + \frac{(-x)^{2-v}}{(v-1)(v-2)}
$$

• 
$$
\varphi_2 = \int_0^2 t^2 |x - t|^{-\nu} dt
$$

Case(1)  
\n
$$
\varphi_2 = \frac{(x-t)^{1-\nu}(t^2\nu^2 - 2xt\nu - 3y^2\nu + 2xt + 2x^2 + 2t^2)}{(\nu - 1)(\nu - 2)(\nu - 3)}\Big|_0^2
$$
\n
$$
= \frac{(x-2)^{1-\nu}(4\nu^2 - 4x\nu - 12\nu + 4x + 2x^2 + 8) - 2x^{3-\nu}}{(\nu - 1)(\nu - 2)(\nu - 3)}
$$

 $Case(2)$ 

$$
\varphi_2 = \frac{-(t-x)^{1-\nu}(t^2v^2 - 2xtv - 3y^2v + 2xt + 2x^2 + 2t^2)}{(v-1)(v-2)(v-3)}\Big|_0^2
$$
  
= 
$$
\frac{-(2-x)^{1-\nu}(4v^2 - 4xv - 12v + 4x + 2x^2 + 8) + 2(-x)^{3-\nu}(v-1)(v-2)(v-3)}{(v-1)(v-2)(v-3)}
$$

## **W** matrix entries

• 
$$
w_{i,0} = \frac{h^{1-v}}{2} (2\varphi_0(x) - 3\varphi_1(x) + \varphi_2(x))
$$
  $x = i$ 

$$
w_{i,0} = \frac{h^{1-\nu}}{2} \left[ \frac{2(x-2)^{1-\nu}}{\nu-1} - \frac{2x^{1-\nu}}{\nu-1} + \frac{3(x+2(1-\nu))(x-2)^{1-\nu}}{(\nu-1)(\nu-2)} - \frac{3x^{2-\nu}}{(\nu-1)(\nu-2)} + \frac{(x-2)^{1-\nu}(4\nu^2 - 4x\nu - 12\nu + 4x + 2x^2 + 8) - 2x^{3-\nu}}{(\nu-1)(\nu-2)(\nu-3)} \right]
$$
\n• 
$$
w_{i,2j+1} = h^{1-\nu}(2\varphi_1(x) - \varphi_2(x)) \qquad x = i - 2j
$$

$$
Case (1)
$$

$$
w_{i,2j+1}
$$
\n
$$
= h^{1-v} \left( \frac{-2(x+2(1-v))(x-2)^{1-v}}{(v-1)(v-2)} + \frac{2x^{2-v}}{(v-1)(v-2)} + \frac{-(x-2)^{1-v}(4v^2 - 4xv - 12v + 4x + 2x^2 + 8) + 2x^{3-v}}{(v-1)(v-2)(v-3)} \right)
$$

 $Case(2)$ 

$$
w_{i,2j+1} = h^{1-\nu} \left[ \frac{2(x+2(1-\nu))(2-x)^{1-\nu}}{(\nu-1)(\nu-2)} + \frac{2(-x)^{2-\nu}}{(\nu-1)(\nu-2)} + \frac{(2-x)^{1-\nu}(4\nu^2 - 4x\nu - 12\nu + 4x + 2x^2 + 8) - 2(-x)^{3-\nu}}{(\nu-1)(\nu-2)(\nu-3)} \right]
$$

$$
w_{i,2j} = \frac{h^{1-v}}{2} (\varphi_2(x) - \varphi_1(x) + 2\varphi_0(x - 2) - 3\varphi_1(x - 2)
$$
  
+  $\varphi_2(x - 2)$ )  
=  $i - 2j + 2$ 

 $Case(1)$ 

$$
w_{i,2j}
$$
\n
$$
= \frac{h^{1-v}}{2} \left[ \frac{(x-2)^{1-v}(4v^2 - 4xv - 12v + 4x + 2x^2 + 8) - 2x^{3-v}}{(v-1)(v-2)(v-3)} + \frac{(x+2(1-v))(x-2)^{1-v}}{(v-1)(v-2)} - \frac{x^{2-v}}{(v-1)(v-2)} + \frac{2((x-2)-2)^{1-v}}{v-1} - \frac{2(x-2)^{1-v}}{v-1} + \frac{3((x-2)+2(1-v))((x-2)-2)^{1-v}}{(v-1)(v-2)} - \frac{3(x-2)^{2-v}}{(v-1)(v-2)} + \frac{(x-2)^{3-v}}{(v-2)^{3-v}} - \frac{(x-2)^{3-v}}{(v-1)(v-2)(v-3)} + \frac{(x-2)^{3-v}}{(v-1)(v-2)(v-3)}
$$

 $Case(2)$ 

$$
w_{i,2j}
$$
\n
$$
= \frac{h^{1-\nu}}{2} \left[ \frac{-(2-x)^{1-\nu}(4v^2 - 4xv - 12v + 4x + 2x^2 + 8) + 2(-x)^{3-\nu}}{(v-1)(v-2)(v-3)} - \frac{(x+2(1-v))(2-x)^{1-\nu}}{(v-1)(v-2)} - \frac{(-x)^{2-\nu}}{(v-1)(v-2)} - \frac{2(2-(x-2))^{1-\nu}}{v-1} + \frac{2(-(x-2))^{1-\nu}}{v-1} + \frac{-3((x-2)+2(1-v))(2-(x-2))^{1-\nu}}{(v-1)(v-2)} - \frac{3(-(x-2)^{2-\nu})}{(v-1)(v-2)} - (2-(x-2))^{1-\nu}(4v^2 - 4(x-2)v - 12v + 4(x-2) + 2(x-2)^2 + 8) + 2 + \frac{(-(x-2))^{3-\nu}}{(v-1)(v-2)(v-3)} + \frac{(-x-2)^{3-\nu}}{(v-1)(v-2)(v-3)} - \frac{h^{1-\nu}}{2}(\varphi_2(x) - \varphi_1(x)) \right]
$$
\n
$$
= w_{i,N} = \frac{h^{1-\nu}}{2}(\varphi_2(x) - \varphi_1(x)) \qquad x = i -
$$

 $N + 2$ 

$$
w_{i,N}
$$
\n
$$
= \frac{h^{1-\nu}}{2} \left[ \frac{-(2-x)^{1-\nu}(4\nu^2 - 4x\nu - 12\nu + 4x + 2x^2 + 8) + 2(-x)^{3-\nu}}{(\nu - 1)(\nu - 2)(\nu - 3)} - \frac{(x+2(1-\nu))(2-x)^{1-\nu}}{(\nu - 1)(\nu - 2)} - \frac{(-x)^{2-\nu}}{(\nu - 1)(\nu - 2)} \right]
$$

From above equations we obtain the linear system of algebraic equations:

$$
U = [I - \lambda W]^{-1}F
$$

This linear system has a dimension  $N + 1$ . For example (3.1) the dimension of the system is 101×101.

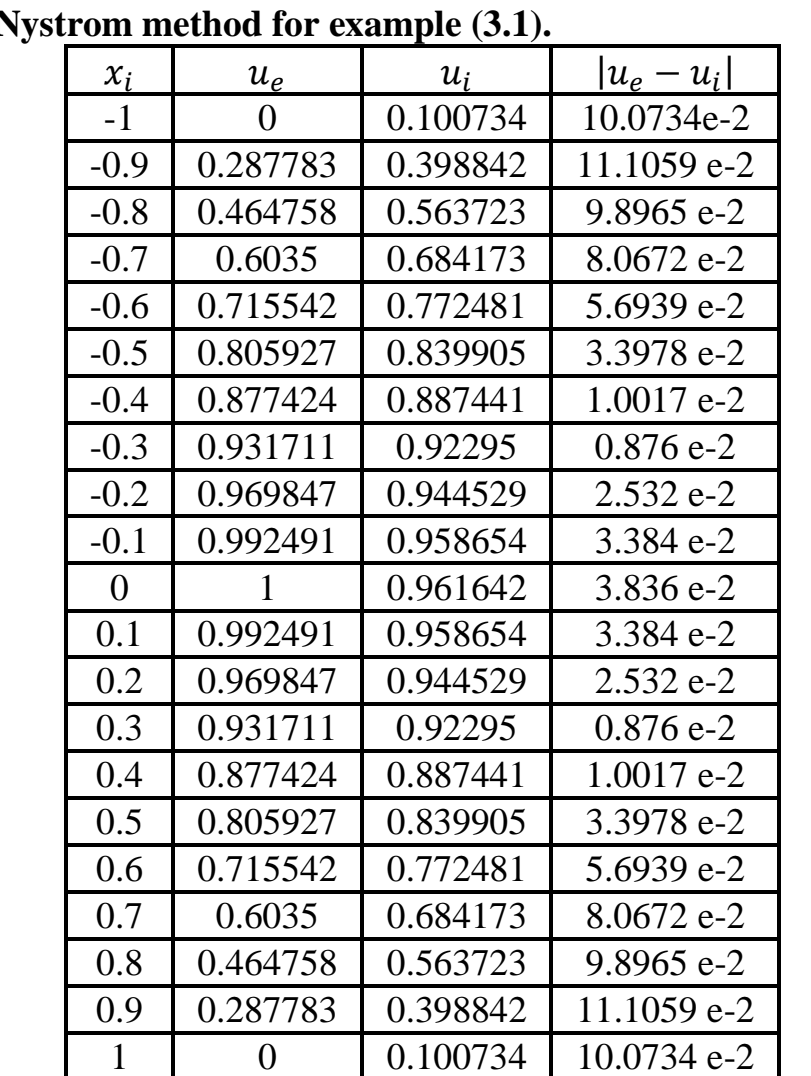

|  |  |  |  | Table (3.2) contains both the exact and the numerical results using the |  |  |
|--|--|--|--|-------------------------------------------------------------------------|--|--|
|  |  |  |  |                                                                         |  |  |

**Product N** 

Table (3.2): The exact and numerical solutions using Product Nystrom algorithm where N=100

It can be observed that the maximum error is 11.1059 e-2.

The exact and approximate results of  $u(x)$  are shown in Fig. 3.2 (a) and the resulted error is shown in Fig. 3.2 (b).

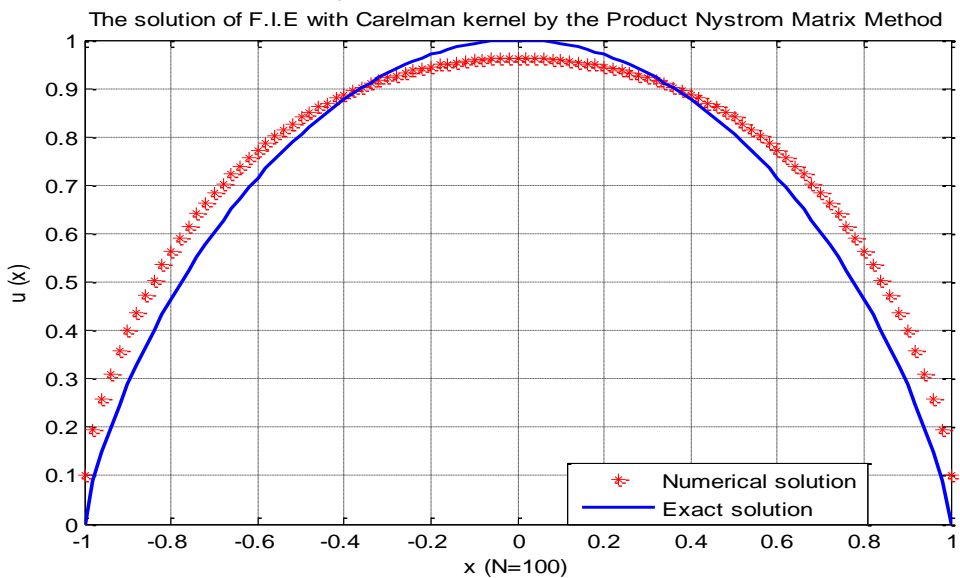

**Fig. 3.2(a)** A comparison between the exact and approximate solution in example 3.1

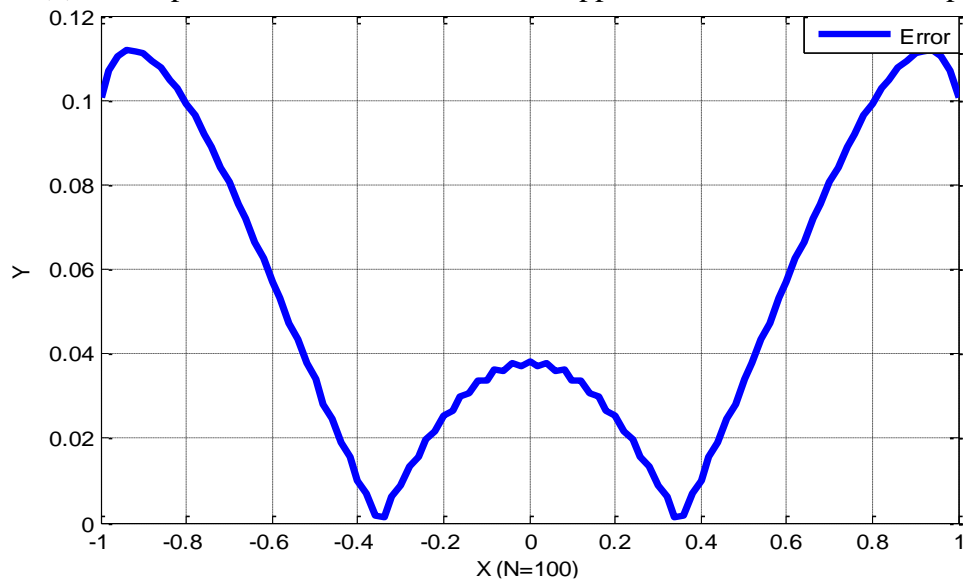

**Fig. 3.2(b)** Absolute error between exact and numerical solution in example 3.1

### **Example (3.2):**

Consider the Fredholm integral equation of second kind with a Carleman kernel:

$$
u(x) = x^{2}(1-x)^{2} - \frac{27}{30800} (x^{\frac{8}{3}}(54x^{2} - 126x + 77) + (1 - x)^{\frac{8}{3}}
$$
  
× (54x<sup>2</sup> + 18x + 5)  
+  $\frac{1}{10} \int_{0}^{1} |x - t|^{-\frac{1}{3}} u(t) dt$  (3.2)

The exact solution of  $(3.2)$  [20] is:

$$
u(x) = x^2(1-x)^2.
$$

Applying algorithm (3.1) for example (3.2).Table (3.3) contains both the exact and the numerical results usingthe Toeplitz matrix method for example  $(3.2).$ 

**Table (3.3):The exact and numerical solutionsusing Toeplitz matrix algorithm where N=50**

| $x_i$    | $u_{e}$           | $u_i$         | $ u_e - u_i $ |
|----------|-------------------|---------------|---------------|
| $\Omega$ | $\mathbf{\Omega}$ | $-0.00000887$ | 0.88718e-05   |
| 0.1      | 0.0081            | 0.008075      | 2.45906e-05   |
| 0.2      | 0.0256            | 0.025542      | 5.82241e-05   |
| 0.3      | 0.0441            | 0.044006      | 9.35426e-05   |
| 0.4      | 0.0576            | 0.057481      | 11.9251e-5    |
| 0.5      | 0.0625            | 0.062371      | 12.8574e-5    |
| 0.6      | 0.0576            | 0.057481      | 11.925e-5     |
| 0.7      | 0.0441            | 0.044006      | 9.35391e-05   |
| 0.8      | 0.0256            | 0.025542      | 5.82182e-05   |
| 0.9      | 0.0081            | 0.008075      | 2.45806e-05   |
|          |                   | $-0.00000887$ | 0.883702e-05  |

It can be observed that the maximum error is0.000129.The exact and approximate results of  $u(x)$  are shown in Fig. 3.3 (a) and the resulted error is shown in Fig. 3.3 (b).

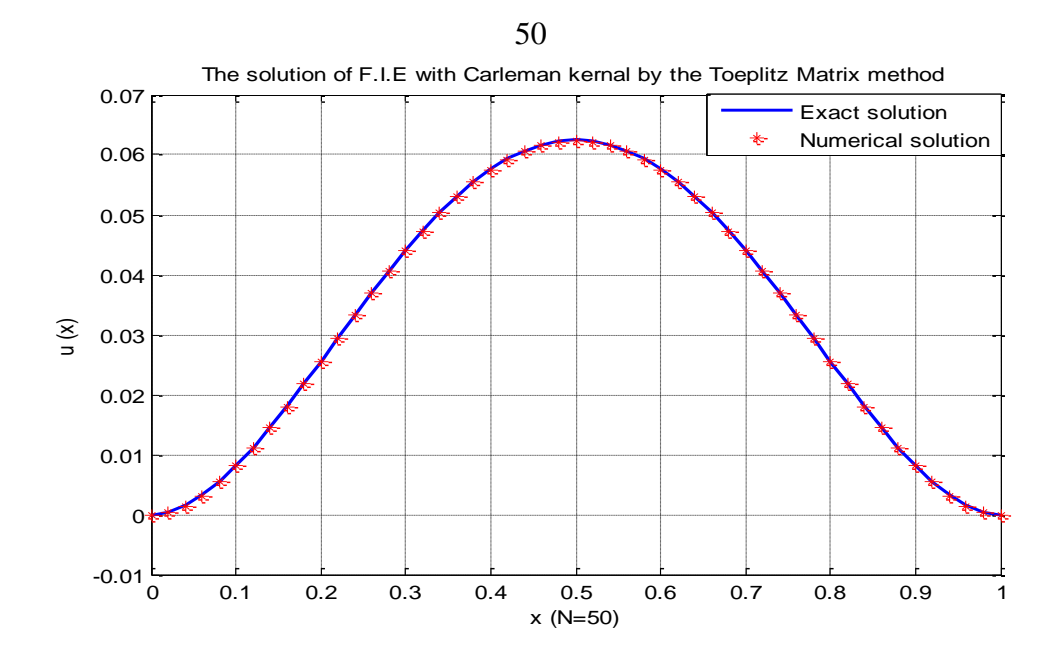

**Fig. 3.3(a)** A comparison between the exact and approximate solution in example 3.2 0.6 0.8 1 1.2 1.4  $10^{-3}$  $\rightarrow$ Error

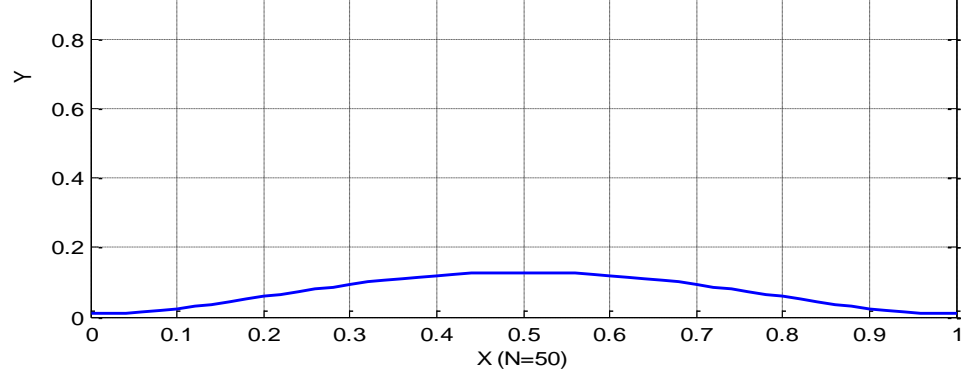

**Fig. 3.3 (b)** Absolute error between exact and numerical solution in example 3.2 Applying algorithm (3.2) for example (3.2).Table (3.4) contains both the exact and the numerical results using theProduct Nystrommethod for example (3.2).

| $ u_e - u_i $<br>0.728912e-05 |
|-------------------------------|
|                               |
|                               |
| 1.86565e-05                   |
| 4.56627e-05                   |
| 6.82118e-05                   |
| 9.29228e-05                   |
| 9.34303e-05                   |
| 9.29228e-05                   |
| 6.82118e-05                   |
| 4.56627e-05                   |
| 1.86565e-05                   |
| 7.28912e-05                   |
|                               |

**Nystromalgorithm where N=50**

It can be observed that the maximum error is 9.98614e-05.The exact and approximate results of  $u(x)$  are shown in Fig. 3.4 (a) and the resulted error is shown in Fig. 3.4 (b).

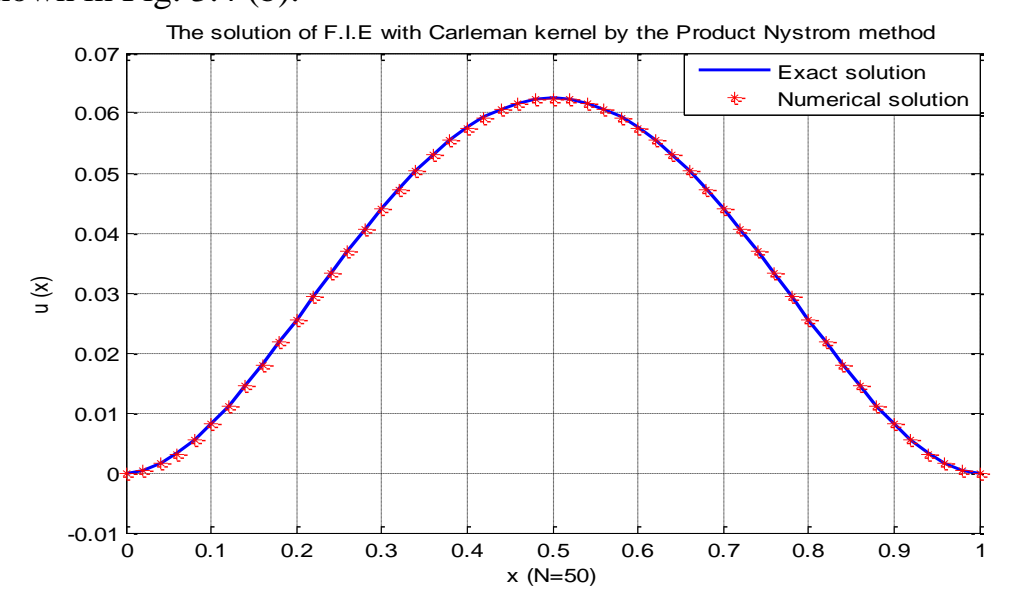

**Fig. 3.4 (a)** A comparison between the exact and approximate solution in example 3.2

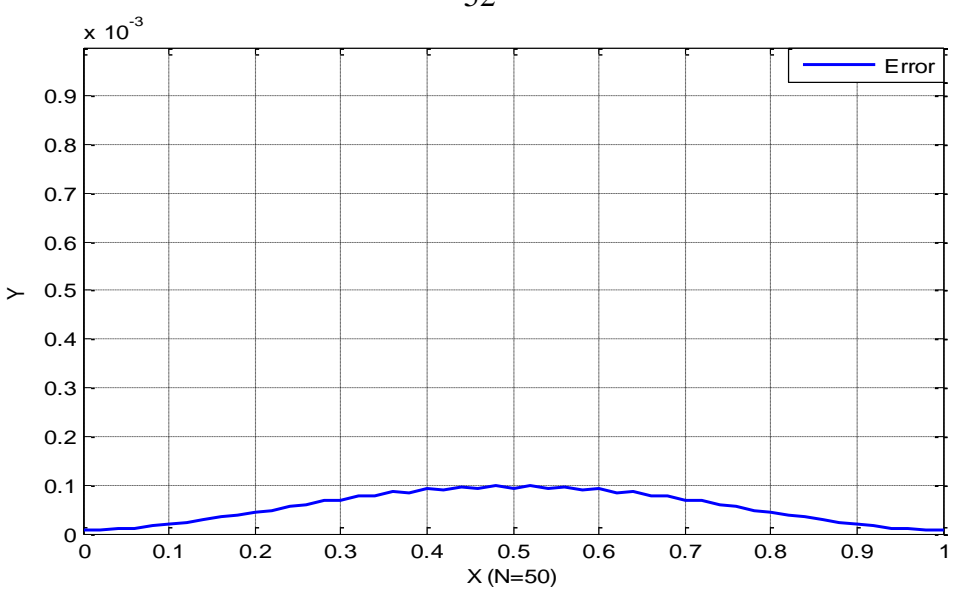

**Fig. 3.4(b)** Absolute error between exact and numerical solution in example 3.2 The following algorithm is applied for example (3.2).

### **Algorithm (3.3): Sinc-Collocation Algorithm**

1- Input  $d$ ,  $Alpha$ ,  $N$ ,  $a$ ,  $b$ ,  $\lambda$ ,  $v$ 

2- Find N1, H, M  
where 
$$
h = \sqrt{\frac{\pi d}{\text{alpha} * N}}
$$
, N1 = 2N + 3, M = [(1 - v) \* N].

3- Find  $E_n$  matrix

where

$$
E_n^{SE} = \lambda \begin{bmatrix} 1 & 0 & \dots & 0 & 0 \\ w_a(t_{-N}^{SE}) & 1 & 0 & w_b(t_{-N}^{SE}) \\ \vdots & & \ddots & & \vdots \\ w_a(t_N^{SE}) & 0 & 1 & w_b(t_{-N}^{SE}) \\ 0 & 0 & \dots & 0 & 1 \end{bmatrix}
$$

4- Use the following equations to fill the matrix in (3)

$$
t = \varphi_{ab}^{SE}(x) = \frac{b-a}{2} \tanh\left(\frac{x}{2}\right) + \frac{b+a}{2}
$$

$$
w_a(t) = \frac{b-t}{b-a}
$$

$$
w_b(t) = \frac{t-a}{b-a}
$$

52

5- Find  $K_n$  matrix

$$
K_{N}^{SE} \left[ w_{a} \right](a) \cdots B_{N}^{SE}[S(jh)\{\varphi^{SE}(.)\}^{-1}](a) \cdots B_{N}^{SE}[w_{b}](a) \n= \begin{bmatrix} B_{N}^{SE}[w_{a}](t_{-N}^{SE}) & \cdots & B_{N}^{SE}[S(jh)\{\varphi^{SE}(.)\}^{-1}](t_{-N}^{SE}) & \cdots & K_{N}^{SE}[w_{b}](t_{-N}^{SE}) \\ \vdots & \vdots & \vdots & \vdots \\ K_{N}^{SE}[w_{a}](t_{N}^{SE}) & \cdots & K_{N}^{SE}[S(jh)\{\varphi^{SE}(.)\}^{-1}](t_{N}^{SE}) & \cdots & K_{N}^{SE}[w_{b}](t_{N}^{SE}) \\ A_{N}^{SE}[w_{a}](b) & \cdots & A_{N}^{SE}[S(jh)\{\varphi^{SE}(.)\}^{-1}](b) & \cdots & A_{N}^{SE}[w_{b}](b) \end{bmatrix}
$$

6- To fill the matrix in (5), consider the equations in (4) and use the following:

$$
A_N^{SE}[y](t) = (t - a)^{1 - v} h \sum_{m = -M}^{N} \frac{y(\varphi_{a,t}^{SE}(mh))}{(1 + e^{-mh})(1 + e^{mh})^{1 - v}}
$$
  
\n
$$
B_N^{SE}[y](t) = (b - t)^{1 - v} h \sum_{m = -M}^{N} \frac{y(\varphi_{t,b}^{SE}(mh))}{(1 + e^{mh})(1 + e^{-mh})^{1 - v}}
$$
  
\n
$$
K_N^{SE} = A_N^{SE} + B_N^{SE}
$$
  
\n
$$
(S_K(x))^{-1} = (t - a)
$$

$$
x = {\varphi^{SE}(t)}^{-1} = \log\left(\frac{t-a}{b-t}\right)
$$
  
\n
$$
t_i^{SE} = \begin{cases} a & (i = -N - 1) \\ \varphi^{SE}(ih) & (i = -N, ..., N) \\ b & (i = N + 1) \end{cases}
$$

7- Find  $f_n$  matrix

Where  $f_n^{SE} = [f(a), f(t_{-N}^{SE}), ..., f(t_N^{SE}), f(b)]^T$ 

8- Solve the following linear system to get  $C_n$  matrix

$$
(E_n^{SE} - K_n^{SE})c_n = f_n^{SE}
$$

where

$$
c_n = [c_{-N-1}, c_{-N}, ..., c_N, c_{N+1}]^T
$$

9- Substitute the coefficients of matrix  $c_n$  in the following equation to get the approximate solution  $u_N^{SE}$ 

$$
u_N^{SE} = c_{-N-1} w_a(t) + \sum_{j=-N}^{N} c_j (\varphi^{SE}(jh)) S(jh) {\{\varphi^{SE}(t)\}}^{-1}
$$

$$
+ c_{N+1} w_b(t)
$$

**Table (3.5) contains both the exact and the numerical results using theSinc-collocation method for example (3.2).** 

| $\mathcal{X}_i$ | $u_e$           | $u_i$           | $ u_e - u_i $ |
|-----------------|-----------------|-----------------|---------------|
| $\theta$        | $\theta$        | $3.14 e-03$     | 3.142512e-3   |
| 0.05            | 2.26e-03        | 5.95 e-03       | 3.698471 e-3  |
| 0.1             | 8.10 e-03       | $1.21$ e-02     | 3.950354 e-3  |
| 0.15            | 1.63 $e$ -02    | $2.03$ e-02     | 4.013146 e-3  |
| 0.2             | $2.56 e^{-0.2}$ | 2.95 e-02       | 3.94698 e-3   |
| 0.25            | $3.52 e^{-0.2}$ | $3.90 e^{-0.2}$ | 3.804759 e-3  |
| 0.3             | 4.41 e-02       | 4.77 e-02       | 3.626509 e-3  |
| 0.35            | $5.18 e^{-0.2}$ | 5.52 e-02       | 3.450183 e-3  |
| 0.4             | 5.76 e-02       | $6.09 e-02$     | 3.304274 e-3  |
| 0.45            | $6.13$ e-02     | $6.45 e^{-0.2}$ | 3.208296 e-3  |
| 0.5             | 6.25 $e$ -02    | $6.57$ e-02     | 3.174789 e-3  |
| 0.55            | $6.13 e^{-0.2}$ | $6.45 e^{-0.2}$ | 3.208296 e-3  |
| 0.6             | 5.76 e-02       | 6.09 e-02       | 3.304274 e-3  |
| 0.65            | 5.18 e-02       | 5.52 e-02       | 3.450183 e-3  |
| 0.7             | 4.41 e-02       | 4.77 e-02       | 3.626509 e-3  |
| 0.75            | $3.52 e^{-0.2}$ | $3.90 e^{-0.2}$ | 3.804759 e-3  |
| 0.8             | $2.56 e^{-0.2}$ | $2.95 e^{-0.2}$ | 3.94698 e-3   |
| 0.85            | $1.63$ e-02     | $2.03$ e-02     | 4.013146 e-3  |
| 0.9             | 8.10 e-03       | $1.21$ e-02     | 3.950354 e-3  |
| 0.95            | $2.26 e^{-0.3}$ | 5.95 e-03       | 3.698471 e-3  |
| 1               | 0.00            | 3.16 e-03       | 3.160432 e-3  |

Table (3.5):The exact and numerical solutions usingsinc-collocation method algorithm where  $N=50$ 

It can be observed that the maximum error is 4.013146 e-3.The exact and approximate results of  $u(x)$  are shown in Fig. 3.5 (a) and theresulted error is shown in Fig. 3.5 (b).

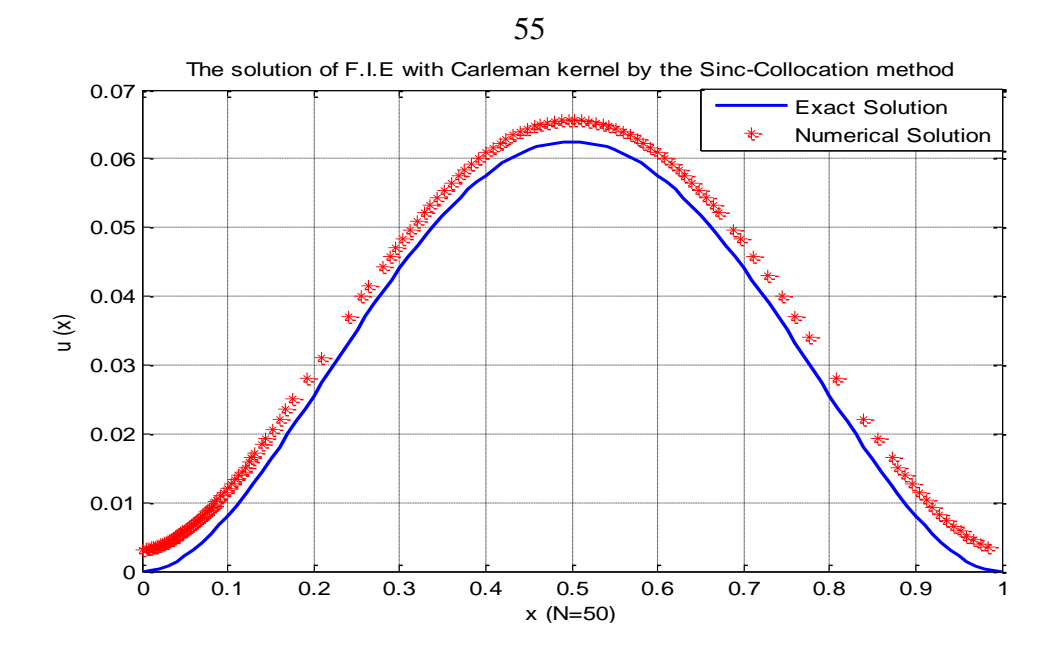

**Fig. 3.5 (a)** A comparison between the exact and approximate solution in example 3.2

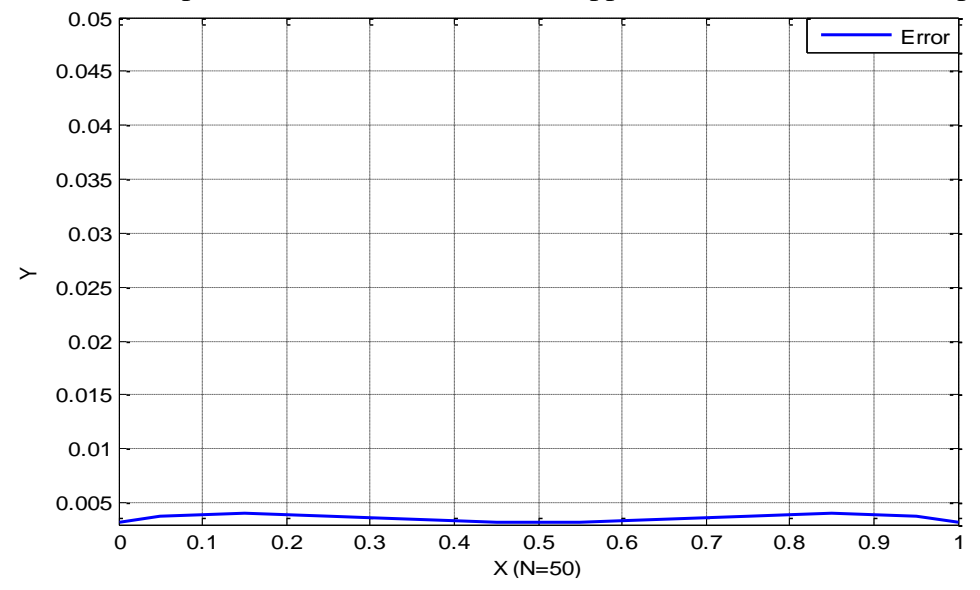

**Fig. 3.5(b)** Absolute error between exact and numerical solution in example 3.2

### **Chapter Four**

# **Numerical examples for Volterra integral equation with Carleman kernel**

In this chapter, four different numerical techniques are usedto solve Volterra integral equation of the second kind with a Carleman kernel. These techniques are Laplace Adomian Decomposition method, Toeplitz Matrix method, Product Nystrom method and Sinc-Collocation method. The algorithms introduced in chapter three are used and Matlab software is implemented to solve some numerical examples.

### **Example (4.1):**

Consider the Volterra integral equation of second kind with a Carleman kernel:

$$
u(x) = x^2 - 0.00675x^{8/3} + 0.01 \int_0^x |x - t|^{-\frac{1}{3}} u(t) dt \qquad (4.1)
$$

The exact solution of  $(4.1)$  [27] is:

$$
u(x)=x^2
$$

The following algorithm is applied to obtain the solution of equation (4.1) using the Laplace Adomian decomposition method.

### **Algorithm (4.1): Laplace Adomian Decomposition Method**

- 1- suppose that  $f(x) = x^2 0.00675x^{8/3}$ where  $f_0(x) = x^2$  and  $f_1(x) = -0.00675x^{8/3}$ 
	- 2- By using Laplace Adomian decomposition method we get a recursive relation:

$$
u_0 = x^2
$$
  

$$
u_1 = -0.00675x^{8/3} + L^{-1}[0.01 * \frac{\Gamma\left[\frac{2}{3}\right]}{s^{\frac{2}{3}}}L(u_0)]
$$
  

$$
u_1 = -0.00675x^{8/3} + [0.01 * x^{8/3} \frac{\Gamma\left[\frac{2}{3}\right]}{\Gamma\left[\frac{11}{3}\right]}] = 0
$$

so,  $u_{n+1}(x) = 0, n \ge 1$ 

The solution becomes:

$$
u(x) = \sum_{n=0}^{\infty} u_n(x) = x^2
$$

### **Table (4.1) contains both exact and numerical results using the Laplace**

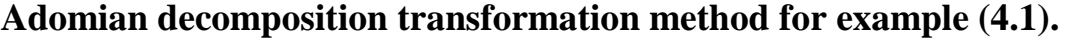

| $\mathcal{X}_i$   | $u_{e}$ | $u_i$  | $ u_e - u_i $ |
|-------------------|---------|--------|---------------|
| $\mathbf{\Omega}$ | 0.0000  | 0.0000 |               |
| 0.09              | 0.0081  | 0.0081 |               |
| 0.18              | 0.0324  | 0.0324 |               |
| 0.27              | 0.0729  | 0.0729 |               |
| 0.36              | 0.1296  | 0.1296 |               |
| 0.45              | 0.2025  | 0.2025 |               |
| 0.54              | 0.2916  | 0.2916 |               |
| 0.63              | 0.3969  | 0.3969 |               |
| 0.72              | 0.5184  | 0.5184 |               |
| 0.81              | 0.6561  | 0.6561 |               |
| 0.9               | 0.8100  | 0.8100 |               |

Table (4.1):The exact and numerical solutions using Laplace Adomian decomposition transformation algorithm

It can be observed that the maximum error is 0. The exact and approximate results of  $u(x)$  are shown in Fig. 4.1 (a) and the resulted error is shown in Fig. 4.1 (b).

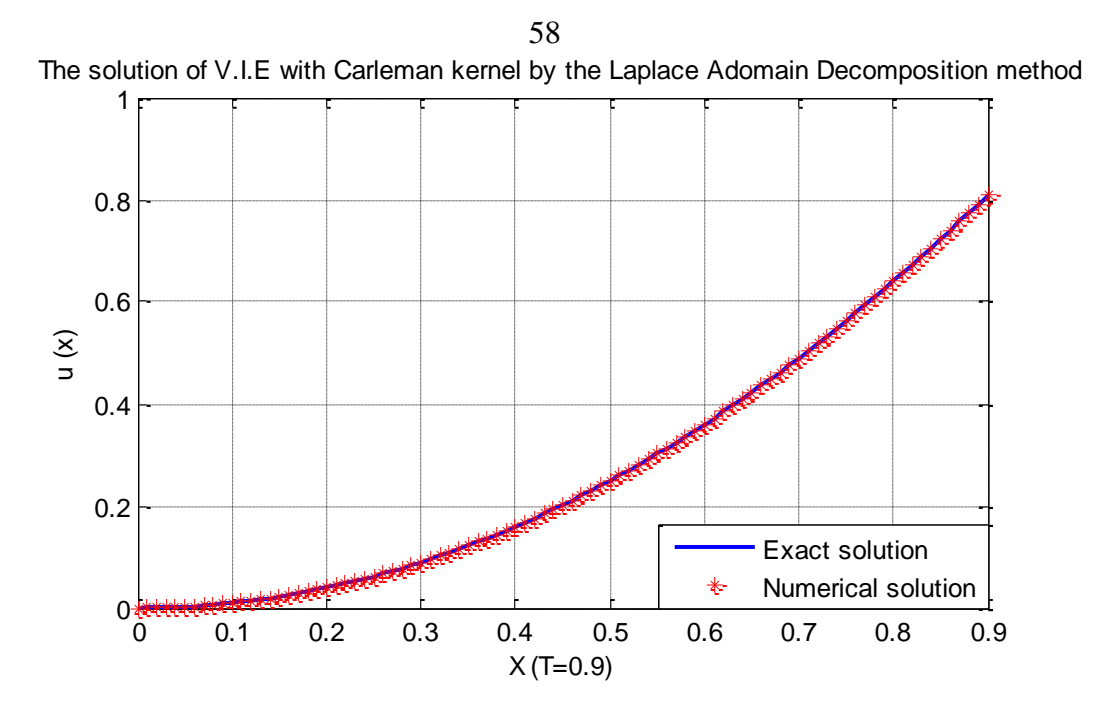

**Fig. 4.1(a)** A comparison between the exact and approximate solution in example 4.1

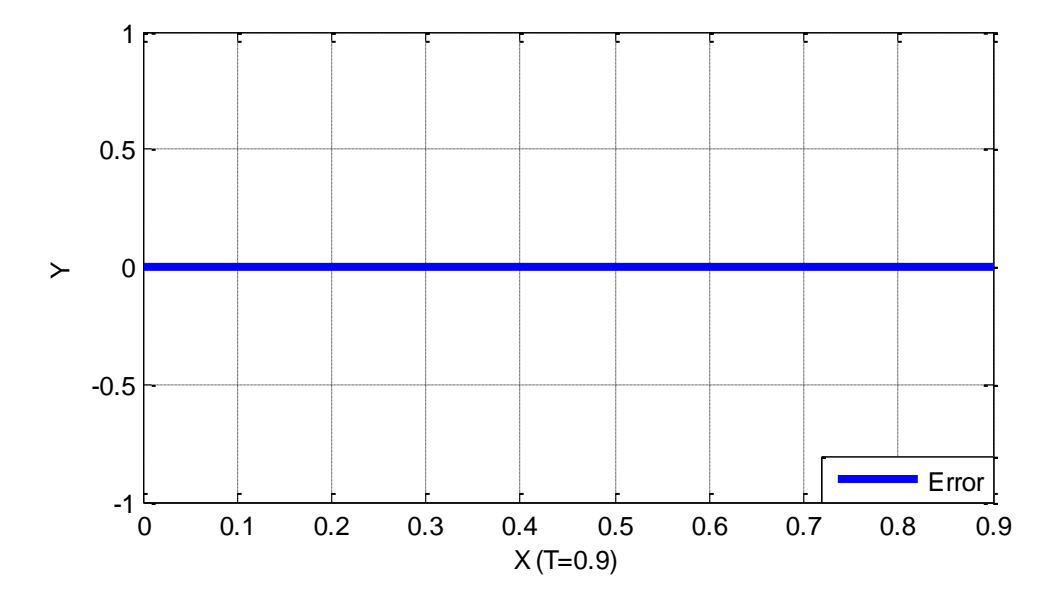

**Fig. 4.1 (b)** Absolute error between exact and numerical solution in example 4.1

### **Toeplitz Matrix Method**

The upper bound of the Volterra integral equation is less than 1. Equation (4.1) is solved when the upper bound is 0.1, 0.5 and 0.9, respectively. Applying algorithm (3.1) for example (4.1).

| <i>h</i> in memor for example (112) where<br>$\mathbf{u}$ |         |           |               |  |  |
|-----------------------------------------------------------|---------|-----------|---------------|--|--|
| $x_i$                                                     | $u_{e}$ | $u_i$     | $ u_e - u_i $ |  |  |
| 0                                                         | 0.0000  | 0.0000083 | 8.3261E-06    |  |  |
| 0.01                                                      | 0.0001  | 0.0001088 | 8.8252E-06    |  |  |
| 0.02                                                      | 0.0004  | 0.0004094 | 9.3889E-06    |  |  |
| 0.03                                                      | 0.0009  | 0.0009099 | 9.9411E-06    |  |  |
| 0.04                                                      | 0.0016  | 0.0016104 | 1.0395E-05    |  |  |
| 0.05                                                      | 0.0025  | 0.0025106 | 1.0649E-05    |  |  |
| 0.06                                                      | 0.0036  | 0.0036106 | 1.0579E-05    |  |  |
| 0.07                                                      | 0.0049  | 0.0049100 | 1.0026E-05    |  |  |
| 0.08                                                      | 0.0064  | 0.0064088 | 8.7544E-06    |  |  |
| 0.09                                                      | 0.0081  | 0.0081063 | 6.3356E-06    |  |  |
| 0.1                                                       | 0.0100  | 0.0099937 | 6.3256E-06    |  |  |

**Table (4.2) contains both the exact and the numerical results using the** 

**Toeplitz matrix method for example (4.1) where the upper bound is 0.1.**

Table (4.2):The exact and numerical solutions using Toeplitz matrix algorithm where N=50.

It can be observed that the maximum error is 1.0649E-05.

The exact and approximate results of  $u(x)$  are shown in Fig. 4.2 (a) and the

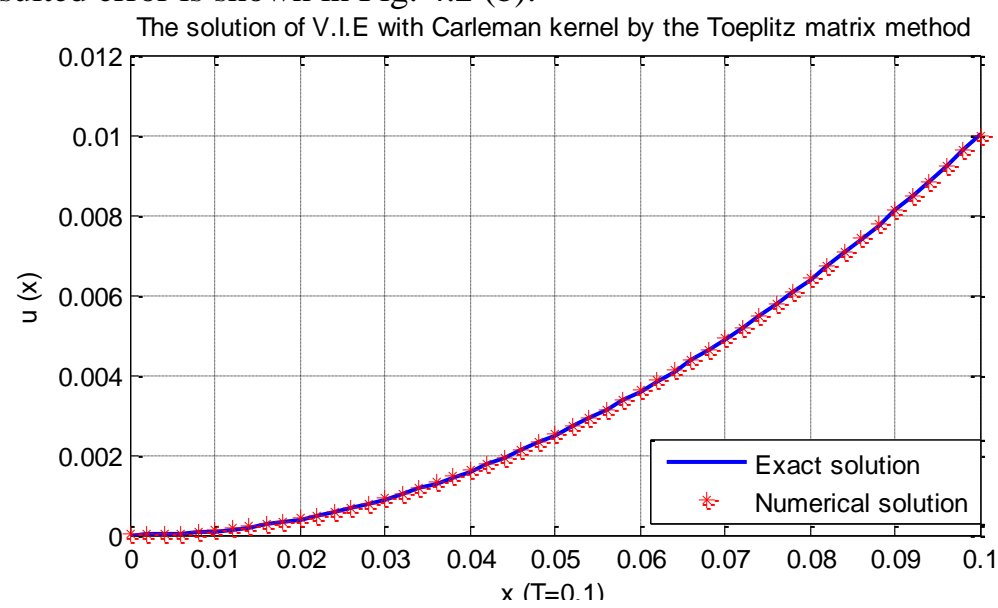

resulted error is shown in Fig. 4.2 (b).

**Fig. 4.2(a)** A comparison between the exact and approximate solution in example 4.1

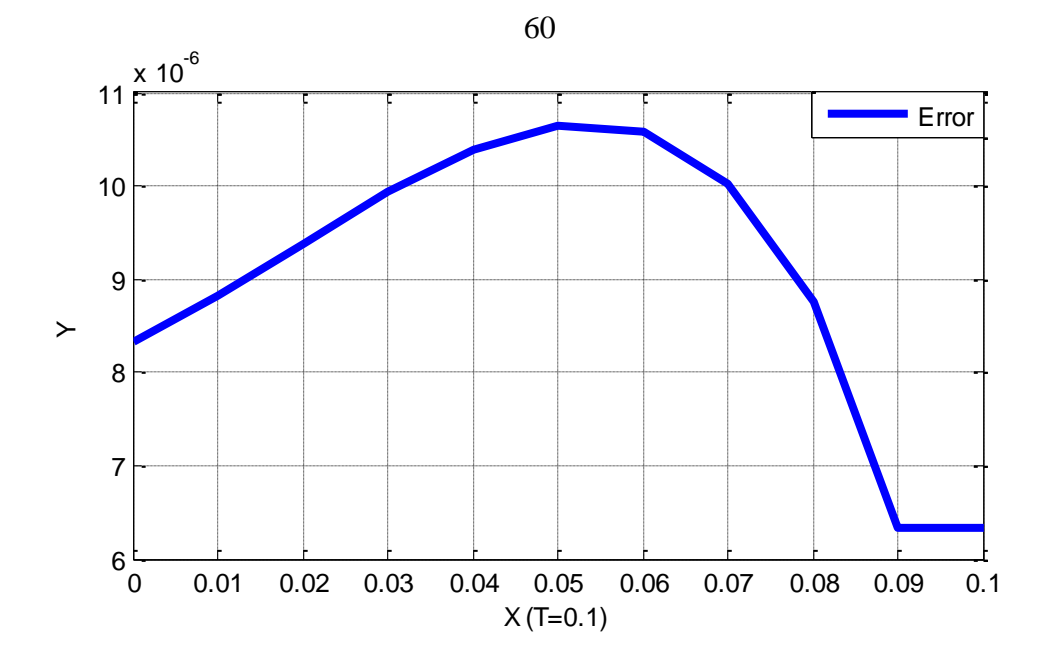

**Fig. 4.2(b)** Absolute error between exact and numerical solution in example 4.1

| Table (4.3) contains both the exact and the numerical results using the |  |
|-------------------------------------------------------------------------|--|
|-------------------------------------------------------------------------|--|

**Toeplitz matrix method for example (4.1) where the upper bound is 0.5.**

| $x_i$    | $u_{e}$ | $u_i$     | $ u_e - u_i $ |
|----------|---------|-----------|---------------|
| $\Omega$ | 0.0000  | 0.0006129 | 0.0006129     |
| 0.05     | 0.0025  | 0.0031499 | 0.0006499     |
| 0.1      | 0.0100  | 0.0106914 | 0.0006914     |
| 0.15     | 0.0225  | 0.0232320 | 0.0007320     |
| 0.2      | 0.0400  | 0.0407652 | 0.0007652     |
| 0.25     | 0.0625  | 0.0632838 | 0.0007838     |
| 0.3      | 0.0900  | 0.0907787 | 0.0007787     |
| 0.35     | 0.1225  | 0.1232380 | 0.0007380     |
| 0.4      | 0.1600  | 0.1606448 | 0.0006448     |
| 0.45     | 0.2025  | 0.2029675 | 0.0004675     |
| 0.5      | 0.2500  | 0.2495394 | 0.0004606     |

Table (4.3):The exact and numerical solutions using Toeplitz matrix algorithm where  $N = 50$ .

It can be observed that the maximum error is 0.0007838. The exact and approximate results of  $u(x)$  are shown in Fig. 4.3 (a) and the resulted error is shown in Fig. 4.3 (b).

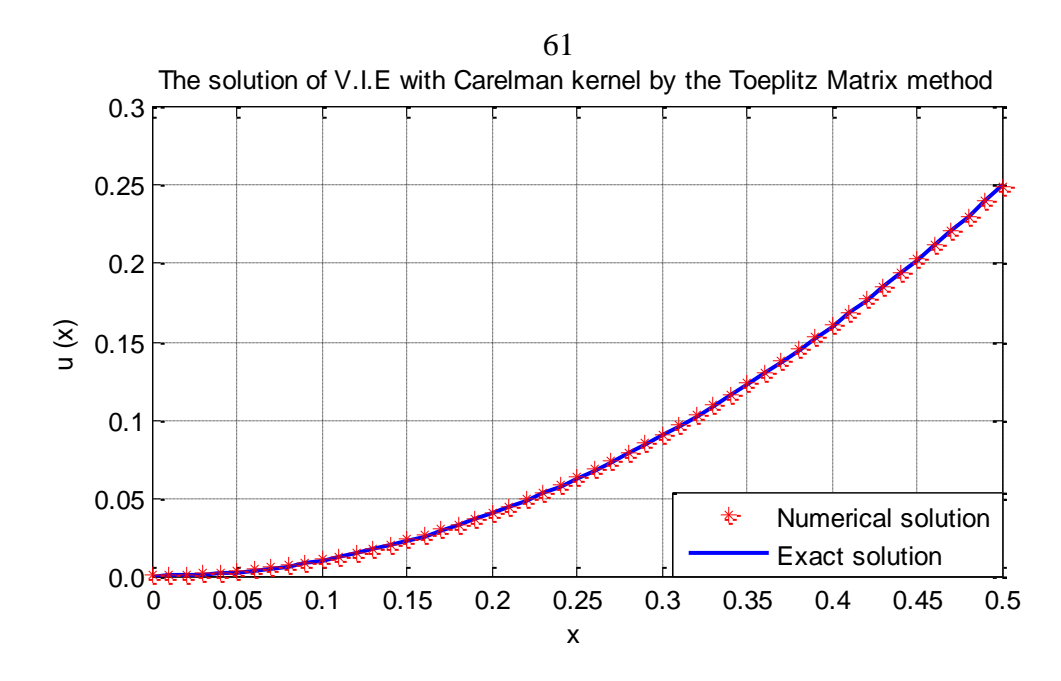

**Fig. 4.3 (a)** A comparison between the exact and approximate solution in example 4.1

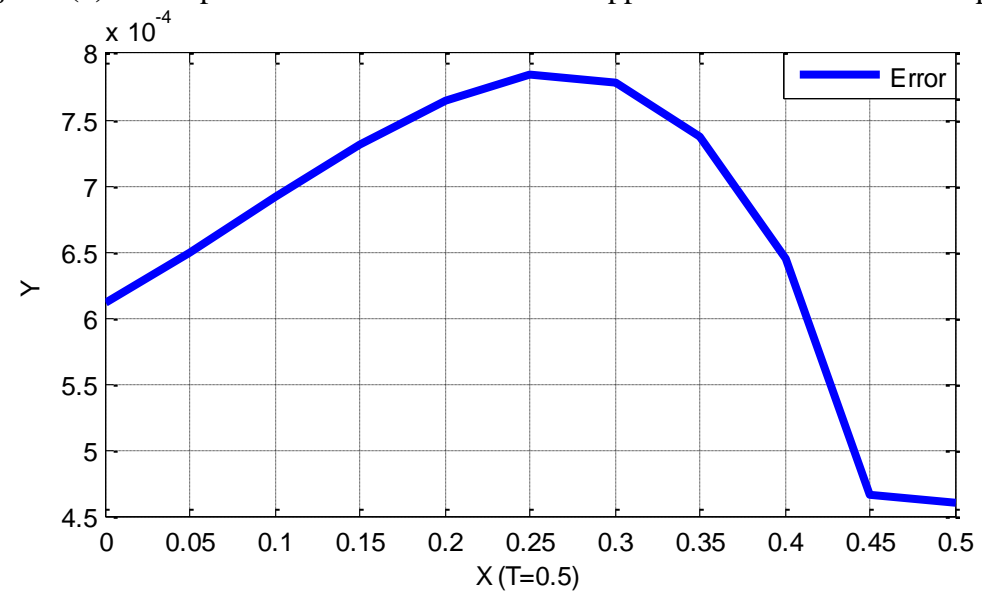

**Fig. 4.3(b)** Absolute error between exact and numerical solution in example 4.1

| м шеной гог слангріе (т.д.) where the uppe |        |           |               |  |  |
|--------------------------------------------|--------|-----------|---------------|--|--|
| $x_i$                                      | $u_e$  | $u_i$     | $ u_e - u_i $ |  |  |
| $\theta$                                   | 0.0000 | 0.0029535 | 0.0029535     |  |  |
| 0.09                                       | 0.0081 | 0.0112327 | 0.0031327     |  |  |
| 0.18                                       | 0.0324 | 0.0357326 | 0.0033326     |  |  |
| 0.27                                       | 0.0729 | 0.0764278 | 0.0035278     |  |  |
| 0.36                                       | 0.1296 | 0.1332878 | 0.0036878     |  |  |
| 0.45                                       | 0.2025 | 0.2062770 | 0.0037770     |  |  |
| 0.54                                       | 0.2916 | 0.2953520 | 0.0037520     |  |  |
| 0.63                                       | 0.3969 | 0.4004566 | 0.0035566     |  |  |
| 0.72                                       | 0.5184 | 0.5215083 | 0.0031083     |  |  |
| 0.81                                       | 0.6561 | 0.6583566 | 0.0022566     |  |  |
| 0.9                                        | 0.8100 | 0.8077980 | 0.0022020     |  |  |

**Table (4.4) contains both the exact and the numerical results using the**

**Toeplitz matrix method for example (4.1) where the upper bound is 0.9.**

Table (4.4):The exact and numerical solutions using Toeplitz Matrix algorithm where N=50

It can be observed that the maximum error is 0.0037770. The exact and approximate results of  $u(x)$  are shown in Fig. 3.4 (a) and the resulted error is shown in Fig. 4.4 (b).

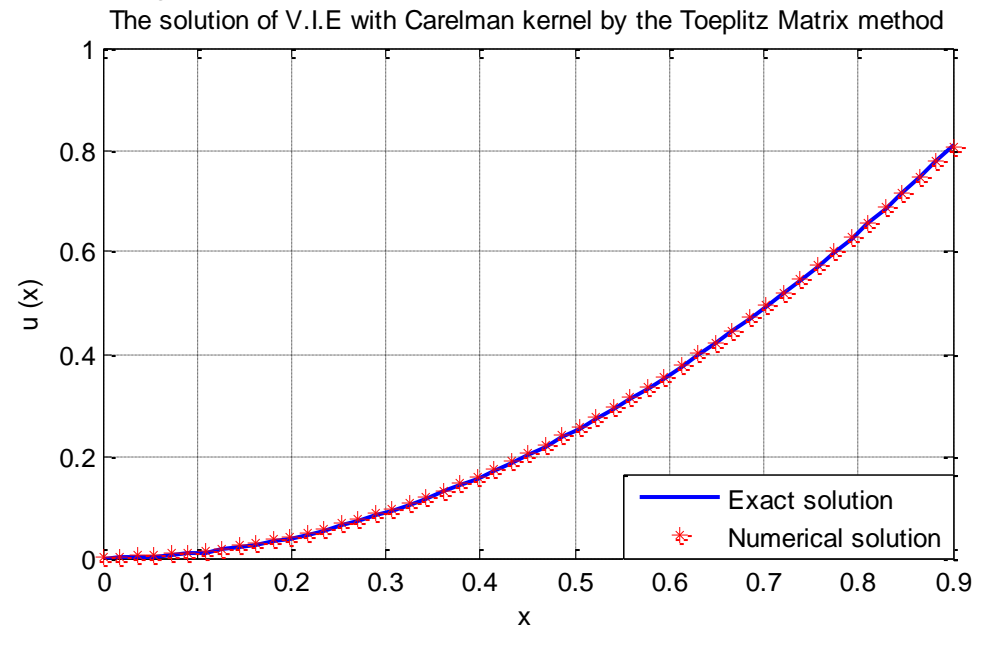

**Fig. 4.4 (a)** A comparison between the exact and approximate solution in example 4.1
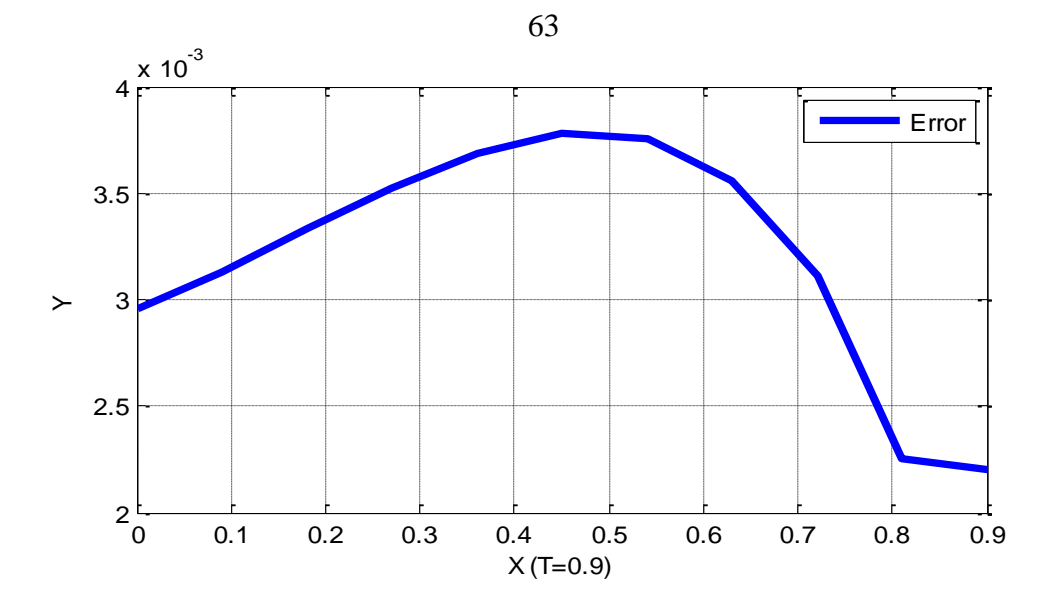

**Fig. 4.4 (b)** Absolute error between exact and numerical solution in example 4.1

### **Product Nystrom Method**

Equation (4.1) is solved when the upper bound is 0.1, 0.5 and 0.9, respectively. Applying algorithm (3.2) for example (4.1).

**Table (4.5) contains both the exact and the numerical results using the Product Nystrom method for example (4.1) where the upper bound is 0.1.**

| $x_i$          | $u_{e}$ | $u_i$     | $ u_e - u_i $ |
|----------------|---------|-----------|---------------|
| $\overline{0}$ | 0.0000  | 0.0000081 | 0.0000081     |
| 0.01           | 0.0001  | 0.0001086 | 0.0000086     |
| 0.02           | 0.0004  | 0.0004092 | 0.0000092     |
| 0.03           | 0.0009  | 0.0009097 | 0.0000097     |
| 0.04           | 0.0016  | 0.0016101 | 0.0000101     |
| 0.05           | 0.0025  | 0.0025104 | 0.0000104     |
| 0.06           | 0.0036  | 0.0036103 | 0.0000103     |
| 0.07           | 0.0049  | 0.0049098 | 0.0000098     |
| 0.08           | 0.0064  | 0.0064084 | 0.0000084     |
| 0.09           | 0.0081  | 0.0081060 | 0.0000060     |
| 0.1            | 0.0100  | 0.0100000 | 0.0000000     |

Table (4.5):The exact and numerical solutions using Product Nystrom algorithm where N=50

It can be observed that the maximum error is 0.0000104.

The exact and approximate results of  $u(x)$  are shown in Fig. 4.5 (a) and the resulted error is shown in Fig. 4.5 (b).

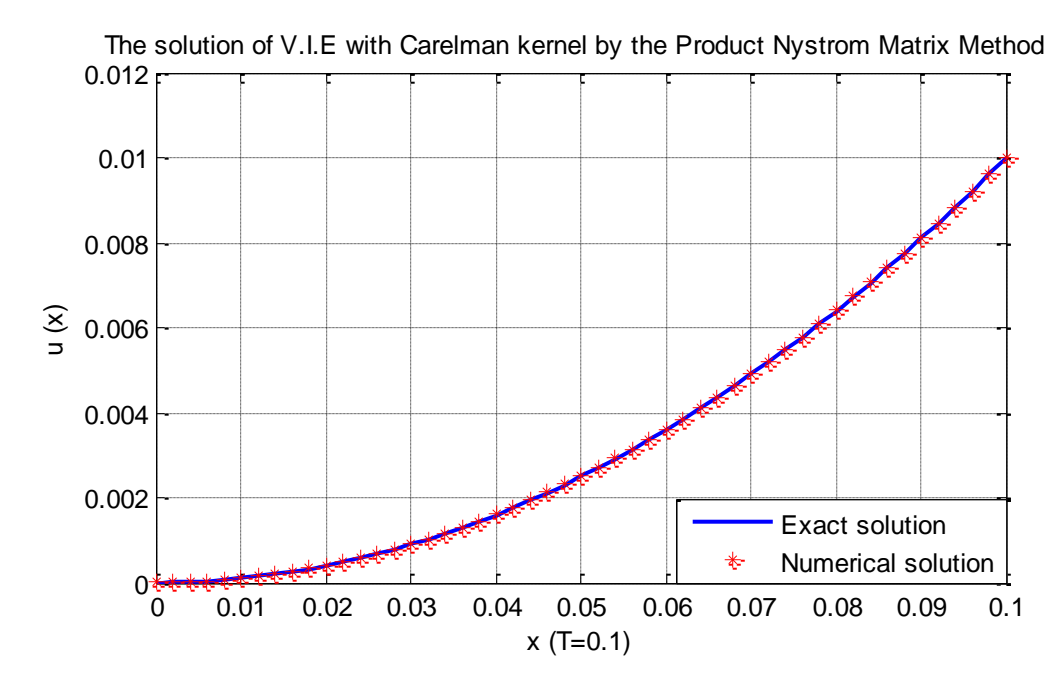

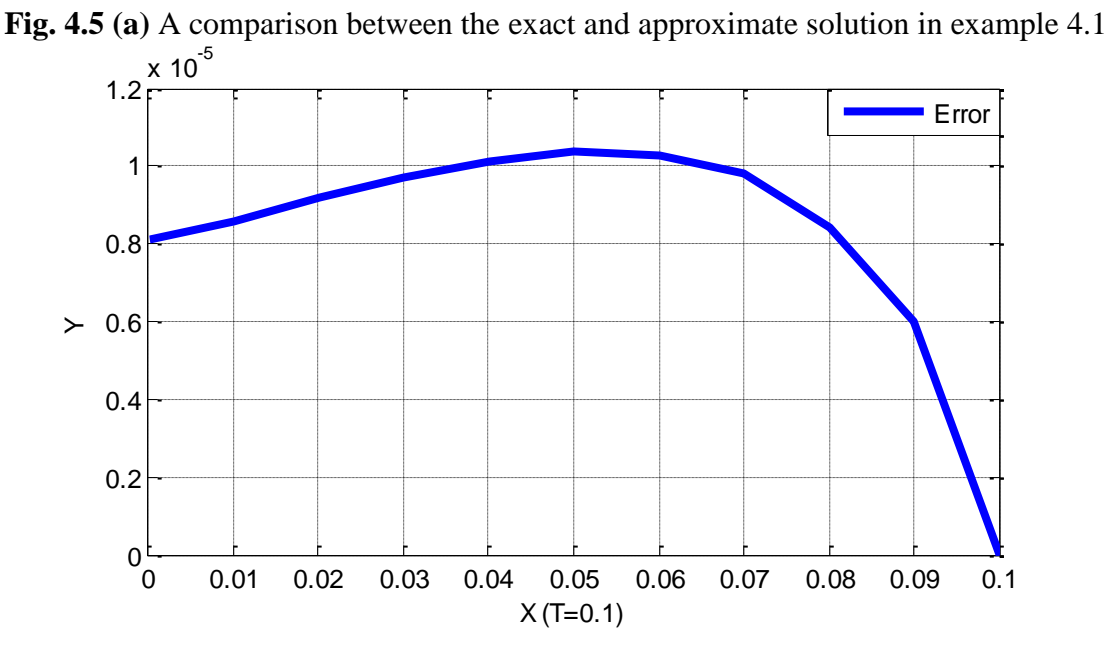

**Fig. 4.5 (b)** Absolute error between exact and numerical solution in example 4.1

| $\frac{1}{2}$ $\frac{1}{2}$<br>une upper |            |           |               |  |  |  |
|------------------------------------------|------------|-----------|---------------|--|--|--|
| $\mathcal{X}_i$                          | $u_{\rho}$ | $u_i$     | $ u_e - u_i $ |  |  |  |
| $\theta$                                 | 0.0000     | 0.0005967 | 0.0005967     |  |  |  |
| 0.05                                     | 0.0025     | 0.0031333 | 0.0006333     |  |  |  |
| 0.1                                      | 0.0100     | 0.0106743 | 0.0006743     |  |  |  |
| 0.15                                     | 0.0225     | 0.0232146 | 0.0007146     |  |  |  |
| 0.2                                      | 0.0400     | 0.0407472 | 0.0007472     |  |  |  |
| 0.25                                     | 0.0625     | 0.0632656 | 0.0007656     |  |  |  |
| 0.3                                      | 0.0900     | 0.0907591 | 0.0007591     |  |  |  |
| 0.35                                     | 0.1225     | 0.1232180 | 0.0007180     |  |  |  |
| 0.4                                      | 0.1600     | 0.1606215 | 0.0006215     |  |  |  |
| 0.45                                     | 0.2025     | 0.2029400 | 0.0004400     |  |  |  |
| 0.5                                      | 0.2500     | 0.2500055 | 0.0000055     |  |  |  |

**Table (4.6) contains both the exact and the numerical results usingthe** 

**Product Nystrom method for example (4.1) where the upper bound is 0.5.**

Table (4.6):The exact and numerical solutions using Product Nystrom algorithm where N=50

It can be observed that the maximum error is 0.0007656. The exact and approximate results of  $u(x)$  are shown in Fig. 4.6 (a) and the resulted error is shown in Fig. 4.6 (b).

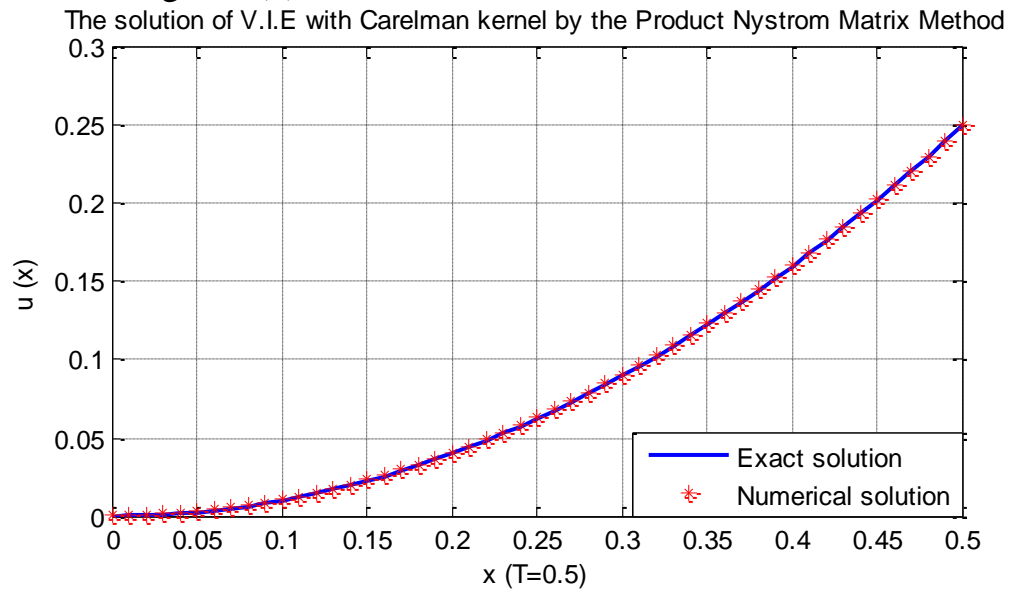

**Fig. 4.6 (a)** A comparison between the exact and approximate solution in example 4.1

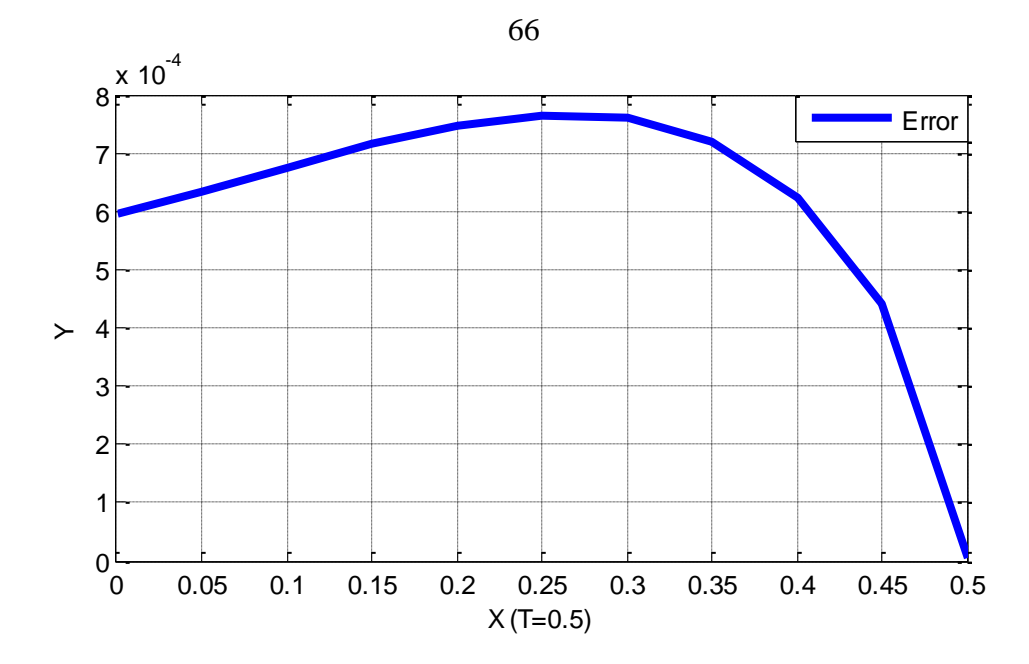

**Fig. 4.6 (b)** Absolute error between exact and numerical solution in example 4.1

|  |  |  |  | Table (4.7) contains both the exact and the numerical results using the |  |  |
|--|--|--|--|-------------------------------------------------------------------------|--|--|
|  |  |  |  |                                                                         |  |  |

**Product Nystrom method for example (4.1) where the upper bound is 0.9.**

| $x_i$ | $u_{e}$ | $u_i$     | $ u_e - u_i $ |
|-------|---------|-----------|---------------|
| 0     | 0.0000  | 0.0028752 | 0.0028752     |
| 0.09  | 0.0081  | 0.0111528 | 0.0030528     |
| 0.18  | 0.0324  | 0.0356503 | 0.0032503     |
| 0.27  | 0.0729  | 0.0763440 | 0.0034440     |
| 0.36  | 0.1296  | 0.1332007 | 0.0036007     |
| 0.45  | 0.2025  | 0.2061890 | 0.0036890     |
| 0.54  | 0.2916  | 0.2952579 | 0.0036579     |
| 0.63  | 0.3969  | 0.4003602 | 0.0034602     |
| 0.72  | 0.5184  | 0.5213963 | 0.0029963     |
| 0.81  | 0.6561  | 0.6582247 | 0.0021247     |
| 0.9   | 0.8100  | 0.8100392 | 0.0000392     |

Table (4.7):The exact and numerical solutions using Product Nystrom algorithm where  $N=50$ 

It can be observed that the maximum error is 0.0036890.

The exact and approximate results of  $u(x)$  are shown in Fig. 4.7 (a) and the resulted error is shown in Fig. 4.7 (b).

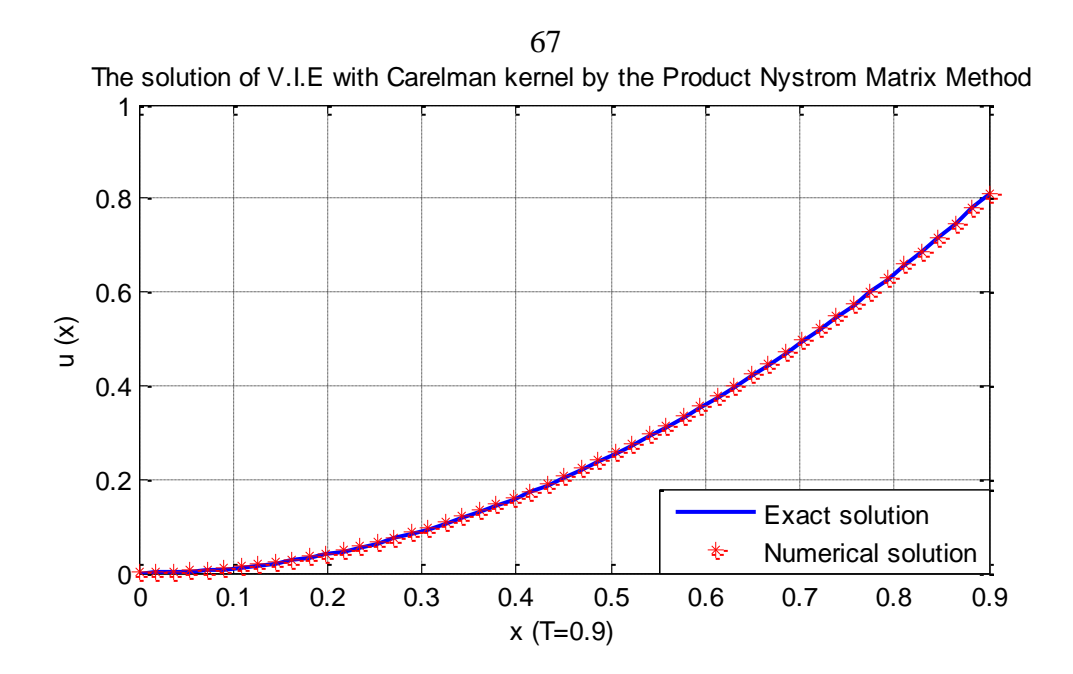

**Fig. 4.7 (a)** A comparison between the exact and approximate solution in example 4.1  $x 10^{-3}$ 

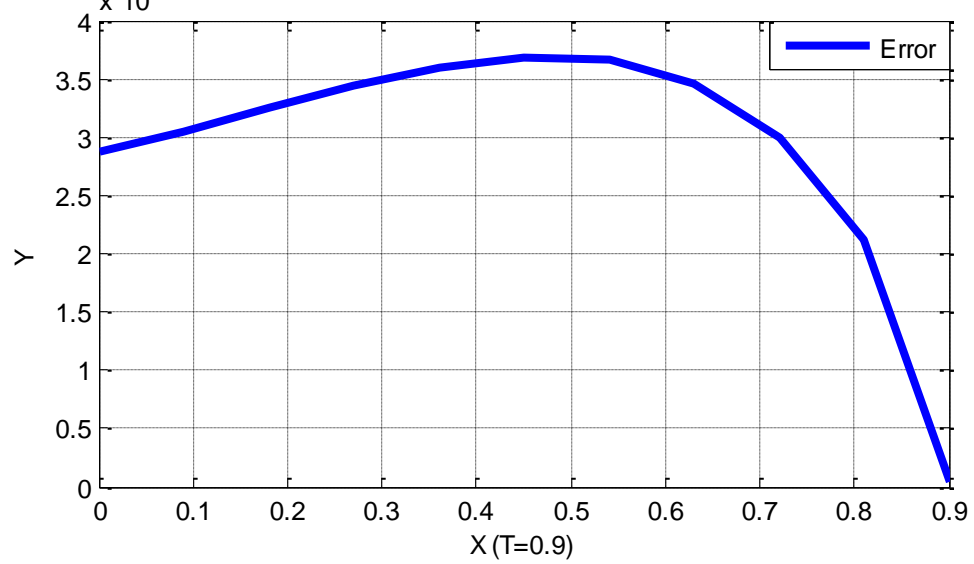

**Fig. 4.7 (b)** Absolute error between exact and numerical solution in example 4.1

## **Sinc - Collocation Method**

Equation (4.1) is solved when the upper bound is 0.1, 0.5 and 0.9, respectively. Applying algorithm (3.3) for example (4.1).

| •rr~     |            |           |               |  |  |  |  |
|----------|------------|-----------|---------------|--|--|--|--|
| $x_i$    | $u_{\rho}$ | $u_i$     | $ u_e - u_i $ |  |  |  |  |
| $\theta$ | 0.0000     | 0.0000130 | 0.0000130     |  |  |  |  |
| 0.01     | 0.0001     | 0.0001133 | 0.0000133     |  |  |  |  |
| 0.02     | 0.0004     | 0.0004132 | 0.0000132     |  |  |  |  |
| 0.03     | 0.0009     | 0.0009081 | 0.0000081     |  |  |  |  |
| 0.04     | 0.0016     | 0.0015915 | 0.0000085     |  |  |  |  |
| 0.05     | 0.0025     | 0.0024821 | 0.0000179     |  |  |  |  |
| 0.06     | 0.0036     | 0.0035917 | 0.0000083     |  |  |  |  |
| 0.07     | 0.0049     | 0.0049082 | 0.0000082     |  |  |  |  |
| 0.08     | 0.0064     | 0.0064126 | 0.0000126     |  |  |  |  |
| 0.09     | 0.0081     | 0.0081109 | 0.0000109     |  |  |  |  |
| 0.1      | 0.0100     | 0.0100049 | 0.0000049     |  |  |  |  |

**Table (4.8) contains both the exact and the numerical results using the** 

**Sinc-Collocation method for example (4.1) where the upper bound is 0.1.**

Table (4.8):The exact and numerical solutions using Sinc-Collocation algorithm where N=50.

It can be observed that the maximum error is 0.0000179.

The exact and approximate results of  $u(x)$  are shown in Fig. 4.8 (a) and the resulted error is shown in Fig. 4.8 (b).

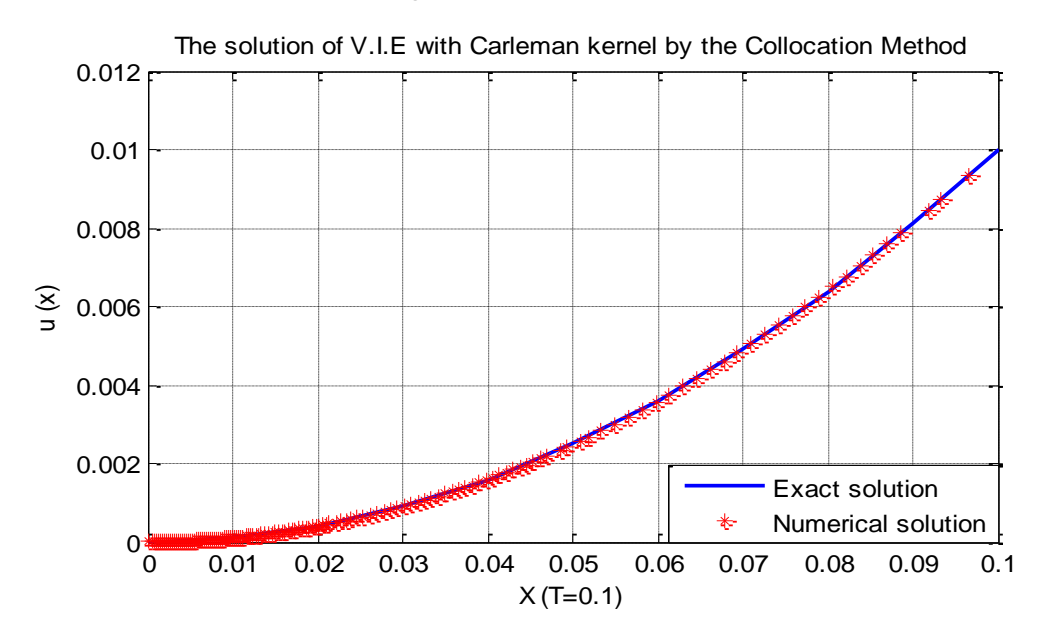

**Fig. 4.8 (a)** A comparison between the exact and approximate solution in example 4.1

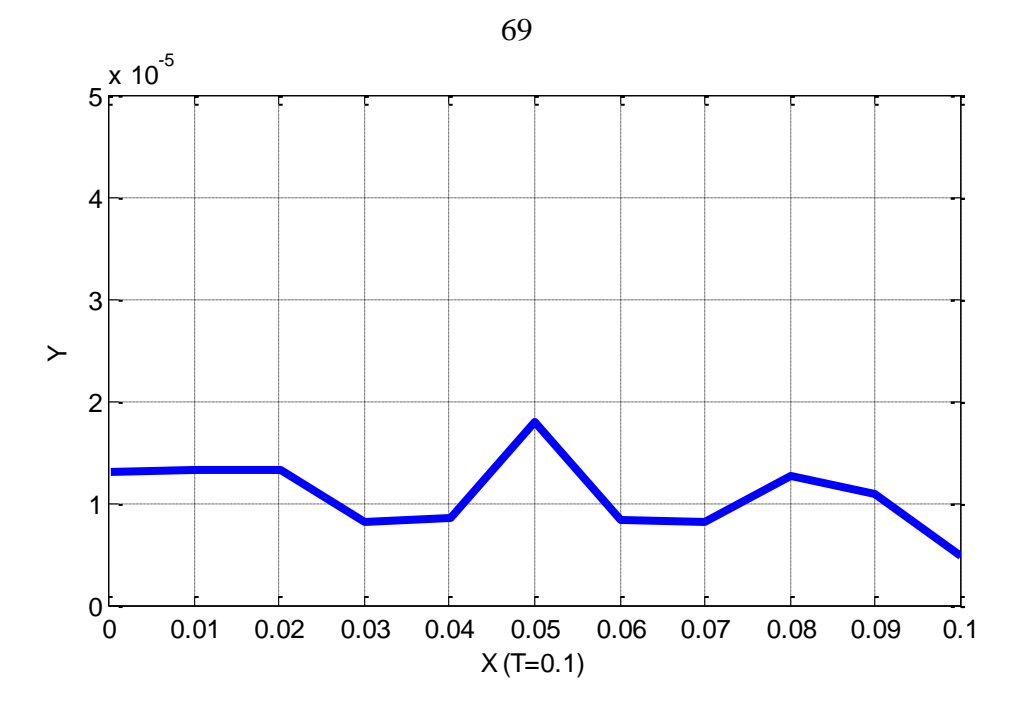

**Fig. 4.8(b)**Absolute error between exact and numerical solution in example 4.1

**Sinc-Collocation method for example (4.1) where the upper bound is 0.5.**

| $x_i$    | $u_{e}$ | $u_i$     | $ u_e - u_i $ |
|----------|---------|-----------|---------------|
| $\Omega$ | 0.0000  | 0.0009513 | 0.0009513     |
| 0.05     | 0.0025  | 0.0034804 | 0.0009804     |
| 0.1      | 0.0100  | 0.0109753 | 0.0009753     |
| 0.15     | 0.0225  | 0.0231266 | 0.0006266     |
| 0.2      | 0.0400  | 0.0394792 | 0.0005208     |
| 0.25     | 0.0625  | 0.0613296 | 0.0011704     |
| 0.3      | 0.0900  | 0.0894952 | 0.0005048     |
| 0.35     | 0.1225  | 0.1231375 | 0.0006375     |
| 0.4      | 0.1600  | 0.1609348 | 0.0009348     |
| 0.45     | 0.2025  | 0.2033026 | 0.0008026     |
| 0.5      | 0.2500  | 0.2503595 | 0.0003595     |

Table (4.9):The exact and numerical solutions using Sinc-Collocation algorithm where N=50.

It can be observed that the maximum error is 0.0011704.

The exact and approximate results of  $u(x)$  are shown in Fig. 4.9 (a) and the resulted error is shown in Fig. 4.9 (b).

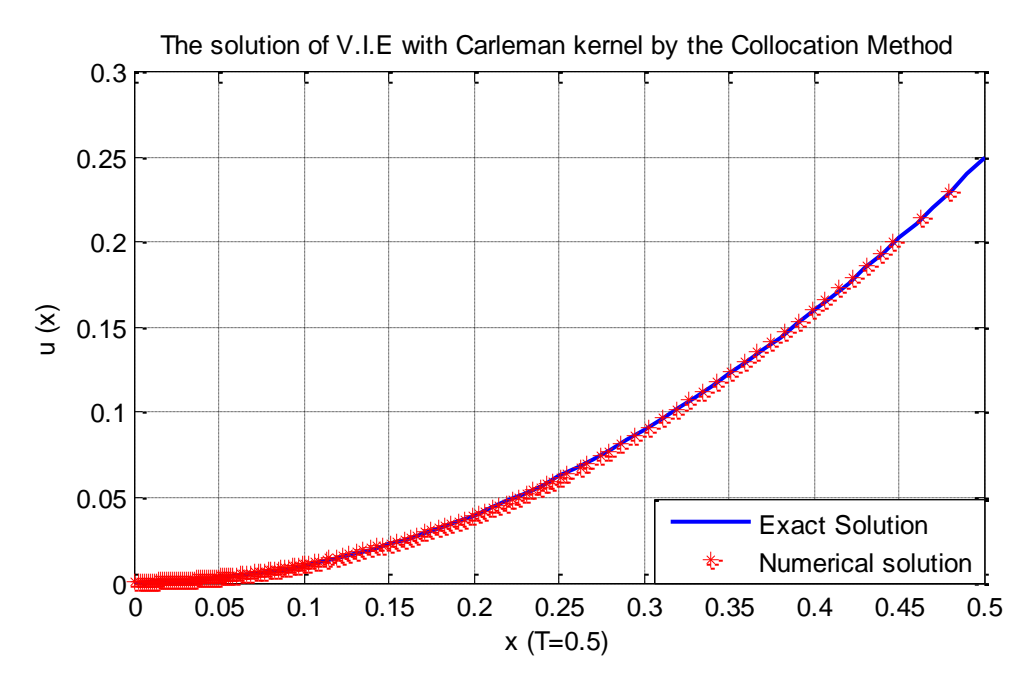

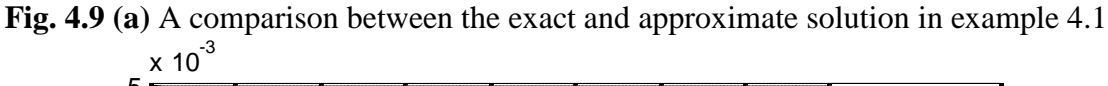

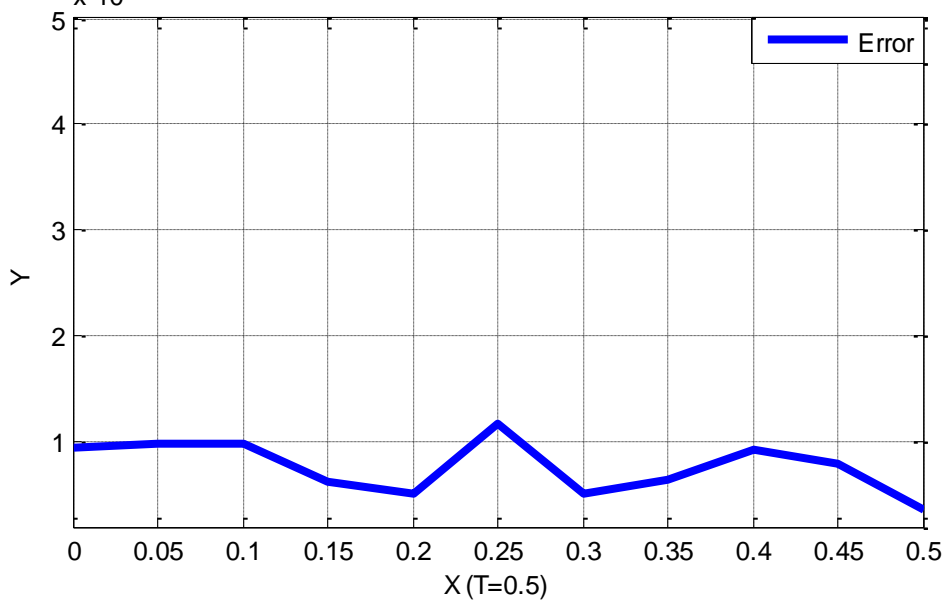

**Fig. 4.9(b)** Absolute error between exact and numerical solution in example 4.1

|       | ocation method for example (4.1) where the upper bo |           |               |
|-------|-----------------------------------------------------|-----------|---------------|
| $x_i$ | $u_e$                                               | $u_i$     | $ u_e - u_i $ |
| 0     | 0.0000                                              | 0.0045622 | 0.0045622     |
| 0.09  | 0.0081                                              | 0.0128197 | 0.0047197     |
| 0.18  | 0.0324                                              | 0.0371140 | 0.0047140     |
| 0.27  | 0.0729                                              | 0.0760201 | 0.0031201     |
| 0.36  | 0.1296                                              | 0.1274352 | 0.0021648     |
| 0.45  | 0.2025                                              | 0.1973416 | 0.0051584     |
| 0.54  | 0.2916                                              | 0.2895107 | 0.0020893     |
| 0.63  | 0.3969                                              | 0.4000702 | 0.0031702     |
| 0.72  | 0.5184                                              | 0.5229171 | 0.0045171     |
| 0.81  | 0.6561                                              | 0.6599638 | 0.0038638     |
| 0.9   | 0.8100                                              | 0.8096076 | 0.0003924     |

**Table (4.10) contains both the exact and the numerical results using the** 

**Sinc-Collocation method for example (4.1) where the upper bound is 0.9.**

Table (4.10):The exact and numerical solutions using Sinc-Collocation algorithm where N=50.

It can be observed that the maximum error is 0.0051584.

The exact and approximate results of  $u(x)$  are shown in Fig. 4.10 (a) and the resulted error is shown in Fig. 4.10 (b).

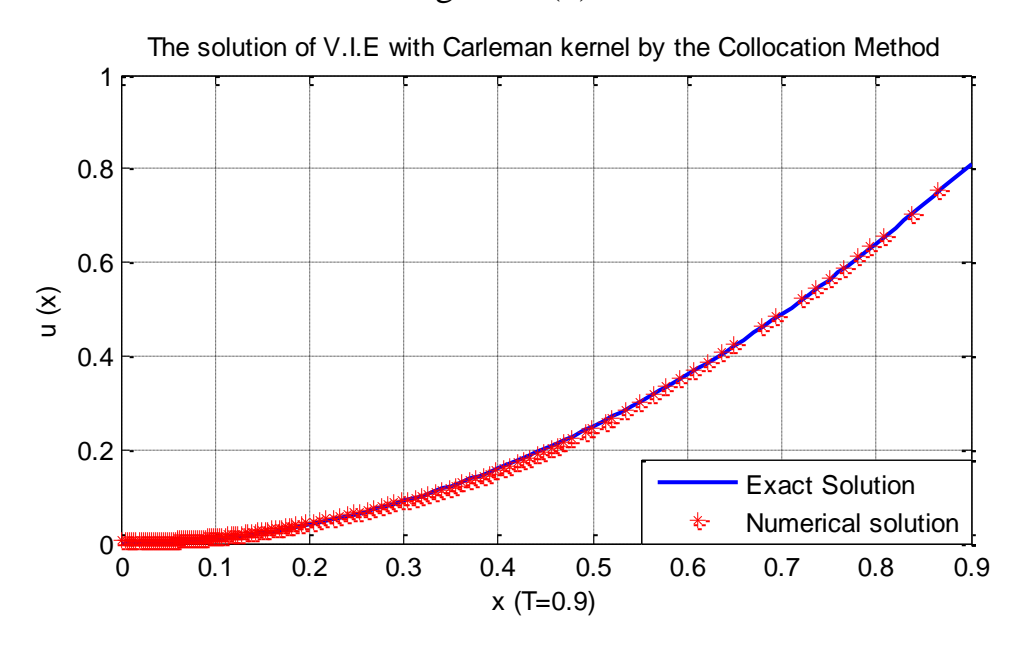

**Fig. 4.10 (a)** A comparison between the exact and approximate solution in example 4.1

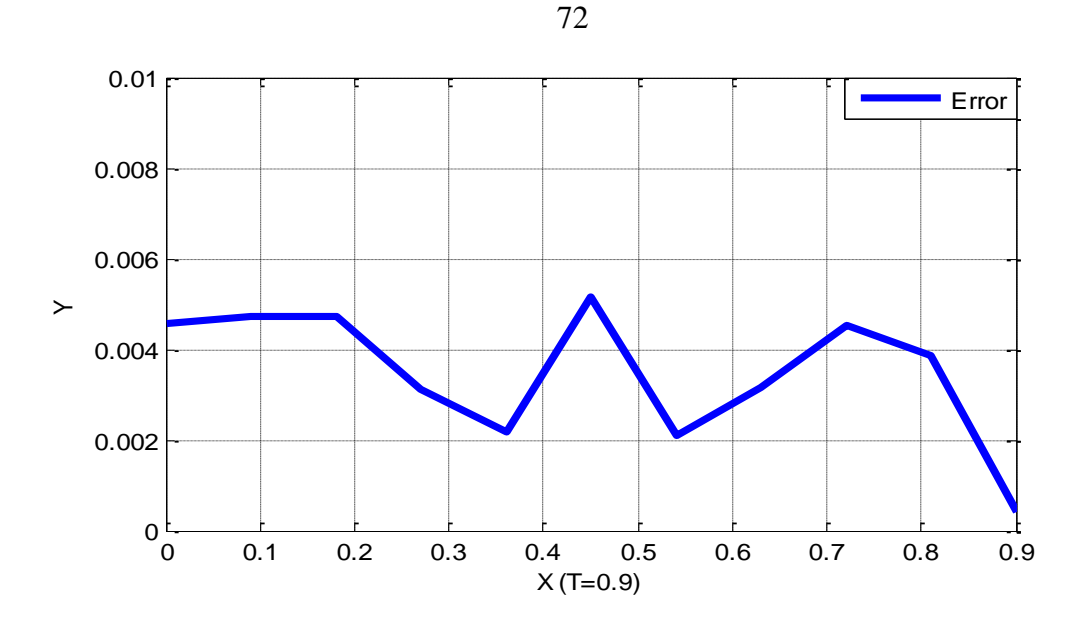

**Fig. 4.10 (b)** Absolute error between exact and numerical solution in example 4.1

#### **Conclusion**

Integral equations with a Carleman kernel are used frequently in various fields of science and technology.

We have attempted to solve such equations using various numerical techniques, namely; Toeplitz matrix method, product Nystrom method, Sinccollocation method and Laplace Adomian decomposition method.

The numerical methods were performed in a form of algorithms to solve some numerical test cases using Matlab software.

It has been observed that the Product Nystrom method is one of the most powerful numerical technique for solving Fredholm integral equation of the second kind with a Carleman kernel in comparison with Toeplitz matrix method and sinc-collocation method. On the other hand, the Laplace Adomian decomposition method has shown to be one of the most efficient method for solving Volterra integral equation with Carleman kernel. In fact, it is more accurate than Toeplitz matrix method, product Nystrom method and sinc-collocation method.

#### **References**

- [1] M. A. Abduo and G. M. AbedAlkader, *Mixed Type of Fredholm Volterra Integral Equation,* **LE Mathematics Vol. LX – Fasc. I, PP**. 41–58, (2005).
- [2] M. A. Abdou, K. I. Mohamed and A. S.Ismail, *Toeplitz Matrix and Product Nystrom Methods for Solving the Singular Integral Equation,* **Le Mathematica,Volume L VII-Fascicolo I** pp.21- 37.(2002).
- [3] M. A. Abdou , K. I. Mohamad and A. S. Ismail,*On The Numerical Solution of Fredholm Volterra Integral Equation,* **Appl.Math. Comput,**145:713-728.(2003).
- [4]M.A. Abdou, *Fredholm-Volterra Integral Equation and Generalized Potential Kernel*, J. **Appl. Math. Comput**, 131:81-94(2003).
- [5]M. A.Abdou and N. Y. Ezzledin, *Krein's Method with Certain Singular kernel for Solving the Integral Equation of The First kind,* **Periodical Math.pp**.143-149.(2001).
- [6]M. A. Abdou, *Fredholm-Volterra Integral Equation with Singular kernel.* **Appl. Math. Comput**. 137, pp. 231-243(2003).
- [7]D. Andrei and V. Alexander, **Integral Equations**,London,(1998).
- [8] N. K. Arytiunian, *Plane Contact Problem of The Theory of Creep* .J. **Appl. Math**. Mech. 23, pp.901-923(1959).
- [9]K. E. Atkinson**,** *The Numerical Solution of Integral Equation of Second Kind,* **Cambridge Univ. Press**. (1997).
- [10] K. Atkinson and W. Han, **Theoretical Numerical Analysis: A**  Functional Analysis Framework, 2<sup>nd</sup>edition, Springer-Verlag, New York,(2005).
- [11] E. Babolian and A. Hajikandi**,** *The Approximate Solution of A Class of Fredholm Integral Equations with A Weakly Singular Kernel,* **Journal of Computational and Applied Mathematics** 235, 1148 – 1159, (2011).
- [12] H. Brunner, *The Numerical Solution of Integral Equation with Weakly Singular Kernel,* in D. F. **Griffiths Numerical Analysis, Lecture Notes in Mathematics** ,Vol.1066, Springer, Berlin ,pp(50- 71),(1984).
- [13] H. Brunner. *On The Numerical Solution of Nonlinear Volterra– Fredholm Integral Equation by Collocation Methods,* **SIAM J. Numer.** Anal. 27 (4), pp. 987–1000,(1990).
- [14] H. Brunner**, Collocation Method for Volterra Integral and Related Functional equations**, Cambridge University press, Cambridge, (2004).
- [15] R. Burden and J. Faries, *Numerical Analysis*, **PWS Publishing Company,** Boston,(1985) .
- [16] L. M. Delves and J. I. Mohamed**, Computational Method for Integral Equations**, AlexandariaJornal of Mathmatics, 19-39, (2010).
- [17] H. Elsirafy, S. B. Doma and M. A. Elsayed**, On Some Integral Equations with Carleman Kernel**, Cambridge University Press, Cambridge, (1985)
- [18] S. Fayazzadeh and M. Lotfi, *Collocation Method for Fredholm-Volterra Integral Equation with Weakly Kernel***, International Journal of Mathematical Modeling and Computation,** 59- 68,(2001).
- [19] F. N. Garifyanov and S. A. Modina, *The Carleman kernel and Its Applications,* **Siberian Mathematical Journal**, vol. 53, no. 6, pp. 1011-1020,(2012).
- [20] I. G. Graham*, Galerkin Method for Second Kind Integral Equations with Singularities,* **Mathematics of Computation**,519-533,(1982).
- [21] C.D. Green, **Integral Equation Methods**, Nelsson New York (1969).
- [22] H. Guoqiang, K. Hayami, *Extrapolation Method of Iterated Collocation Solution of Two Dimensional Nonlinear Volterra Integral Equation,*J.**Comput.Appl.Math**.249-355(1990).
- [23] F. A. Hendi, *Laplace Adomian Decomposition Method for Solving the Nonlinear Volterra Integral Equation with Weakly Kernels,* J.**Comput.Appl.Math**.129-134(2011).
- [24] F. A.Hendi and Sh. Al-Hazmi, *The Nonlinear Volterra Integral Equation with Weakly Kernels and Toeplitz Matrix Method*, I**JRRAS**,3(2):216-232,(2010).
- [25] A. J. Jerri, *Introduction To Integral Equations and It Is Applications,*  **John Wiley and Sons**, INC,(1999).
- [26] R. P. Kanwal, **Linear Integral Equations: Theory and Techniques,**  Boston,(1996).
- [27] R. H. Khan and H. O. Bakodah, *Adomian Decomposition Method and its Modification for Nonlinear Abel's Integral Equation,* **Int.J.of Appl. Math.** No (48),pp. 2349-2358,(2013).
- [28] A. K. Khan, *Mixed Integral Equation with Carleman Kernel,* Int.J.of **Appl. Math and Mech**. 5(7),pp. 1-7,(2009).
- [29] R. Kress, **Linear Integral Equations**, 2nd edition, Springer, Berlin, (1999).
- [30] J.E. Logan, **The Approximation Solution of Volterra integral Equation of Second Kind** ,PhD. Thesis. University of Iowa, Iowa city(1976).
- [31] K. Maleknejad and F. Mirzaee, *Numerical Solution of Linear Fredholm Integral Equations System By Rationalized Haar Functions Method,* Int. J. **Computer Math.** 80, pp. 1397- 1405,(2003).
- [32] SM. Mkhitarian and M. A. Abdou, *On Various Method for The Solution of the Carleman Integral Equation,* Dakl. Acad. Nauk Arm. **SSR**, 89(3), pp. 125-129,(1990).
- [33] M. Mori and M. Sugihara, *The Double Exponential Transformation in Numerical Analysis,* **Journal Of Computational and Applied Mathematics,** 127(2001), 287-296.
- [34] N.I. Muskhelishvili, **Singular Integral Equations**, Mir Publisher, Moscow,(1953).
- [35] P. Orsi, *Product Integration for Volterra Integral Equations of the Second Kind with Weakly Singular Kernel* **Math. Comp**. Vol.56(216) . 1201-1212.(1996).
- [36] PL. Peter Linz, *Analytical and Numerical Methods for Volterra Equations,* **SIAM , Philadellphia**,(1985).
- [37] A. Polyanin and A. Manzhirov, *Hand book of Integral Equations***, CRC Press LLC**,(1998).
- [38] M. Schreiber, *Semi-Carleman Operators*, **Acta Sci. Math. (Szeged),**82-87. (1963).
- [39] GY. Targonski, *On Carleman Integral Operators*, **Proc. Amer. Math**. Soc, 450-456.(1967).
- [40] A. Wazwaz, *Linear and Nonlinear Integral Equations*, **Springer Heidelbreg, Dordrechi London**,(2011).
- [41] A. Wazwaz and M. S. Mehanna, *The Combined Laplace Adomian Method for Handling Singular Integral Equation of Heat Transfer,* Int. J. of **Nonlinear Sciences**, 248-252,(2010).

## **Appendix**

### **MATLAB code for Toeplitz matrix method for Fredholm integral**

%The solution of F.S.I.E with Carelman kernel by the Toeplitz matrix method

clear all

tic

N=10; N1= $2^*N+1$ ; a=1; v=0.5;

Be=zeros(N1,N1); De=zeros(N1,N1); Ee=zeros(N1,N1); Phi=zeros(N1);

 $h=a/N$ ;

 $lamda=2/3$ ;

for  $i=1:N1$ for  $j=1:N1$  $ii = (-N-1) + i;$  $ji=(-N-1)+j;$  $Be(i,j)=elementB(h,v,ii,ji);$ end end for  $i=1:N1$ for  $j=1:N1$  $ii = (-N-1) + i;$ 

 $ji=(-N-1)+j;$ 

Ee(i,j)=elementC(h,v,N,ii,jj);

end

end

EeT=Ee';

total=Be-EeT;

abs(total)

for i=1:N1

for  $j=1:N1$ 

 $ii = (-N-1) + i;$ 

 $jj=(-N-1)+j;$ 

Total $(i,j)=Be(i,j)+EeT(i,j);$  % a\_n,m

end

end

for  $i=1:N1$ for j=1:N1  $if(i==j)$ De(i,j)=1-(2/3)\*(abs(total(i,j))); else De(i,j)=- $(2/3)$ <sup>\*</sup>(abs(total(i,j))); end end

end

 $x=-1:h:1;$  $f = element(x);$ phi=De\f' Exact= $(1-x.^{62}).^{6}(3/4);$ %Er=abs(sin(x)'-phi);  $%plot(x,phi,'r',x,f,b^{\wedge})$ plot(x,phi,'r',x,Exact,'b') toc functionBmn=elementB(h,v,m,n) if m>=n  $B_{mn-(n+1)}\cdot((h*(m(n+1)))\cdot((1-v)/(v-1))-(h*(m-n))\cdot((1-v)/(v-1)))$ 

$$
Bmn=(n+1)^{*}(((n^{*}(m-(n+1)))^{N}(1-v)/(v-1))-(n^{*}(m-n))^{N}(1-v)/(v-1)))+(((m+(1-v)^{*}(n+1))^{*}(h^{*}(m-(n+1)))^{N}(1-v))/((v-1)^{*}(v-2)))-2^{*}(((m+(1-v)^{*}n)*h^{*}(h^{*}(m-n))^{N}(1-v))/((v-1)^{*}(v-2)))+(((m+(1-v)^{*}(n-1))^{*}(h^{*}(m-n+1))^{N}(1-v))/((v-1)^{*}(v-2)))-((n-1)^{*}(h^{*}(m-n))^{N}(1-v)/(v-1)+(((n-1)^{*}(h^{*}(m-n+1))^{N}(1-v))/(v-1));
$$

else

Bmn=(n+1)\*((-(h\*(n+1-m))^(1-v)/(v-1))+((h\*(n-m))^(1-v)/(v-1)))- (((m+(1-v)\*(n+1))\*(h\*(n+1-m))^(1-v))/((v-1)\*(v-2)))+2\*(((m+(1 v)\*n)\*(h\*(n-m))^(1-v))/((v-1)\*(v-2)))-(((m+(1-v)\*(n-1))\*(h\*(n-1-m))^(1-

v))/((v-1)\*(v-2)))+(((n-1)\*(h\*(n-m))^(1-v))/(v-1))-(((n-1)\*(h\*(n-m-1))^(1 $v)$ /(v-1));

end

function  $E = elementC(h, v, N, m, n)$ 

 $if(n == N)$ 

% B(-N-1)

E=-(((m+(1-v)\*(-N))\*(h\*(m+N))^(1-v))/((v-1)\*(v-2)))+(((m+(1-v)\*(-N-1))\*(h\*(m+N+1))^(1-v))/((v-1)\*(v-2)))-(((-N-1)\*(h\*(m+N))^(1-v))/(v-1))+(((-N-1)\*(h\*(m+N+1))^(1-v))/(v-1));

else

```
if(n==N)E=(N+1)*((-(h*(N+1-m))((1-v)/(v-1)))+((h*(N-m))((1-v)/(v-1)))-(((m+(1-v)/(v-1)))v)*(N+1))*(h*(N+1-m))^(1-v))/((v-1)*(v-2)))+(((m+(1-v)*N)*(h*(N-
m))^(1-v))/((v-1)*(v-2)));
else
E=0;end
end
function y=elementf(x)
y=(1-(x.^{2})).^{(3/4)-(2-(x.^{2}))*(pi/(2*sqrt(2)))};
```
## **MATLAB code for Toeplitz matrix method for Volterra integral**

%The solution of V.I.E with Carelman kernel by the Toeplitz matrix method

clear all clc format longE tic N=10;  $N1=N+1;$  $T=1; a=T; h=a/N;$  $v=1/3$ ; Be=zeros(N1,N1); Phi=zeros(N1); Lamda=0.01;

% Gmn matrix for  $i=1:N1$ for j=1:N1  $ii=i-1;$  $jj=j-1;$ Be(i,j)=elementB(h,v,ii,jj); end end

% Emn matrix

for  $i=1:N1$ for  $j=1:N1$  $ii=i-1;$  $jj=j-1;$  $Ee(i,j)=elementC(h,v,N,ii,jj);$ end end

```
% Dmn matrix=Gmn-Emn
```
EeT=Ee';

Total=Be-EeT;

abs(Total);

% Soliution of the system of equations for  $i=1:N1$ for  $j=1:N1$  $if(i==j)$ De(i,j)=1-Lamda\*abs(Total(i,j)); else De(i,j)=-Lamda\*abs(Total(i,j)); end end end

 $x=0: h: 1;$ 

 $f = element(x);$ 

phi=De\f';

Exact= $x.\text{^2}$ ;

% Soliution plot  $plot(x,phi,'r^*',x,Exact,'b')$ toc

function E=elementC(h,v,N,m,n)

```
if(n == N)
```
 $% B(-N-1)$ 

E=-(((m+(1-v)\*(-N))\*(h\*(m+N))^(1-v))/((v-1)\*(v-2)))+(((m+(1-v)\*(-N-

1))\*(h\*(m+N+1))^(1-v))/((v-1)\*(v-2)))-(((-N-1)\*(h\*(m+N))^(1-v))/(v-

1))+(((-N-1)\*(h\*(m+N+1))^(1-v))/(v-1));

else

 $if(n==N)$ 

```
E=(N+1)*((-(h*(N+1-m))^(1-v)/(v-1))+((h*(N-m))^((1-v)/(v-1)))-(((m+(1-s)))(v-1))v)*(N+1))*(h*(N+1-m))^(1-v))/((v-1)*(v-2)))+(((m+(1-v)*N)*(h*(N-
m))^(1-v))/((v-1)*(v-2)));
else
E=0;
end
```
end

% function y=elementf(x)

 $y=x.^{^{\wedge}2};$ 

%functionBmn=elementB(h,v,m,n)

if m>=n

\n
$$
\text{Bmn} = (n+1)^*(((h^*(m-(n+1)))^4(1-v)/(v-1)) - ((h^*(m-n))^4(1-v)/(v-1)) + (((m+(1-v)^*(n+1))^4(h^*(m-(n+1)))^4(1-v))/((v-1)^*(v-2))) - 2*((m+(1-v)^*n)^*(h^*(m-n))^4(1-v)/(1-v)/(v-1)^*(v-2))) + (((m+(1-v)^*(n-1))^*(h^*(m-n+1))^4(1-v))/((v-1)^*(v-2))) - ((n-1)^*(h^*(m-n))^4(1-v)/(v-1) + ((n-1)^*(h^*(m-n+1))^4(1-v))/(v-1));
$$
\n

else

Bmn=(n+1)\*((-(h\*(n+1-m))^(1-v)/(v-1))+((h\*(n-m))^(1-v)/(v-1)))- (((m+(1-v)\*(n+1))\*(h\*(n+1-m))^(1-v))/((v-1)\*(v-2)))+2\*(((m+(1 v)\*n)\*(h\*(n-m))^(1-v))/((v-1)\*(v-2)))-(((m+(1-v)\*(n-1))\*(h\*(n-1-m))^(1 v))/((v-1)\*(v-2)))+(((n-1)\*(h\*(n-m))^(1-v))/(v-1))-(((n-1)\*(h\*(n-m-1))^(1 v))/(v-1));

end

#### **MATLAB code for product Nystrom method for Fredholm integral**

% The solution of F.I.E with Carelman kernel by the Product Nystrom Matrix Method

clear all clc format longE tic N=200; % N should be even. N1=N+1; a=-1; b=1; h=(b-a)/N ; v=0.5; Be=zeros(N1,N1); De=zeros(N1,N1); Phi=zeros(N1); Lamda=2/3;

#### % First coloumn

for  $i=0:N$  $j=0;$  $i=ii$ ;  $i = i$ ;  $Be(i+1,j+1)=elementB(h,v,ii,ji);$ end

%Cases 1 & 2, odd and even for  $j=1:N-1$ for  $i=0:N$ 

 $j = j$ ; ii=i;

if i>j

if  $rem(ij,2)=0$ )  $Be(i+1,j+1)=elementCE1(h,v,ii,jj);$ end

if (rem(jj,2) $\sim=0$ )  $Be(i+1,j+1)=elementCO1(h,v,ii,jj);$ end

else%%%%%%%%%%%%%%%%%%

```
if rem(j,2)=0)
Be(i+1,j+1)=elementCE2(h,v,ii,j);end
```
if (rem(ji,2) $\sim=0$ )  $Be(i+1,j+1)=elementCO2(h,v,ii,jj);$ end

end

end

end

% Last coloumn for  $i=0:N$ j=N;  $jj=j$ ; ii=i;  $Be(i+1,j+1)=elementD(h,v,N,ii);$ end

Total=Be;

abs(Total);

% Soliution matrix

for  $i=1:N1$ 

for  $j=1:N1$ 

 $if(i==j)$ 

De(i,j)=1-Lamda\*abs(Total(i,j));

else

De(i,j)=-Lamda\*abs(Total(i,j));

end

end

end

x=-1:h:1;  $f = element(x);$ phi=De\f'; Exact= $(1-x.^{62}).^{6}(3/4);$ 

% plotting the solution

plot(x,phi,'r\*',x,Exact,'b')

toc

function  $y = element(x)$ 

 $y=(1-(x.^2)).^(3/4)-(2-(x.^2))^*(pi/(2*sqrt(2)));$ 

function  $W_L$ =element $D(h, v, N, ii)$ 

% Last coloumn

 $x=i$ i-N+2;

E=(h^(1-v))/2; A\_b=[4\*v^2-4\*x\*v-12\*v+4\*x+2\*x^2+8]\*(2-x)^(1-v); D\_h=(-x)^(3-v); C\_c=(v-1)\*(v-2)\*(v-3); B\_a=(x+2\*(1-v))\*(2-x)^(1-v); C\_b=(v-1)\*(v-2); D\_f=(-x)^(2-v);

## $W_L=E^*[((-A_b+2*D_h)/C_c)-(B_a/C_b)-(D_f/C_b)];$ function W=elementCO2(h,v,ii,jj)

% case 2, odd coloumns

 $ji=(ji-1)/2;$ 

 $x=i\mathrm{i}-2\mathrm{i}i\mathrm{j}$ ;

%%%

 $E=(h^{\wedge}(1-v))/2;$ 

 $B_a=(x+2*(1-v))^*(2-x)^(1-v);$ 

 $D_f=(-x)$   $(2-v);$ 

 $C_b=(v-1)*(v-2);$ 

A\_b=[4\*v^2-4\*x\*v-12\*v+4\*x+2\*x^2+8]\*(2-x)^(1-v);

 $C_c=(v-1)*(v-2)*(v-3);$ 

D\_h= $(-x)$ ^(3-v);

%%%

 $W=2*E*[(2*B_a+2*D_f)/C_b)+(A_b/C_c)-(2*D_h/C_c)]$ ; end

function  $W = elementCO1(h, v, ii, ji)$ 

% case 1, odd coloumns  $jj=(jj-1)/2;$ 

 $x=i\mathrm{i}-2\mathrm{i}i\mathrm{j}$ ;

%%%

 $E=(h^{\wedge}(1-v))/2;$  $B_b=(x+2*(1-v))^*(x-2)^(1-v);$  $D_g=(x)^(2-v);$  $C_b=(v-1)*(v-2);$ A  $a=[4*v^2-4*x*v-12*v+4*x+2*x^2+8]*(x-2)^(1-v);$  $C_c=(v-1)*(v-2)*(v-3);$  $D_e=(x)^(3-v);$ %%%

 $W=2*E*[((-2*B_b+2*D_g)/C_b)-(A_a/C_c)+(2*D_e/C_c)];$ end

function  $W = elementCE2(h, v, ii, ji)$ 

% case 2, even coloumns

 $jj=(jj)/2;$ 

 $x=i i-2*ji+2;$ 

%%%

E=(h^(1-v))/2; A\_b=[4\*v^2-4\*x\*v-12\*v+4\*x+2\*x^2+8]\*(2-x)^(1-v); D\_h=(-x)^(3-v); C\_c=(v-1)\*(v-2)\*(v-3); B\_a=(x+2\*(1-v))\*(2-x)^(1-v); D\_f=(-x)^(2-v); C\_b=(v-1)\*(v-2); D\_m=(2-(x-2))^(1-v); C\_a=(v-1); D\_l=(-(x-2))^(1-v); B\_d=((x-2)+2\*(1-v))\*(2-(x-2))^(1-v); D\_o=(-(x-2))^(2-v); A\_d=[4\*v^2-4\*(x-2)\*v-12\*v+4\*(x-2)+2\*(x-2)^2+8]\*(2-(x-2))^(1-v); D\_k=(-(x-2))^(3-v); C\_c=(v-1)\*(v-2)\*(v-3); %%%

W=E\*[((-A\_b+2\*D\_h)/C\_c)-((B\_a+D\_f)/C\_b)- (2\*D\_m/C\_a)+2\*(D\_l/C\_a)-(3\*B\_d/C\_b)-3\*(D\_o/C\_b)+((- A\_d+2\*D\_k)/C\_c)]; end function W=elementCE1(h,v,ii,jj)

% case 1, even coloumns

 $jj=(jj)/2;$ 

 $x=i i-2*ji+2;$ 

%%%

 $E=(h^{\wedge}(1-v))/2;$ 

$$
A\_a=[4*v^{\wedge}2-4*x*v-12*v+4*x+2*x^{\wedge}2+8]*(x-2)^{\wedge}(1-v);
$$

 $D_e=(x)^(3-v);$ 

 $C_c=(v-1)*(v-2)*(v-3);$ 

 $B_b=(x+2*(1-v))^*(x-2)$  (1-v);

 $D_g=(x)^(2-v);$ 

 $C_b=(v-1)*(v-2);$ 

D\_n= $((x-2)-2)^(1-v);$ 

 $C_a=(v-1);$ 

 $D_a=(x-2)^(1-v);$ 

B\_c=(
$$
(x-2)+2*(1-v)
$$
 $*(x-2)-2)(1-v)$ ;

 $C_b=(v-1)*(v-2);$ 

 $D_i=(x-2)^{n}(2-v);$ 

A\_c=[4\*v^2-4\*(x-2)\*v-12\*v+4\*(x-2)+2\*(x-2)^2+8]\*((x-2)-2)^(1-v);

 $D_j=(x-2)^(3-v);$ 

 $C_c=(v-1)*(v-2)*(v-3);$ 

%%%

function W\_F=elementB $(h, v, ii, ii)$ 

% First coloumn

x=ii;

 $E=(h^{\wedge}(1-v))/2;$  $D_a=(x-2)^(1-v);$  $C_a=(v-1);$  $D_c=(x)^(1-v);$ B\_b=(x+2\*(1-v))\*(x-2)^(1-v);  $C_b=(v-1)*(v-2);$ D  $g=(x)^{\wedge}(2-v);$ A\_a=[4\*v^2-4\*x\*v-12\*v+4\*x+2\*x^2+8]\*(x-2)^(1-v);

 $D_e=(x)^(3-v);$ 

C  $c=(v-1)*(v-2)*(v-3);$ 

W\_F=E\*[(2\*D\_a/C\_a)-(2\*D\_c/C\_a)+(3\*B\_b/C\_b)-(3\*D\_g/C\_b)+((A\_a-

**MATLAB code for product Nystrom method for Volterra integral** 

clear all

clc

format longE

tic

N=50; % N should be even.

T=0.9;a=T;h=a/N;

 $v=1/3$ ;

 $N1=N+1;$ 

Be=zeros(N1,N1); De=zeros(N1,N1); Phi=zeros(N1);

Lamda=0.01;

% First coloumn for  $i=0:N$  $j=0;$  $jj=j$ ; ii=i;  $Be(i+1,j+1)=elementB(h,v,ii,jj);$ end

%Cases 1 & 2, odd and even

for  $j=1:N-1$ for  $i=0:N$  $jj=j;$ ii=i;

 $if i > j$ 

if  $rem(ij,2)=0$ )  $Be(i+1,j+1)=elementCE1(h,v,ii,jj);$ end

# if  $rem(j,2) \sim=0$ )  $Be(i+1,j+1)=elementCO1(h,v,ii,j);$ end

else%%%%%%%%%%%%%%%%%%

if  $rem(jj,2)=0$ )  $Be(i+1,j+1)=elementCE2(h,v,ii,j);$ end

```
if (rem(jj,2)\sim=0)
Be(i+1,j+1)=elementCO2(h,v,ii,jj);end
```
end end end

% Last coloumn for  $i=0:N$ j=N;  $j = j$ ; ii=i;  $Be(i+1,j+1)=elementD(h,v,N,ii);$ end

Total=Be;

abs(Total);

```
% Soliution matrix
for i=1:N1for j=1:N1
if(i==j)De(i,j)=1-Lamda*abs(Total(i,j));
else
De(i,j)=-Lamda*abs(Total(i,j));
end
end
```
end

 $x=0$ :h:T;

 $f = element(x);$ 

phi=De\f';

Exact= $x.^{^{\wedge}2}$ ;

% plotting the solution

plot(x,phi,'r\*',x,Exact,'b')

toc

function y=elementf(x)

 $y=x.^{^{\wedge}2};$ 

function W\_L=elementD(h,v,N,ii)

% Last coloumn

 $x=i$ i-N+2;

 $E=(h^{\wedge}(1-v))/2;$ A\_b=[4\*v^2-4\*x\*v-12\*v+4\*x+2\*x^2+8]\*(2-x)^(1-v);  $D_h=(-x)^(3-v);$  $C_c=(v-1)*(v-2)*(v-3);$  $B_a=(x+2*(1-v))^*(2-x)^(1-v);$  $C_b=(v-1)*(v-2);$
#### $D_f=(-x)$   $(2-v);$

## W L=E\*[((-A b+2\*D h)/C c)-(B a/C b)-(D f/C b)];

## function W=elementCO2(h,v,ii,jj)

% case 2, odd coloumns

 $jj=(jj-1)/2;$ 

 $x=i\mathrm{i}-2\mathrm{i}i\mathrm{j}$ ;

 $\frac{9}{0}$ % %

 $E=(h^{\wedge}(1-v))/2;$  $B_a=(x+2*(1-v))^*(2-x)^(1-v);$ D  $f=(-x)^{(2-v)}$ ;  $C_b=(v-1)*(v-2);$ A\_b=[4\*v^2-4\*x\*v-12\*v+4\*x+2\*x^2+8]\*(2-x)^(1-v); C c=(y-1)\*(y-2)\*(y-3);  $D_h = (-x)^(3-v);$  $\frac{9}{0}\frac{9}{0}\frac{9}{0}$ 

 $W=2*E*[((2*B_a+2*D_f)/C_b)+(A_b/C_c)-(2*D_h/C_c)];$ end

function W=element $CO1(h, v, ii, ii)$ 

% case 1, odd coloumns

 $ji=(ji-1)/2;$ 

 $x=i\mathrm{i}-2\mathrm{i}$ jj;

%%%

 $E=(h^{\wedge}(1-v))/2;$ B b= $(x+2*(1-v))^*(x-2)$ ^(1-v);  $D_g=(x)^(2-v);$  $C_b=(v-1)*(v-2);$ A  $a=[4*v^2-4*x*v-12*v+4*x+2*x^2+8]*(x-2)^(1-v);$  $C_c=(v-1)*(v-2)*(v-3);$  $D_e=(x)^(3-v);$ 

%%%

 $W=2*E*[((-2*B_b+2*D_g)/C_b)-(A_a/C_c)+(2*D_e/C_c)];$ 

end

function W=elementCE2(h,v,ii,jj)

% case 2, even coloumns

 $jj=(jj)/2;$ 

 $x=i\mathrm{i}-2\mathrm{i}j+2;$ 

%%%

E=(h^(1-v))/2; A\_b=[4\*v^2-4\*x\*v-12\*v+4\*x+2\*x^2+8]\*(2-x)^(1-v); D\_h=(-x)^(3-v); C\_c=(v-1)\*(v-2)\*(v-3); B\_a=(x+2\*(1-v))\*(2-x)^(1-v); D\_f=(-x)^(2-v); C\_b=(v-1)\*(v-2); D\_m=(2-(x-2))^(1-v); C\_a=(v-1); D\_l=(-(x-2))^(1-v); B\_d=((x-2)+2\*(1-v))\*(2-(x-2))^(1-v); D\_o=(-(x-2))^(2-v); A\_d=[4\*v^2-4\*(x-2)\*v-12\*v+4\*(x-2)+2\*(x-2)^2+8]\*(2-(x-2))^(1-v); D\_k=(-(x-2))^(3-v); C\_c=(v-1)\*(v-2)\*(v-3); %%%

$$
W=E^*[((-A_b+2*D_h)/C_c)-((B_a+D_f)/C_b)-((2*D_m/C_a)+2*(D_l)/C_a)-(3*B_d/C_b)-3*(D_o/C_b)+((-A_d+2*D_k)/C_c)];
$$
  
end

function W\_F=elementB(h,v,ii,jj)

% First coloumn

x=ii;

 $E=(h^{\wedge}(1-v))/2;$  $D_a=(x-2)^(1-v);$  $C_a=(v-1);$ D  $c=(x)^{\wedge}(1-v);$  $B_b=(x+2*(1-v))^*(x-2)^(1-v);$  $C_b=(v-1)*(v-2);$  $D_g=(x)^(2-v);$ A\_a=[4\*v^2-4\*x\*v-12\*v+4\*x+2\*x^2+8]\*(x-2)^(1-v);  $D_e=(x)^(3-v);$ C  $c=(v-1)*(v-2)*(v-3);$ 

W\_F=E\*[(2\*D\_a/C\_a)-(2\*D\_c/C\_a)+(3\*B\_b/C\_b)-(3\*D\_g/C\_b)+((A\_a- $2*D e/C c$ ];

function W=elementCE1(h,v,ii,jj)

% case 1, even coloumns

 $jj=(jj)/2;$ 

 $x=ii-2*jj+2;$ 

%%%

E=(h^(1-v))/2; A\_a=[4\*v^2-4\*x\*v-12\*v+4\*x+2\*x^2+8]\*(x-2)^(1-v); D\_e=(x)^(3-v);

C\_c=(v-1)\*(v-2)\*(v-3);

B\_b=(x+2\*(1-v))\*(x-2)
$$
(1-v)
$$

 $D_g=(x)^(2-v);$ 

C  $b=(v-1)*(v-2);$ 

D\_n= $((x-2)-2)^{(1-v)}$ ;

 $C_a=(v-1);$ 

 $D_a=(x-2)^(1-v);$ 

 $B_c=(x-2)+2*(1-v)*(x-2)-2(1-v);$ 

 $C_b=(v-1)*(v-2);$ 

D  $i=(x-2)^{(2-v)}$ ;

A\_c=[4\*v^2-4\*(x-2)\*v-12\*v+4\*(x-2)+2\*(x-2)^2+8]\*((x-2)-2)^(1-v);

 $D_j = (x-2)^{(\lambda-1)}$ ;

C  $c=(v-1)*(v-2)*(v-3)$ ;

%%%

 $W=E^*[(A_a-2*D_e)/C_c)+(B_b-D_g)/C_b)+(2*D_n/C_a)$ -

 $2*(D_a/C_a)+(3*B_c/C_b)-3*(D_i/C_b)+((A_c-2*D_j)/C_c)$ ;

End

105

## **MATALB sowfwear to find sinc-collocation method**

% The solution of F.I.E with Carelman kernel by the Sin-Collocation method

clear all

clc

format longE

tic

 $d=3.14;$ 

Alpha=2/3;

N=50;

 $N1=2*N+3;$ 

h=sqrt(pi\*d/(Alpha\*N));

h=0.8\*h;

a=0;

 $b=1;$ 

Lamda=10

 $P=2/3$ ;  $M=ceil(P*N)$ ;

#### %En matrix

for i=1:N1 R=-N; for j=1:N1 if i==j E(j,i)=1;

elseif (i==1) &  $\&$  ((j ~=1)  $\&$   $\&$  (j ~=N1))  $x=R^*h$ ; t=((b-a)/2)\*tanh(x/2)+((b+a)/2); Wa=((b-t)/(b-a));  $E(j,i)=Wa;$  $R=R+1;$ 

elseif(i==N1)&&((j~=1)&&(j~=N1)) x=R\*h; t=((b-a)/2)\*tanh(x/2)+((b+a)/2); Wb=((t-a)/(b-a)); E(j,i)=Wb; R=R+1;

else

 $E(j,i)=0;$ 

end

end

E1=Lamda\*E;

%gn matrix

 $R = -N;$ 

for  $j=1:N1$ 

if  $j == 1$ ;

 $g(1)$ =elementf(a);

elseif j==N1

```
g(N1)=elementf(b);
```
## else

```
x=R^*h;
 t=((b-a)/2)*tanh(x/2)+((b+a)/2);
F=elementf(t); % Initially, it will be changed later on.
g(j)=F;R=R+1;
```
end

%kn matrix

%%%%%%%%%%%%%%%%%%%%%%%%%%%%%%%%%%%% %%%%%%%%%%%%%%%%%%%%%%%%%%%%

$$
XY = -N-2
$$
; %

for  $i=1:N1$ 

 $R = -N$ ;  $XY = XY + 1$ ; %

%XY=-N-2; %Here

for  $j=1:N1$ 

%XY=XY+1; %Here

$$
if (i == 1) \& \& (j == 1)
$$

 $z=0$ ;

for m=-N:M

$$
t=(b-a)/2
$$
<sup>\*</sup>  $tanh((m*h)/2)+((b+a)/2)$ ;

 $Wa=((b-t)/(b-a));$ 

$$
z=z+[Wa]/[(1+exp(m*h))*(1+exp(-m*h))^{p}];
$$

end

 $K(j,i)=[(b-a)^{p}]*h*z;$ 

end

$$
if (i == N1) \& \& (j == 1)
$$

 $z=0$ ;

for m=-N:M

$$
t\text{=}((b\text{-}a)/2)^*\tanh((m^*h)/2)\text{+}((b\text{+}a)/2);
$$

 $K(j,i)=[(b-a)^{p}]\ast h\ast z;$ 

end

 $z=z+[Wb]/[(1+exp(-m*h))^*(1+exp(m*h))^{\wedge}P];$ 

 $Wb=((t-a)/(b-a));$ 

 $t=((b-a)/2)*tanh((m*b)/2)+((b+a)/2);$ 

for m=-M:N

 $z=0$ ;

if  $(i == N1)$ && $(i == N1)$ 

end

 $K(i,i)=[(b-a)^{p}]\ast h\ast z;$ 

end

 $z=z+[Wa]/[(1+exp(-m*h))^*(1+exp(m*h))^{\wedge}P];$ 

 $Wa=((b-t)/(b-a))$ ;

 $t=((b-a)/2)*tanh((m*h)/2)+((b+a)/2);$ 

for m=-M:N

 $z=0$ :

if  $(i=1)$ && $(i=N1)$ 

end

 $K(j,i)=[(b-a)^{p}]\ast h\ast z;$ 

end

 $z=z+[Wb]/[(1+exp(m*h))*(1+exp(-m*h))^{\wedge}P];$ 

 $Wb=((t-a)/(b-a));$ 

end

%%%%%%%%%%%%%%%%%%%%%%%%%%%%%%%%%% if  $(i=1)$ && $((i=1)$ && $(i=N1))$  $x=R^*h$ ;  $Q=(b-a)/2$ <sup>\*</sup>tanh(x/2)+((b+a)/2); %t- $N$ 

 $z=0$ ; %(BN)

for  $m = -N$ : M

 $t=(b-Q)/2$ <sup>\*</sup> $tanh((m*h)/2)+((b+Q)/2)$ ;

 $t=((Q-a)/2)*tanh((m*h)/2)+((Q+a)/2);$ 

 $z=z+[Wa]/[(1+exp(-m*h))*(1+exp(m*h))^{\wedge}P];$ 

 $Wa=((b-t)/(b-a));$ 

z=z+[Wa]/[(1+exp(m\*h))\*(1+exp(-m\*h))^P];

end

end

 $S1=[(b-Q)^{p}]\ast h\ast z;$ 

 $S2=[(Q-a)^{p}]*h*z;$ 

 $z=0$ ; %(AN)

for  $m = -M: N$ 

 $Wa=(b-t)/(b-a))$ ;

110

$$
K(j,i)=S1+S2;
$$

 $R=R+1$ ;

end

%%%%%%%%%%%%%%%%%%%%%%%%%%%%%%%%%%%% %%%%%%%%%%%%%%%%%%%%%%%%%%%% Last column

$$
if (i == N1) \&\& ((j \sim = 1) \&\& (j \sim = N1))
$$

 $x=R^*h$ :

$$
Q = ((b-a)/2)*tanh(x/2) + ((b+a)/2); \qquad %t-N
$$

 $z=0$ ; %(BN)

for m=-N:M

t=((b-Q)/2)\*tanh((m\*h)/2)+((b+Q)/2);

 $Wb=((t-a)/(b-a))$ ;

 $z=z+[Wb]/[(1+exp(m*h))^*(1+exp(-m*h))^{\wedge}P];$ 

end

 $S1=[(b-Q)^{p}]\ast h\ast z;$ 

 $z=0$ ; %(AN)

for m=-M:N

$$
t=((Q-a)/2)*tanh((m*h)/2)+((Q+a)/2);
$$

 $Wb=((t-a)/(b-a));$ 

 $z=z+[Wb]/[(1+exp(-m*h))^*(1+exp(m*h))^{\wedge}P];$ 

$$
S2=[(Q-a)\hat{P}]^*h^*z;
$$

 $K(j,i)=S1+S2;$ 

 $R=R+1;$ 

end

%%%%%%%%%%%%%%%%%%%%%%%%%%%%%%%%%%%% %%%%%%%%%%%%%%%%%%%%%%%%%%%%%%%%%% Middle

if  $((i>1 \& k \& i % 1st row in the middle$ 

 $z=0$ ;

for m=-N:M

$$
t=((b-a)/2)*tanh((m*h)/2)+((b+a)/2);
$$

 $x = log10(((t-a)/(b-t)));$ 

%XY;

if  $x == 0$  %

 $S=1$ ; %  $z=z+[S]/[(1+exp(m*h))^*(1+exp(-m*h))^{\wedge}P];\%$ 

else%

S=sin(pi\*(x/h-XY))/(pi\*(x/h-XY));

$$
z=z+[S]/[(1+exp(m*h))*(1+exp(-m*h))^{p}];
$$

end%

end

$$
K(j,i)=[(b-a)^{n}P]^*h^*z;
$$

end

if ((i>1 && i<N1)&&(j==N1)) % Last row in the middle z=0;

for m=-M:N

$$
t=((b-a)/2)*tanh((m*h)/2)+((b+a)/2);
$$
  
x=log10(((t-a)/(b-t)));

if  $x == 0$  %

 S=1; % z=z+[S]/[(1+exp(m\*h))\*(1+exp(-m\*h))^P];%

else%

$$
S=sin(pi*(x/h-XY))/(pi*(x/h-XY));
$$
  

$$
z=z+[S]/[(1+exp(-m*h))*(1+exp(m*h))^{P});
$$

end%

end

$$
K(j,i)=[(b-a)^{n}P]^{*}h^{*}z;
$$

```
if ((i>1 \&amp; k \&amp; i< N1) \&amp; k(j>1 \&amp; k \&amp; j< N1)) % The middle
   x=R^*h;
```

$$
Q=(b-a)/2)*tanh(x/2)+((b+a)/2); \qquad %t-N
$$

 $z=0$ ; % $(BN)$ 

for m=-N:M

 $t=(b-Q)/2$ <sup>\*</sup>tanh $((m*h)/2)+((b+Q)/2);$  $x = log10(((t-a)/(b-t)));$  $S=sin(pi*(x/h-XY))/(pi*(x/h-XY));$ 

$$
z = z + [S]/[(1 + exp(m^*h)) * (1 + exp(-m^*h)) \,^P];
$$

end

 $S1=[(b-Q)^{p}]*h*z;$ 

 $z=0$ ; %(AN)

for m=-M:N

```
 t=((Q-a)/2)*tanh((m*h)/2)+((Q+a)/2);
x = log10(((t-a)/(b-t))); S=sin(pi*(x/h-XY))/(pi*(x/h-XY)); 
z=z+[S]/[(1+exp(-m*h))^*(1+exp(m*h))^{\wedge}P];
```
end

 $S2=[(Q-a)^{p}]*h*z;$ 

 $K(j,i)=S1+S2;$ 

 $R = R + 1;$ 

end

end

end

 $phi=(E1-K)\g$ ;

% Creating the solution function

symstSolutionab

 $a=0; b=1;$ 

 $F1=0;$ 

 $jj=-N;$ 

for  $j=2:(2*N+2)$ 

 $F1 = F1 + phi(j) * [sin(pi * ((log((t-a)/(b-t)))/h-jj)) / (pi * ((log((t-a)/(b-t)))/h-jj))];$ %  $x=F$ 

 $jj=jj+1;$ 

end

toc

function  $y=element(f)$ 

y=[10\*(t.^2).\*(1-t).^2]-(270/30800)\*[(t.^(8/3)).\*(54\*t.^2-126\*t+77)+((1 t).^(8/3)).\*((54\*(t.^2))+18\*t+5)];

جامعة النجاح الوطنية كلية الدراسات العليا

# التقنيات العددية لحل المعادلات التكاملية ذات نواة كارلمن

اعداد ولاء محمد أمين دريدي

> اشراف أ.د.ناجي قطناني

قدمت هذه الاطروحة استكمالا لمتطلبات الحصول على درجه الماجستير في الرياضيات بكلية الدراسات العليا في جامعة النجاح الوطنية,نابلس-فلسطين . التقنيات العددية لحل المعادلات التكاملية ذات نواة كارلمن

الملخص

المعادلات التكاملية التي تحوي على نوانكارلمن لها العديد من التطبيقات في الفيزياء والهندسة وبالأخص في النوازن الاشعاعي و الإنتقال الحراري والمشاكل الرياضية.

في هذه الرسالة قمنا بالتركيز على الطرق العددية التي نتعامل مع معادله فريدهولم التكاملية ومعادلةفولتيرا النكاملية والتي نحتوي على النواه الشاذنكارلمن، وقد استخدمت هذه الطرق العددية لحل المعادلات التكاملية ذات نوانكارلمن،وتشمل: طريقة المصفوفات المتراصة، طريقة ضرب نيسروم، معادلة لبلاس التحويلية، وطريقة التجميع.

وللتحقق من كفاءة هذه الطرق العددية قمنا بحل بعض الأمثلة العددية، والتي أظهرت قربها من الحلول الدقيقة.وقد توصلنا من خلال الحلول العددية أن طريقة ضرب نيستروم هي الأفضل لحل معادلة فريدهولم التي تحتوي على النواة الشاذة كارلمن مقارنة بالطرق الأخرى.بالإضافة إلى أن طريقة لبلاس التحويلية هي الطريقة الأفضل لحل معادلة فولتيرا.